Universidade de Lisboa

FACULDADE DE CIÊNCIAS

DEPARTAMENTO DE FÍSICA

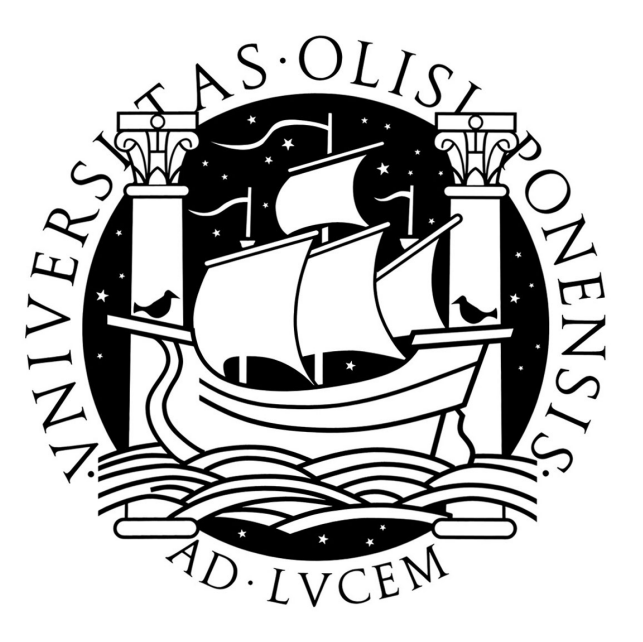

## Simulação de Atitude de um Satélite de Órbita Baixa

Filipe Bernardo da Costa Agostinho Rodrigues Lisboa

Mestrado em Engenharia Física

2012

Universidade de Lisboa

FACULDADE DE CIÊNCIAS

DEPARTAMENTO DE FÍSICA

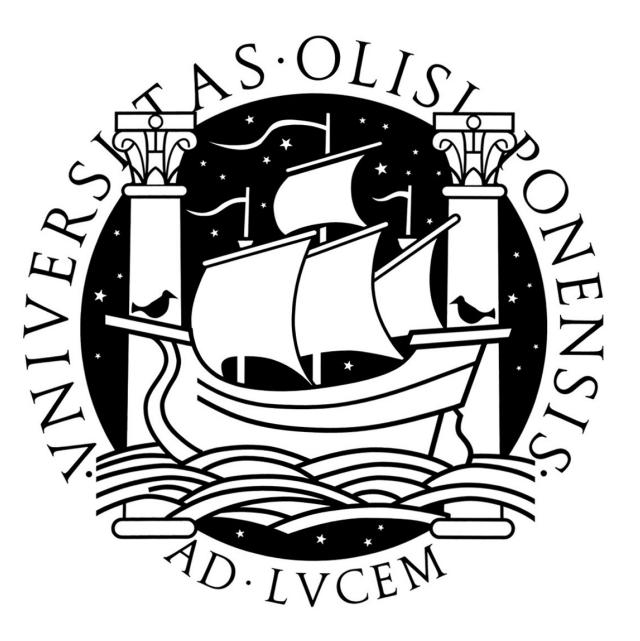

## Simulação de Atitude de um Satélite de Órbita Baixa

Filipe Bernardo da Costa Agostinho Rodrigues Lisboa

Mestrado em Engenharia Física

Tese Orientada pela Doutora

Elena Nikolaevna Koroleva Duarte

2012

 $\grave{\rm A}$ minha mãe, que torna possível.

# Agradecimentos

A realização desta tese não teria sido possível sem o suporte de algumas pessoas e instituições a quem quero prestar homenagem e expressar o meu agradecimento.

A Doutora Elena Nikolaevna Koroleva Duarte pelos ensinamentos trans- ` mitidos que foram fulcrais para a conceção deste trabalho, pelo constante apoio que sempre me dispensou e por ter aceite a responsabilidade de me orientar nesta tese.

Ao Professor José Manuel Rebordão pela preocupação, apoio e sugestões sempre úteis.

Ao Doutor Manuel Abreu por ter sido uma força motivadora, prestando interesse no trabalho desenvolvido.

Aos meus colegas no LOLS (por ordem alfabética): Alexandre Cabral, Catarina Jesus, Célia Tavares, David Alves, Fernando Monteiro, Henrique Vilhena, Margarida Pires, Marta Castiñeiras Nespereira, Mila Real, Paulo Motrena, Pedro Côrte-Real, Pedro Santos, Pedro Mendonça, Sara Arpia Rocha, João Pinto Coelho, Ricardo Gomes e João Martins.

 $\hat{A}$ s minhas mães, M<sup>a</sup> Cristina Agostinho e Olga Agostinho, pelo meu ser e haver. Ao meu pai, Joaquim Lisboa. Ao meu avô, Paulo Dias Agostinho. Ao meu tio José Agostinho. À minha família e à terra que sabe quem sou, ilha Terceira, Açores.

 $\hat{A}$  Laura Patrício, por toda a paciência e apoio. *Meastrina* de Português, foi importante na revisão do texto.

Aos meus amigos, sempre presentes: Ana Martins, Caeli Gobbato, Nuria Alvarez Garcia, Catarina Fernandes, Diana Carvalho, Inês Besugo, Joel Silva, Marco Nunes, Rui Caldeira, Simão Pires Ferreira, Verónica Almeida, Verena Moura, Viviana Baptista, Tiago Robalo, Filipe Melo, Inês Laginha e Marta Mateus.

 $\hat{A}$  memória saudosa do colega e amigo Hélio Jonilson Van-Dúnem Filipe que me ensinou muito sobre programação.

À Maria João Pires. A Siddhārtha Gautama.

Ao Laboratório de Lasers Óptica e Sistemas no Departamento de Física da Faculdade de Ciências da Universidade de Lisboa por me ter disponibilizado condições necessárias à realização desta Tese.

A FCT que suporta financeiramente o projeto ODySSea e que me concedeu ` a bolsa de investigação científica Ref. FCT/PTDC/CTE-SPA/09830/2008.

# Sumário

Este documento apresenta o resultado de investigações conduzidas no âmbito do projeto ODySSea, cujo trabalho serve de base a esta dissertação. No seu curso, desenvolveu-se, em MATLAB, o simulador SAPS, cujo principal objetivo é o estudo da dinâmica de atitude aplicado a satélites pequenos em ´orbitas baixas. A estrutura deste trabalho integra, portanto, duas partes distintas; a primeira, dizendo respeito ao movimento de translação de um satélite, e a segunda, relativa ao seu movimento rotacional. O simulador desenvolvido é eficiente na determinação e representação de forças ambientais, como magnética, aerodinâmica e gravítica, usando para tal modelos sofisticados. No caso do problema do controlo de atitude, usam-se, sobretudo, os torques gravítico e magnético. Após abordagem do problema no caso de um único satélite, simula-se, então, uma formação de satélites e é concretizado um estudo que analisa o problema específico de satélites com seguimento.

Palavras-chave: satélite, dinâmica, atitude, simulação.

 $iv$ 

# Abstract

This document presents studies done on the ODySSea project. The work done on this project is the basis for this master thesis. In its course, it was conceived, in MATLAB, the SAPS simulator, where the main objective is to study the attitude dynamics of low-Earth orbit (LEO) satellites. The structure of the project integrates two different parts: the first, concerning the orbital motion of the satellite, and the second, concerning its rotational motion. The simulator is efficient on the determination and representation of environmental forces such as magnetic, aerodynamic and gravitational, using sophisticated models for this purpose. Specially applied to the attitude control problem, gravitational and magnetic torques are used.

Following this problem for one satellite, simulations for a formation of satellites and a study for the specific problem of trailing satellites are done.

Keywords: satellite, dynamics, attitude, dynamics, simulations.

vi

# Conteúdo

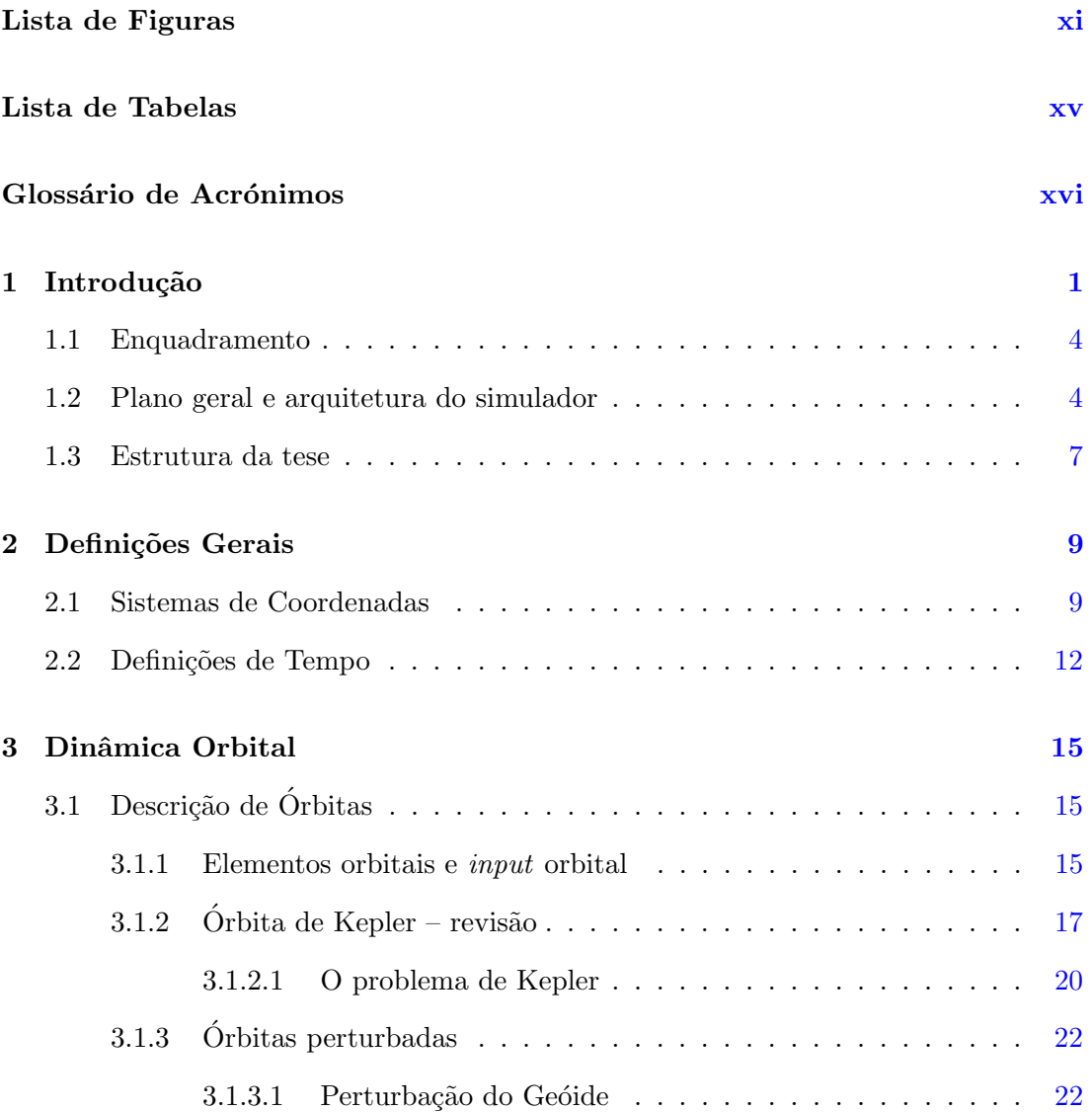

### **CONTEÚDO**

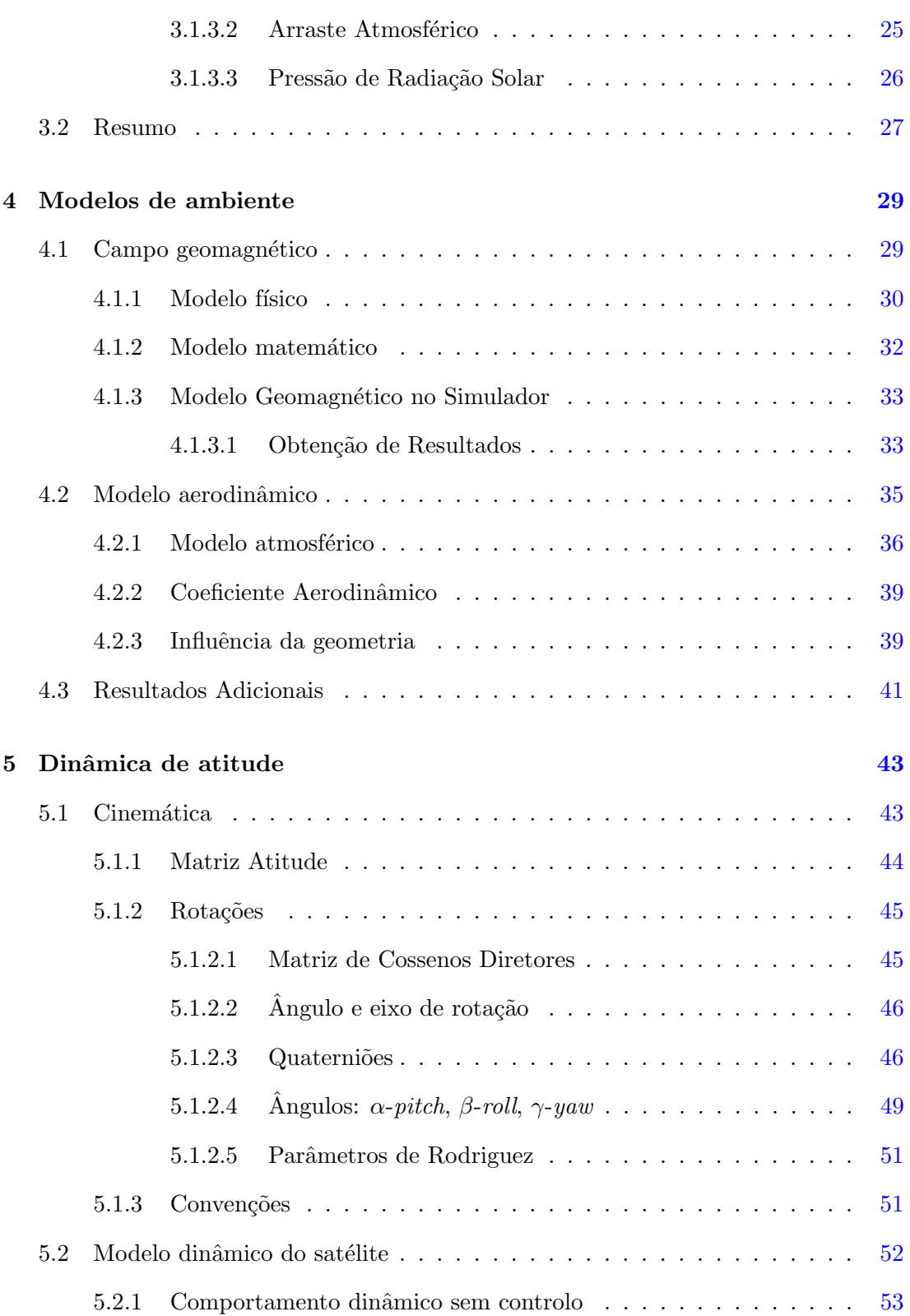

#### **CONTEÚDO**

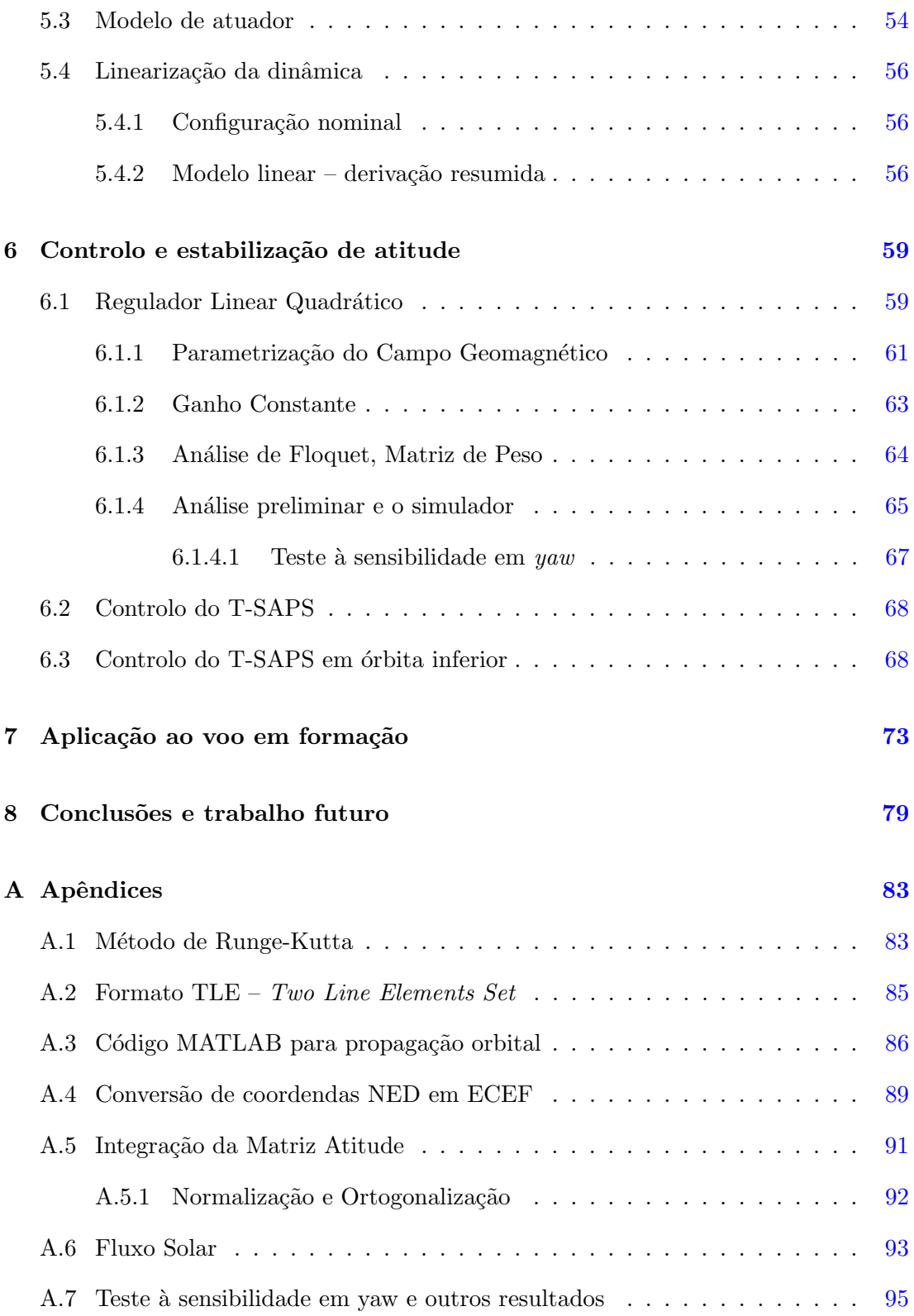

### Bibliografia

 $97$ 

# <span id="page-16-0"></span>Lista de Figuras

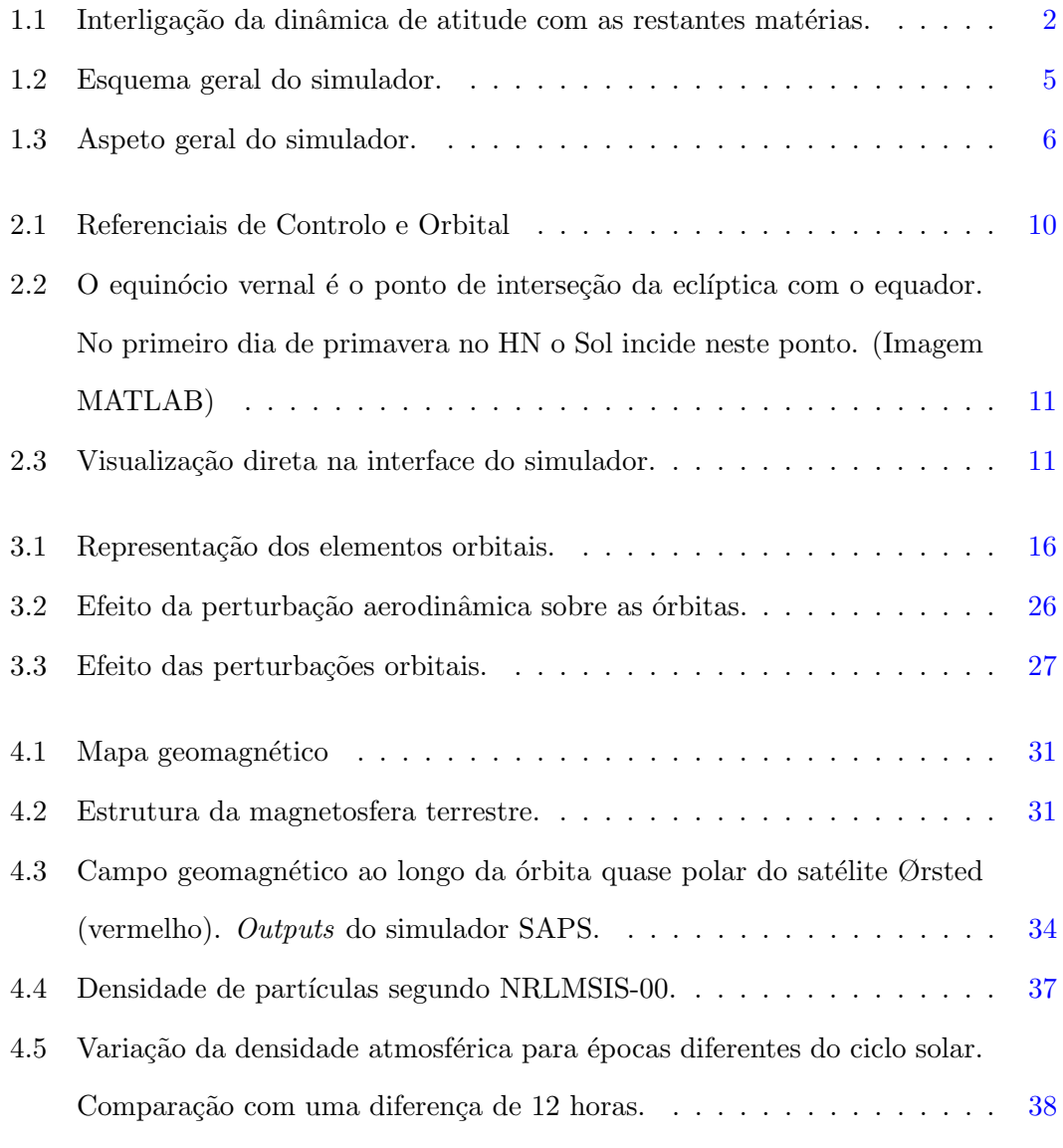

#### LISTA DE FIGURAS

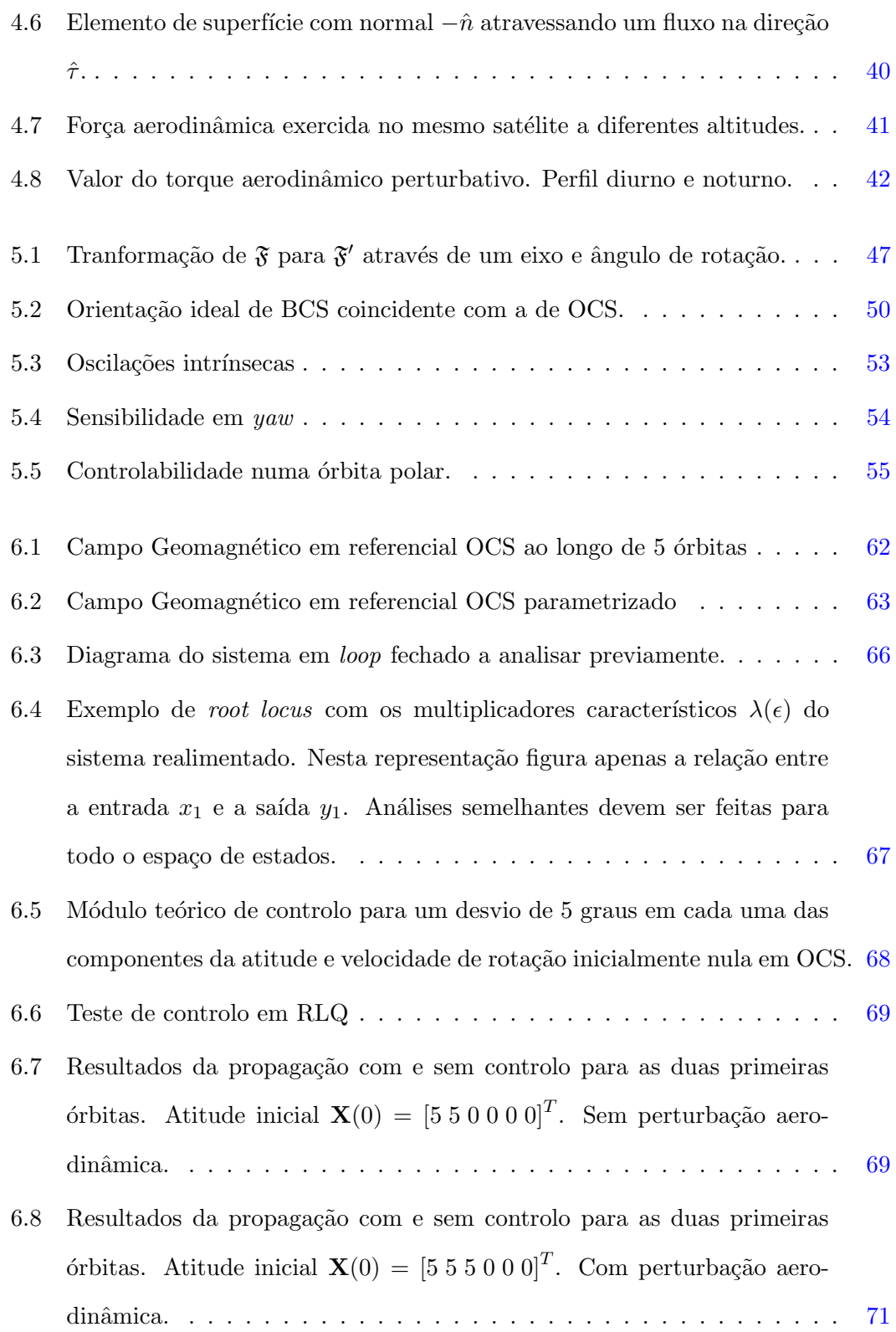

#### LISTA DE FIGURAS

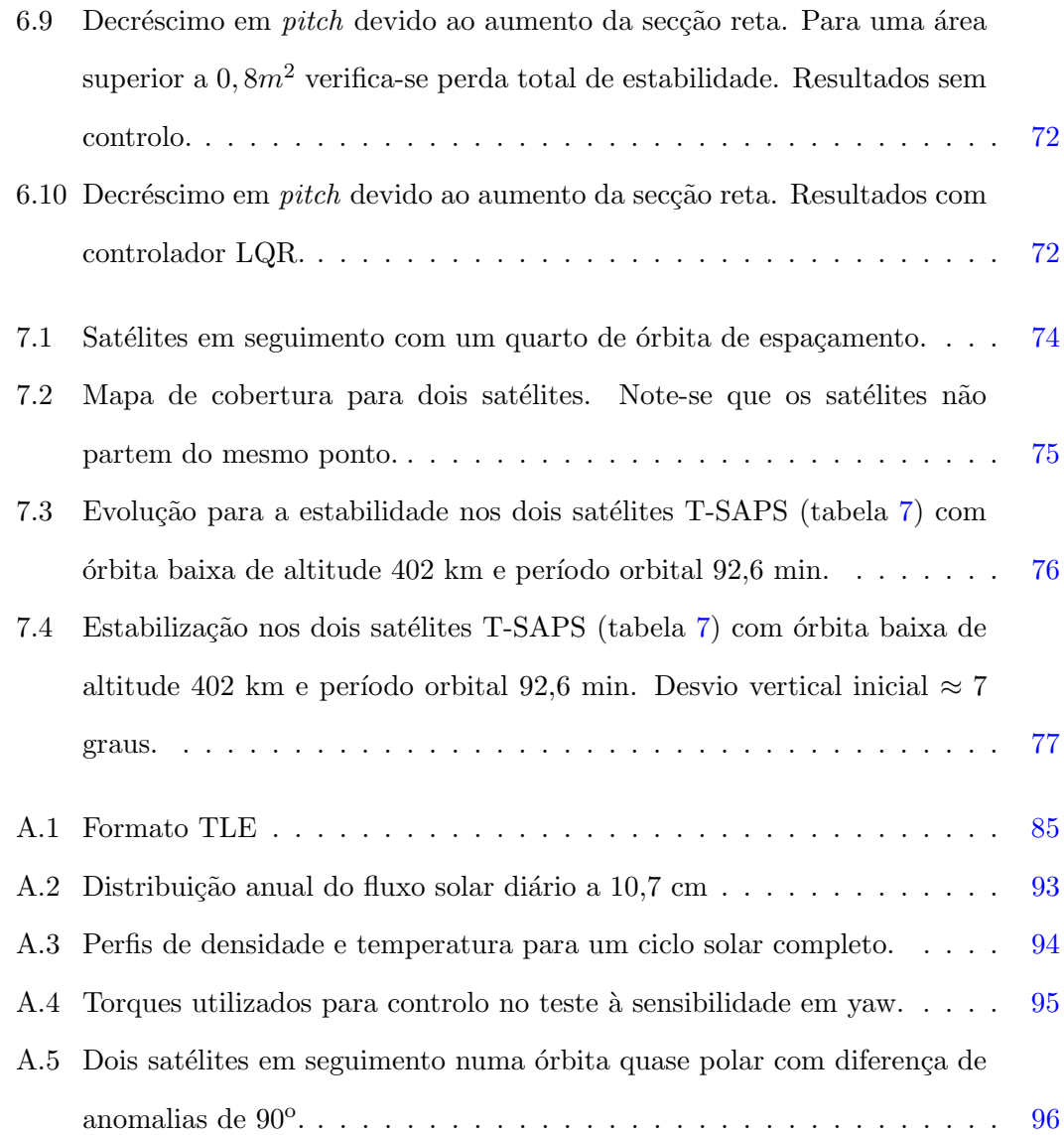

# <span id="page-20-0"></span>Lista de Tabelas

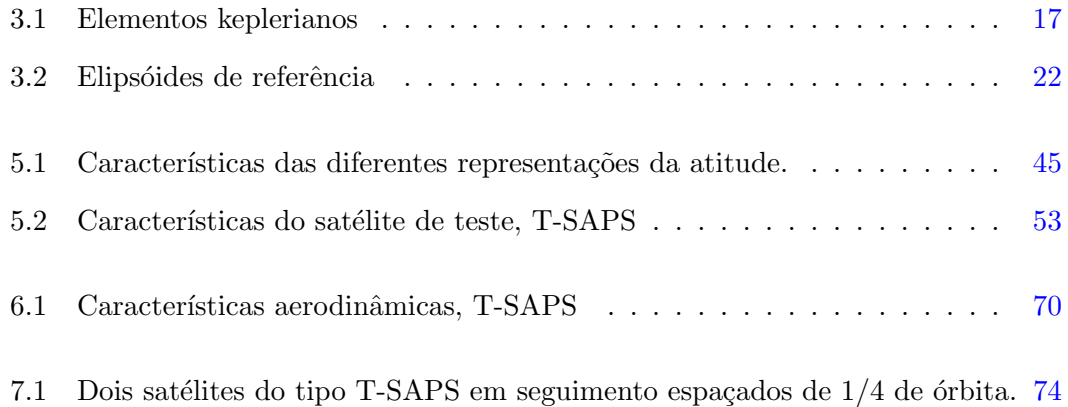

# Acrónimos

Preferimos adotar os acrónimos comummente usados na literatura inglesa, cujos significados se apresentam:

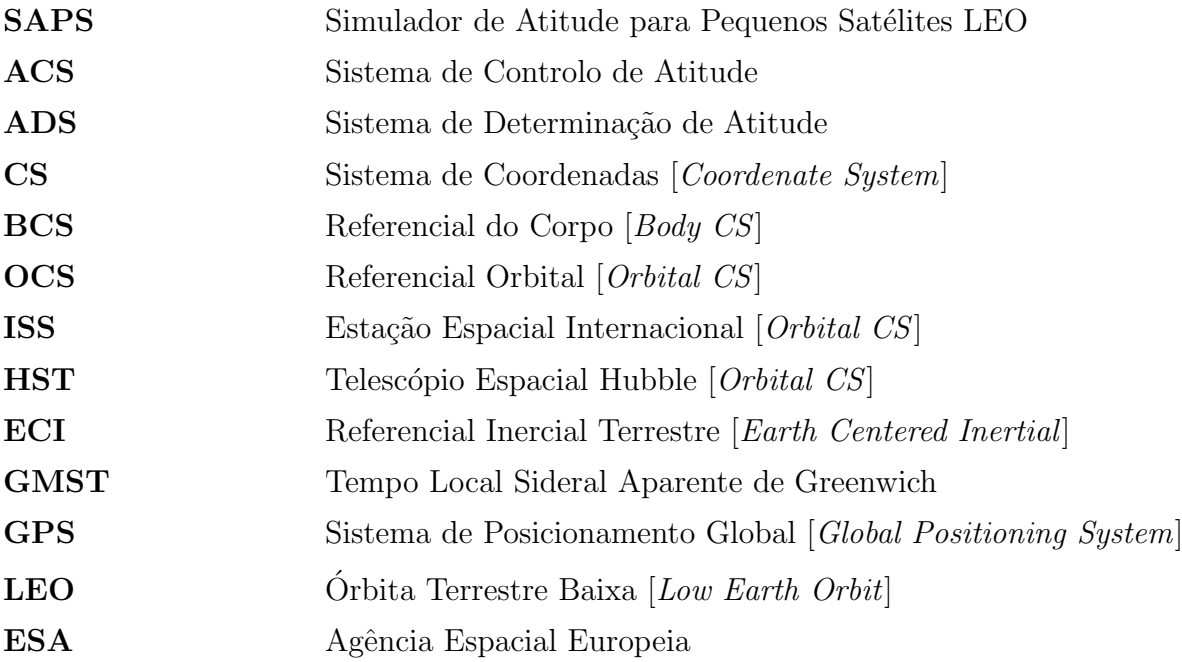

Abreviaturas linguísticas:  $\,$ 

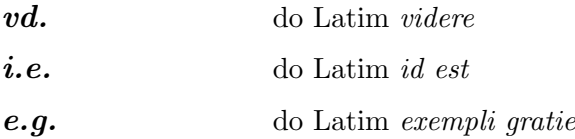

### <span id="page-22-0"></span>1

# Introdução

Nesta tese de mestrado é estudado o problema da dinâmica de atitude de um satélite e do seu controlo e estabilização passivos durante a fase de observação científica. A atitude consiste na orientação de um corpo num determinado referencial.

Durante as últimas décadas, a simulação tornou-se uma ferramenta de grande importância nos projetos de investigação e desenvolvimento. A simulação, efetuada numa fase inicial do projeto de desenvolvimento, permite obter uma perceção mais aprofundada sobre o desempenho do sistema e promove uma redução em tempo e respetivo custo na fase de conceção. Esta tendência verifica-se em especial na área do setor espacial, onde testes reais não são passíveis de serem realizados ou são extremamente onerosos.

A simulação da dinâmica de atitude de um satélite incorpora diferentes disciplinas da engenharia estando longe de ser um assunto isolado, integrando várias áreas e métodos de engenharia e propondo a integração de diversos desafios:

• Interface Orbital: a dinâmica de atitude (rotacional) e a dinâmica orbital (translação) são interligadas. Mesmo quando se aborda o problema clássico, em que só intervem o campo gravítico, é preciso ter em conta que a dinâmica da ´orbita afeta a dinˆamica de atitude e vice-versa;

#### <span id="page-23-0"></span>1. INTRODUCÃO

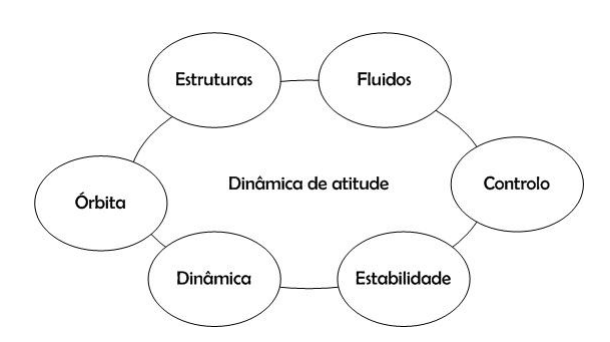

Figura 1.1: Interligação da dinâmica de atitude com as restantes matérias (adaptado de P.Hughes, "Spacecraft Attitude Dynamics", John Wiley&Sons, 1986)

- Interface Dinâmica: formulação dos problemas fundamentais da dinâmica que envolvem a escrita de equações diferenciais. No que toca às forças e torques aplicados, deverá fazer-se uma abordagem tão próxima quanto possível da realidade;
- Interface de Estabilidade: uma vez que as equações diferenciais que descrevem a atitude são não-lineares é difícil resolvê-las de forma analítica. O primeiro passo lógico é localizar os equilíbrios e sugerir o sistema de estabilização de atitude para cada posição de equilíbrio estável;
- Interface de Controlo: mediante m´etodos de controlo ativo, passivo ou uma combinação de ambos, cada missão deve justificar a forma de controlo mais adequada;
- Interface de Estrutura: Utilizaremos a dinâmica do corpo rígido para o problema em questão. Não devemos com isso esquecer que a geometria, distribuição de massa e rigidez reais do satélite podem não ser simples.
- Dinâmica de Fluidos: aplicável a satélites que, pela presença de propulsores, têm depósitos de combustível líquido a bordo. Geralmente, no caso de satélites de órbita baixa com elevado tempo de operação, não faz sentido falar em combustíveis líquidos para propulsores.
- A figura [1.1](#page-23-0) representa, à exceção da dinâmica de fluidos, o modo como integramos

as várias disciplinas. As interfaces entre os componentes estão definidas e desenhadas de uma forma que torna a arquitetura do modelo aberta e modular. Tal estrutura permite introduzir com facilidade modificações no modelo simulado.

Veremos que o controlo magnético é um método ideal para satélites pequenos em órbita baixa. Na conceção de uma missão, fica definido um conjunto de especificações sobre a atitude. Utilizam-se para controlo sistemas ativos, passivos, semi-ativos ou semi-passivos.

Os satélites ou naves com controlo ativo consomem combustível ou outro tipo de energia armazenada para a criação de torques de controlo. Sendo em geral rápidos e precisos, carecem de *hardware* específico e caro e têm associada uma carga maior. As miss˜oes planeadas com sistemas ativos de controlo est˜ao limitadas pela quantidade de combustível disponível a bordo. Por estas razões este tipo de controlo está fora da nossa abordagem.

O controlo passivo recorre a forças naturais; conhecendo o ambiente físico externo, este interage com o sistema de controlo do satélite para que seja assegurada a sua estabilidade. O uso da estabilização aerodinâmica, estabilização por rotação, estabilização gravítica e estabilização magnética permitem ainda diminuir a complexidade dos sistemas do satélite bem como o custo da missão. Em geral, os métodos de estabilização passiva de atitude são uma vantagem pela diminuição do custo da missão, da massa do satélite (3 a 5% da massa total  $[CMRS94]$ ) e do consumo de energia. Face aos sistemas ativos, os sistemas passivos representam uma menor precisão na definição da atitude mas veremos como podemos fazer uso da estabilização magnética obtendo resultados satisfatórios.

O problema da estabilização consiste no da projeção do satélite para operar segundo uma direção aproximada que deverá ser definida antes do lançamento ou antes da fase de observação científica. O problema do controlo é entendido como a manutenção de uma determinada atitude necessária à fase de observação científica, não obstante as

#### 1. INTRODUCÃO

diversas perturbações ambientais existentes. Desenvolve-se neste trabalho um sistema de estabilização e de controlo passivo que responde aos nossos requisitos.

#### <span id="page-25-0"></span>1.1 Enquadramento

O presente trabalho enquadra-se nas atividades decorrentes do projeto "Dinâmica Orbital dos Sistemas Espaciais", ODySSea<sup>[1](#page-25-2)</sup>, onde se prevê a conceção de um simulador de atitude para satélites em órbita baixa. Posteriormente, o projeto extende-se ao problema do voo em formação.

#### <span id="page-25-1"></span>1.2 Plano geral e arquitetura do simulador

O simulador pretende ser uma ferramenta no estudo da fase de observação científica de uma missão. Devendo prever com rigor a posição e orientação de um satélite (ou uma formação), tem uma estrutura complexa que atenta a vários problemas: propagação orbital, modelos de ambiente, propagação de atitude, controlo e simulação de atuadores. Os modelos de ambiente desempenham um papel nuclear; são contabilizados nos algoritmos de propagação e usados para processos de controlo – figura [1.2.](#page-26-0)

O estado cinemático contém informação sobre a posição, velocidade e atitude do satélite. Com base nestas grandezas, os modelos de ambiente (cap. [4\)](#page-50-0) preveem parˆametros importantes como os campos grav´ıtico e magn´etico e a densidade da atmosfera. No simulador concebido deu-se especial atenção aos efeitos perturbadores que atuam em órbitas baixas, como a distorção gravitacional, campo magnético e arraste aerodinâmico, entre outros. A dinâmica orbital e os desvios causados pelas forças perturbadoras permitem propagar o movimento do satélite – através da resolução de equações diferenciais do movimento. Implementamos no trabalho uma estratégia de controlo de atitude com ganho constante que garante a autonomia necessária para missões deste

<span id="page-25-2"></span> ${}^{1}$ Financiado pela Fundação para a Ciência e a Tecnologia com ref.: PTDC/CTE-SPA/098030/2008

<span id="page-26-0"></span>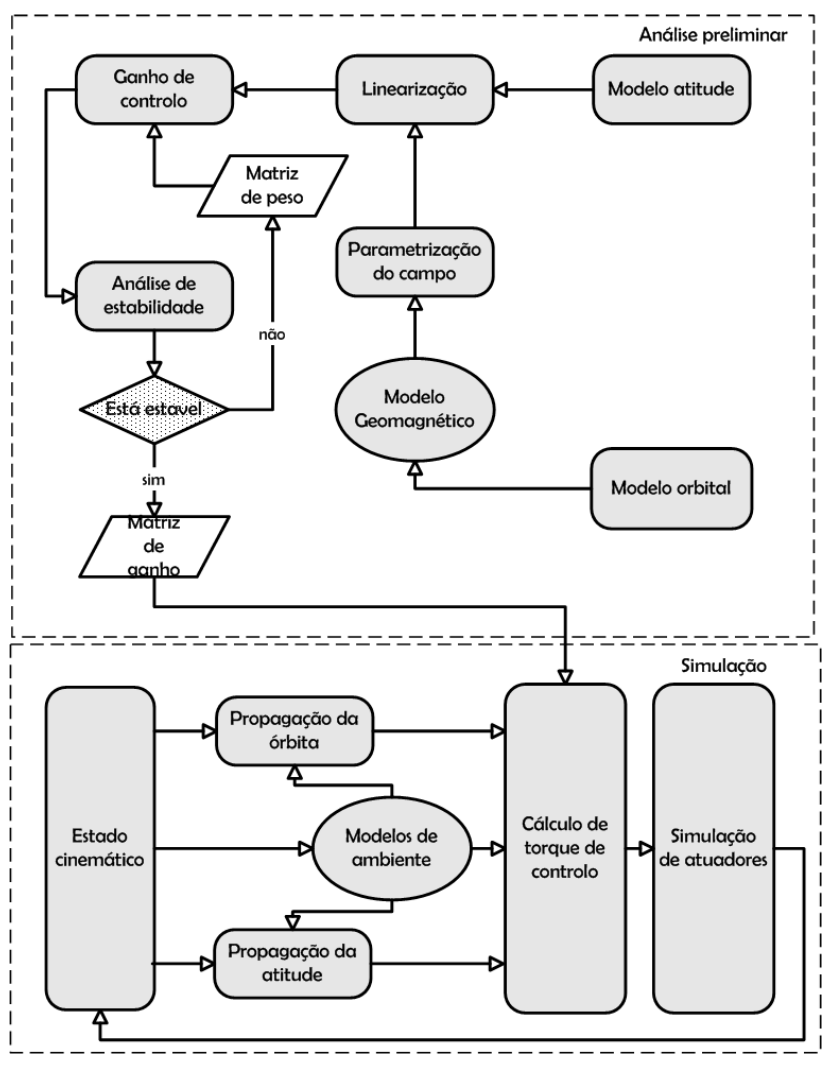

Figura 1.2: Esquema geral do simulador.

tipo. O controlo é projetado segundo o método do regulador linear quadrático, LQR, que envolve o conhecimento de um campo magnético médio disponível ao longo da ´orbita e segundo o qual, por meio de controladores, se consegue estabilizar a atitude. O método LQR é aplicado aos sistemas lineares garantindo o controlo ótimo. O problema de controlo ótimo consiste em minimizar uma função de custo quadrática e gerar uma matriz de ganhos para realimentação.

A estabilização da atitude é fundamental para o sucesso de uma missão e por isso

#### 1. INTRODUÇÃO

consiste na maior preocupação deste trabalho. A sua previsão permite-nos saber de que modo, por exemplo, estão orientados os painéis solares ou apontadas câmaras ou telescópios. Direcionados para pequenos satélites, estudaremos a cinemática rotacional e posteriormente implementaremos m´etodos de controlo de atitude que fazem uso de magnetorquers. Finalmente, pretende-se alargar este estudo para satélites em "formation flying".

<span id="page-27-0"></span>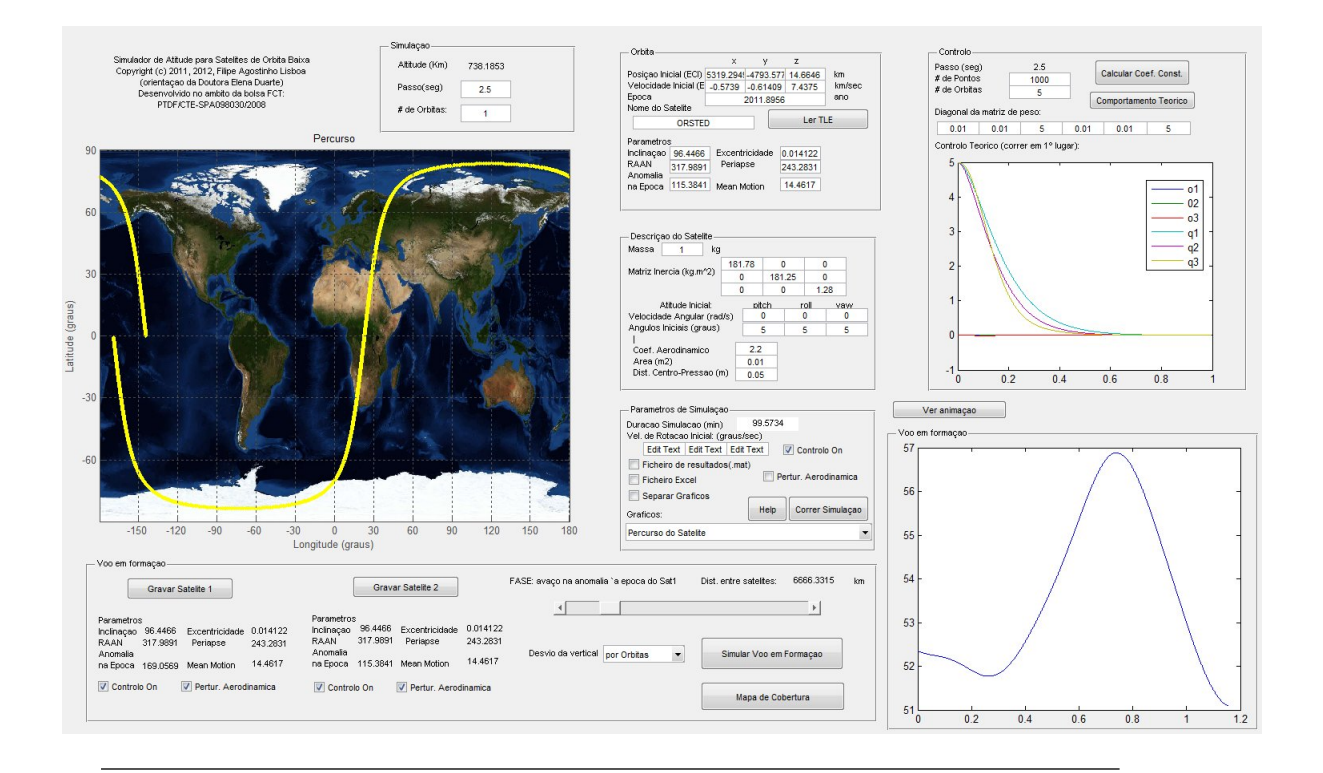

Figura 1.3: Aspeto geral do simulador.

A interface criada (ver figura [1.3\)](#page-27-0) permite ao utilizador controlar a grande maioria dos parâmetros da simulação: tempo, passo de integração e número de órbitas a simular, parâmetros do satélite, posição inicial na órbita, tipo de atuadores, estratégia de controlo, orientação inicial do satélite e respetiva velocidade de rotação. O modelo de controlo teórico deverá ser analisado *ad hoc*, através do estudo de estabilidade que prevê quais os coeficientes da matriz de peso a inserir. À geração de coeficientes cons-

tantes em 'controlo' está associada a simulação do controlo linear com realimentação, isto é, o caso teórico. Como resultado desta simulação, gera-se uma matriz de ganho que é utilizada pelo simulador principal.

O algoritmo de controlo comporta um certo conjunto de blocos conforme o es-quema [1.2](#page-26-0) referente à análise preliminar.

#### <span id="page-28-0"></span>1.3 Estrutura da tese

Nesta tese será descrita a conceção do simulador, efetuado com uma série de especi-ficações, e que pretende abranger um tipo de missão genérica já referido. O capítulo [2](#page-30-0) diz respeito a considerações importantes no curso do trabalho, tais como sistemas de referenciais e sistemas de tempo, sendo ainda abordadas as definições e conversões que dizem respeito a esses sistemas.

O capítulo seguinte, capítulo [3,](#page-36-0) tem como objeto de estudo as órbitas e descrições das mesmas com base em elementos orbitais. Neste contexto, é feita uma abordagem  $\alpha$ s órbitas keplerianas e órbitas perturbadas. Segue-se a familiarização com as órbitas baixas e conceção de um modelo de propagação orbital.

No contexto das órbitas baixas, o capítulo [4](#page-50-0) faz uma abordagem aos modelos de ambiente físico no espaço, considerando-se o campo gravítico, campo geomagnético e arraste aerodinâmico.

No capítulo [5,](#page-64-0) é tratada a cinemática de atitude e as várias representações de rotações: Matriz de Cossenos Diretores, Quaterniões, Ângulos Euler (*pitch, roll e yaw*) ou Parâmetros de Rodriguez. Partindo daqui, apresentam-se as equações do modelo dinâmico do satélite e dos atuadores, sendo que o conjunto destas equações cinemáticas e dinâmicas para a atitude constitui o foco central do simulador.

O capítulo [6](#page-80-0) pretende retratar o problema do controlo e estabilização de atitude. Para isso, é abordado o controlo ativo e controlo passivo, bem como o desempenho da

#### 1. INTRODUCÃO

estabilização por gradiente gravítico e o problema de controlo por meio de magnetorquers. Posto isto, é considerado o uso do campo magnético local para aplicação de torques de controlo sobre o satélite e adaptação de um método baseado no regulador linear quadrático.

O capítulo [7](#page-94-0) é dedicado ao estudo da dinâmica dos satélites ao longo das suas ´orbitas, particularmente no que diz respeito a forma¸c˜oes com seguimento. Miss˜oes que envolvem formações permitem, em geral, a economia de custos e potenciam tarefas complexas. No caso de formações em seguimento, colocam-se vários satélites com payloads específicos na mesma órbita com um certo espaçamento. Estabilizados com os métodos referenciados, estes satélites pode realizar comunicações entre si repartindo funções ou participando em missões com requisitos variados.

Finalmente, no capítulo [8,](#page-100-0) "Conclusões e Trabalho Futuro", retiram-se as conclusões pertinentes da realização deste trabalho e são revistas as perspetivas de trabalho futuro. Ne futuro, a inclusão das perturbações aerodinâmicas no modelo teórico poderá ajudar a desenvolver um modelo mais completo. O trabalho desenvolvido neste âmbito, e cujo resultado escrito é a presente tese, deverá prosseguir atribuindo maior ênfase a outro tipo de formações e desenvolvendo um estudo mais pormenorizado dos modelos de ambiente.

## <span id="page-30-0"></span>2

# Definições Gerais

Todo o trabalho desenvolvido envolve o conhecimento da posição e orientação de satélites. Por isso, deve ser feito um conjunto de definições que a seguir se tomam e, com base nessas definições, desenvolvem-se as equações de cinemática e dinâmica (vd. capítulos  $3 e 5$  $3 e 5$ ).

#### <span id="page-30-1"></span>2.1 Sistemas de Coordenadas

Ao longo do texto faremos referência a cinco sistemas de coordenadas<sup>[1](#page-30-2)</sup>, cada um deles correspondente a um referencial ortogonal direto. Os referenciais mais importantes para o estudo da atitude estão centrados no satélite, normalmente no seu centro de massa, enquanto que os restantes indicam a posição do satélite em relação à Terra. O referencial do corpo (BCS) e o referencial de controlo (CCS) podem ser confundidos já que na nossa abordagem são coincidentes. No entanto, atendamos à definição de cada sistema de coordenadas:

<span id="page-30-2"></span><sup>&</sup>lt;sup>1</sup>As expressões "sistema de coordenadas" e "referencial" são aplicadas no mesmo sentido. No entanto, "sistema de coordenadas" refere-se à descrição de eixos e origem definidos teoricamente e "referencial" a um conjunto de referências físicas conhecidas. No nosso caso, cada sistema de coordenadas é definido com base em eixos e pontos de relevância física, permitindo-nos o abuso de linguagem.

#### 2. DEFINIÇÕES GERAIS

Referencial Orbital (OCS)  $[\hat{i}_{o}, \hat{j}_{o}, \hat{k}_{o}]$  – a sua origem é no centro de massa do satélite, o versor  $\hat{\mathbf{k}}_o$  tem a direção do zénite local,  $\hat{\mathbf{j}}_o$  é tangente à trajetória tendo a direção e sentido contrário da velocidade. O versor  $\hat{\mathbf{i}}_o$ , do eixo  $X_o$ , tem a direção e sentido à normal da órbita sendo coincidente com o vetor velocidade angular para uma ´orbita circular.

<span id="page-31-0"></span>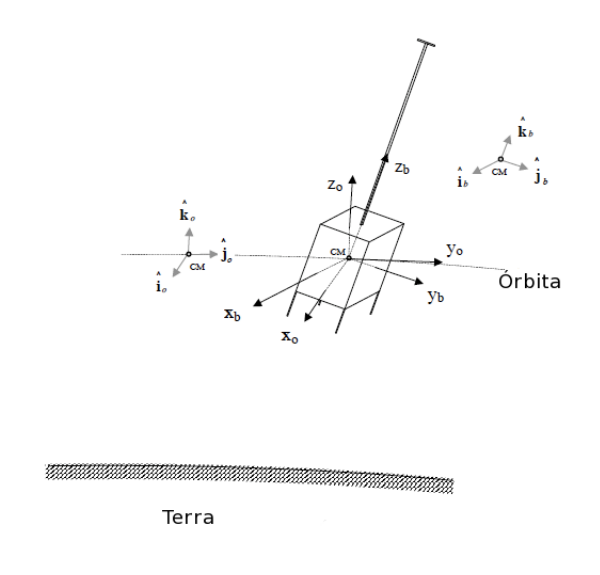

Figura 2.1: Referenciais de Controlo e Orbital.

A origem do Referencial do Corpo (BCS)  $[\hat{i}_b, \hat{j}_b, \hat{k}_b]$  coincide com o centro de massa do satélite e os seus eixos com os eixos principais de inércia. Normalmente, define-se o versor  $\hat{\bf k_b}$  coincidente com o eixo de menor momento de inércia e o  $\hat{\bf i_b}$  com o eixo de maior momento de inércia. Veremos que num satélite com spin se podem manipular os eixos  $X$  e  $Y$  de uma forma conveniente, definindo novos eixos de inércia  $I_x$  e  $I_y$  virtuais. É a este referencial que se referem os sensores de atitude e onde se projeta o campo magnético gerado pelos magnetorquers.

Referencial Inercial Terrestre (ECI)  $[\hat{\mathbf{i}}_i, \hat{\mathbf{j}}_i, \hat{\mathbf{k}}_i]$ . A origem deste referencial é definida no centro de massa da Terra e este não roda com ela. O eixo  $\mathbf{\hat{k}_i}$  é ao longo do eixo de rotação terrestre com sentido positivo Sul-Norte.  $\hat{\mathbf{i}}_i$  e  $\hat{\mathbf{j}}_i$  definem um plano <span id="page-32-0"></span>paralelo ao ao plano equatorial onde  $\hat{\mathbf{i}}_i$  aponta na direção do equinócio vernal,  $\Upsilon$ , e  $\hat{\mathbf{j}}_i$ completa o referencial ortogonal direto.

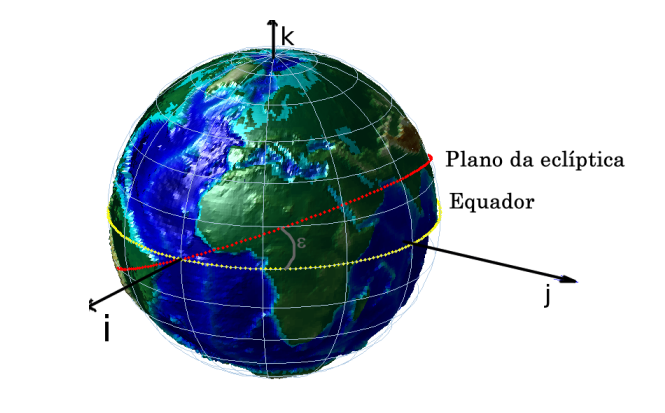

Figura 2.2: O equinócio vernal é o ponto de interseção da eclíptica com o equador. No primeiro dia de primavera no HN o Sol incide neste ponto. (Imagem MATLAB)

Referencial de Centro Terrestre e fixo na Terra (ECEF)  $[\hat{i}_t, \hat{j}_t, \hat{k}_t]$ . É um referencial com origem definida no centro de massa da Terra e roda congruentemente com esta, coincidindo com o ECI no dia e hora do equinócio vernal.

Decorrida a simulação, é possível ver (figura [2.3\)](#page-32-1) a orientação do referencial BCS em cada ponto da órbita, bem como a rotação terrestre e o percurso orbital.

<span id="page-32-1"></span>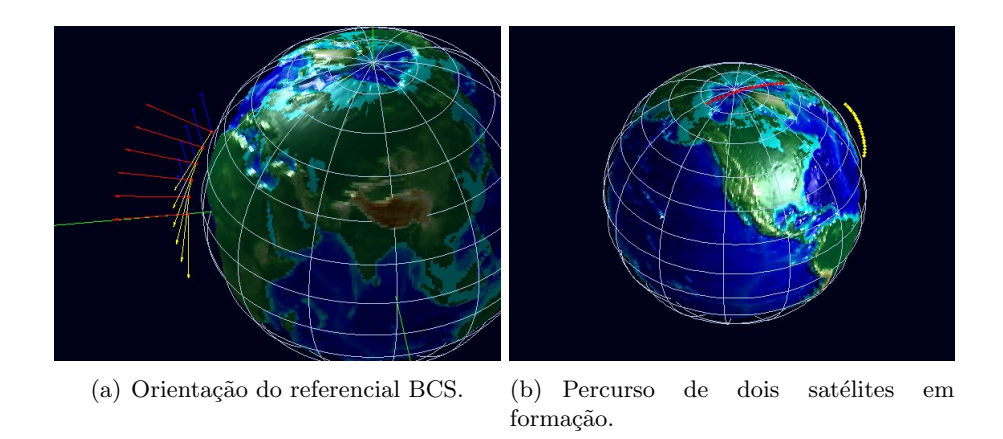

Figura 2.3: Visualização direta na interface do simulador.

#### <span id="page-33-0"></span>2.2 Definições de Tempo

Para além de sistemas de coordenadas bem definidos, é necessário um conhecimento rigoroso das definições de tempo. A definição do referencial ECEF, por exemplo, exige um conhecimento rigoroso do tempo de uma revolução – ou um dia.

#### Hora Solar

Costuma definir-se com base na ascensão reta do Sol e no tempo decorrido desde o meio-dia solar. O tempo GMT, Greenwich Mean Time, corresponde `a hora solar no meridiano de Greenwich a  $0^{\circ}$  de latitude.

#### Tempo Sideral

A noção de tempo sideral, UT[1](#page-33-1), baseia-se na rotação média terrestre<sup>1</sup>, coincidindo por isso com um dia solar. Atualmente, esta rotação é medida no referencial parado das posições celestes dos quasares mais distantes, observados com VLBI<sup>[2](#page-33-2)</sup>. Convém referir que a posição do ponto Vernal varia muito lentamente devido ao movimento de precessão<sup>[3](#page-33-3)</sup>. Desta forma, devemos falar em *tempo sideral aparente* quando se desprezam estes movimentos seculares.

No momento em que o ponto Vernal passa o meridiano local define-se a hora 00h00min em tempo local sideral aparente. Se esse meridiano for o de Greenwich referimo-nos ao Tempo Local Sideral Aparente de Greenwich, GMST:  $\theta_{GMST}$ . A seguinte expressão $4$  é usada no nosso código, permitindo calcular o GMST à meia noite (i.e. 0h):

<span id="page-33-5"></span> $\theta_{GMST}^{0h} = 24110,54841 + 8640184,812866T_{UT} + 0,093104T_{UT}^2 - 6,2 \times 10^{-6}T_{UT}^3$  (2.1)

<span id="page-33-1"></span> $123 h 56 min 4,091 seg$ 

<span id="page-33-3"></span><span id="page-33-2"></span><sup>2</sup>Very Large Baseline Interferometry

 $3$ Período de precessão:  $\approx 26000$  anos. Uma variação, igualmente resultante da precessão planetária, existe no ângulo  $\epsilon$ , entre o plano da eclíptica e o equador (vd. figura [2.2\)](#page-32-0). A este valor dá-se o nome de obliquidade da eclíptica. [\[Las86\]](#page-119-0) faz um estudo rigoroso apresentando resultados com precisão de 0.04 segundos de arco por cada 1000 anos.

<span id="page-33-4"></span><sup>4</sup> retirado de Astronomical Almanac, 1984, S15

Na expressão  $2.1, T_{UT}$  $2.1, T_{UT}$  é o número de séculos (36 525 dias) passados desde a época J2000: 12h00min00seg do dia 1 de janeiro de 2000.

#### Data Juliana

A data Juliana é uma medida de tempo contínua que, na versão original, expressa o n´umero de dias decorridos desde o meio-dia de 24 de novembro de 4714 a.C. do calendário Gregoriano<sup>[1](#page-34-0)</sup>. Para efeitos de cálculos astronómicos é necessária uma medida contínua de tempo. Esta medida é também utilizada na propagação orbital tendose um intervalo de tempo dado simplesmente pela diferença de duas datas julianas:  $\Delta t = t_2 - t_1.$ 

#### Tempo Universal Coordenado

Até 1 de Janeiro de 1958 a hora civil baseava-se no tempo sideral, UT1. Desde então, passou a adotar-se a Hora Atómica International<sup>[2](#page-34-1)</sup> definida por transições específicas dos eletrões de Césio-133.

<span id="page-34-0"></span> $1^{1}$ O dia 1 de janeiro de 4713 a.C. no calendário Juliano corresponde ao dia 24 de novembro de 4714 a.C. no calendário Gregoriano, utilizado atualmente.

<span id="page-34-1"></span> $2Bureau$  Intérnational des Poids et Mesures

## 2. DEFINIÇÕES GERAIS
## <span id="page-36-0"></span>3

# Dinâmica Orbital

O presente capítulo diz respeito à descrição e definição das órbitas para o que utilizaremos elementos orbitais como *inputs*. Embora a maneira como o satélite se move ao longo da sua órbita possa ser definida com alguma simplicidade por meio das leis de Kepler, abordaremos algumas perturbações orbitais a ter em conta e estudaremos os seus efeitos. Finalmente, explicitaremos o modelo de propagação implementado, tendo em conta as condições presentes em órbitas baixas.

## 3.1 Descrição de Órbitas

A dinˆamica orbital aqui apresentada refere-se ao movimento do centro de massa de um satélite numa órbita terrestre. Esse movimento deve-se, unicamente, à gravidade, podendo, para além disso, estar sujeito às perturbações acima referidas.

### 3.1.1 Elementos orbitais e input orbital

O ponto de partida do simulador deve ser o propagador orbital que, com base em certos valores descritivos da órbita, calcula com rigor a trajetória do centro de massa. O conjunto desses valores constitui o *input* orbital que poderá ser dado diretamente

pela posição e velocidade num dado instante ou pela forma de elementos keplerianos. Na interface do simulador SAPS é possível atribuir qualquer um dos *inputs*, sendo que os parâmetros podem ser carregados numa  $TLE<sup>1</sup>$  $TLE<sup>1</sup>$  $TLE<sup>1</sup>$  ou introduzidos diretamente. Os elementos keplerianos dão-nos informações sobre a orientação da órbita no espaço e sobre a posição do satélite na órbita num dado instante de tempo, a que chamamos época.

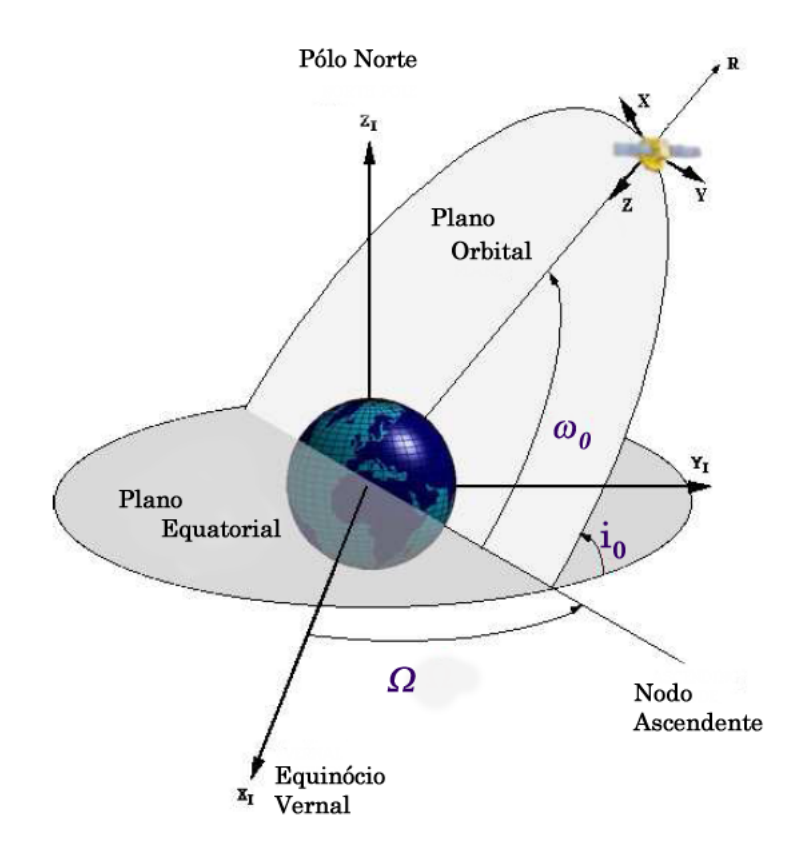

Figura 3.1: Representação dos elementos orbitais.

Utilizamos a seguinte nomenclatura:

<span id="page-37-0"></span><sup>&</sup>lt;sup>1</sup>disponibilizadas pelo North American Aerospace Defense Command encontram-se na forma de TLE, Two Line Element Set, e podem encontrar-se no sítio da Celestrak (vd. apêndice [A.2\)](#page-106-0).

Tabela 3.1: Elementos keplerianos

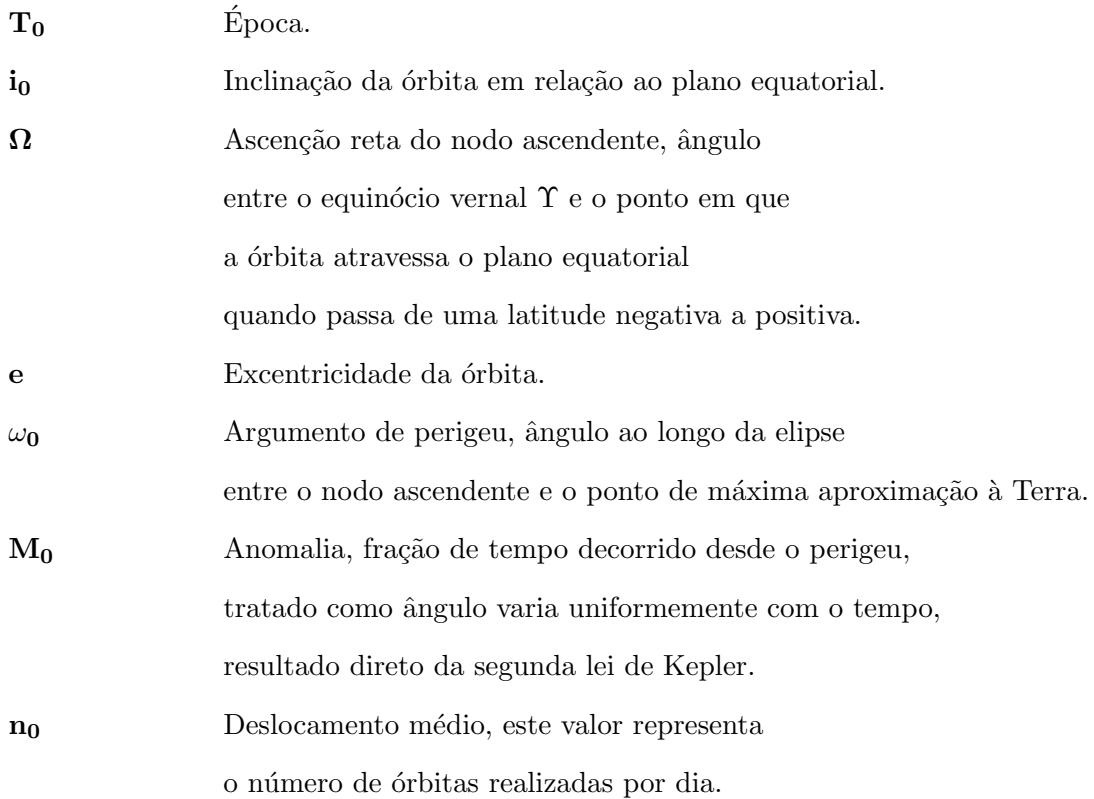

O programa parte destes elementos orbitais em $\mathcal{T}_0$ e apresenta, de imediato, o estado cinético do satélite para esse instante. Ao correr a simulação propaga-se o deslocamento para  $T > T_0$ .

## $3.1.2$  Órbita de Kepler – revisão

Em 1609, Johann Kepler descobre que os corpos celestes descrevem órbitas elípticas fazendo um estudo exaustivo das órbitas planetárias. As três leis que daí surgiram são suficientes para, hoje, se simular o movimento de vários corpos. No limite de campos gravíticos fracos, as correções relativistas não são necessárias. Ao mesmo tempo, as leis de Kepler são embrionárias do conhecimento que hoje se tem sobre a gravitação:

#### Leis de Kepler

- [1](#page-39-0). A órbita de cada planeta é uma elipse com o Sol num dos focos<sup>1</sup>;
- 2. A linha que une o planeta ao Sol varre áreas iguais em intervalos de tempo iguais;
- 3. O quadrado do período de um planeta é proporcional ao cubo do semieixo maior da elipse que é sua órbita.

#### Problema de Dois Corpos

Quase um século depois, Newton provou que estes princípios eram aplicáveis a todos os corpos sujeitos a uma força gravítica central, e não apenas à do Sol, reconhecendo-os como leis. Da segunda lei de Newton, presente na Philosophiæ Naturalis Principia Mathematica  $[1687]$ , a variação do momento é proporcional à resultante das forças impressa, tendo a mesma direção e sentido dessa força:

<span id="page-39-2"></span>
$$
\sum_{i} \vec{F}_i = m\ddot{\vec{r}} \tag{3.1}
$$

Daqui, a equação de movimento para um satélite de massa m a orbitar um corpo central de massa M. Onde  $\vec{r}$  é o vetor posição de m em relação a M;

<span id="page-39-1"></span>
$$
\ddot{\vec{r}} + \frac{G(M+m)}{r^3}\vec{r} = 0\tag{3.2}
$$

Onde  $G = 6,670 \times 10^{-11} \frac{m^3}{kg \cdot s^2}$  é a constante de gravitação universal. No caso de M ser a massa da Terra e m a de um satélite artificial;  $G(M_{\oplus} + m) \approx GM_{\oplus} = \mu_{\oplus}$ . A constante  $\mu_{\oplus}$  a nível de código com o valor: 398600, 4418  $km^3/s^2$ .

#### Problema a n corpos

A equação [\(3.2\)](#page-39-1) refere-se ao problema de dois corpos em interação gravítica, sem perturba¸c˜oes. No entanto, existem v´arios corpos que podem afetar o movimento de um satélite numa órbita terrestre. Para um sistema de n corpos, cada um tem um campo

<span id="page-39-0"></span><sup>1</sup>Na altura apenas se conheciam os planetas do Sistema Solar.

gravítico associado. Consideremos, então, um sistema de massas  $m_1, m_2, m_3, \ldots m_n$ em que se pretende determinar a força sobre a massa  $m_i$ . Ora, a força que uma massa  $m_i$  exerce sobre uma  $m_i$  será dada por:

$$
\vec{F}_g = -\frac{Gm_i m_j}{r_{ij}^3} \vec{r}_{ji} \tag{3.3}
$$

Onde  $\vec{r}_{ji}$  representa a posição de  $m_i$  em relação a  $m_j$  para um mesmo referencial onde se definem as posições  $\vec{r}_i$  e  $\vec{r}_j$ :

$$
\vec{r}_{ji} = \vec{r}_i - \vec{r}_j \tag{3.4}
$$

Assim, segundo a Segunda Lei de Newton [\(3.1\)](#page-39-2), a resultante de todas as massas sobre a massa  $m_i$  é:

$$
\vec{F}_g = -Gm_i \sum_{\substack{j=1 \ j \neq i}}^n \frac{m_j}{r_{ij}^3} \vec{r}_{ji}
$$
\n(3.5)

#### Momento Angular Orbital

O momento angular orbital  $\vec{h}$  é uma constante do movimento devido à presença única de uma força central, gravítica, e por isso conservativa. Como a força gravítica aponta sempre na direção do centro de rotação, em nenhum instante existe uma componente tangencial ao movimento, i.e., na direção da velocidade. Por isso, o momento angular orbital não varia<sup>[1](#page-40-0)</sup>. O momento angular orbital num dado ponto da órbita é dado em função da sua posição em relação ao corpo central,  $\vec{r}$ , e velocidade,  $\vec{v}$ , por

$$
\vec{h} = \vec{r} \times \vec{v} \tag{3.6}
$$

<span id="page-40-0"></span><sup>&</sup>lt;sup>1</sup>Na realidade existem sempre fatores dissipativos o que à partida invalida o nosso argumento. Porém, justificamos adiante, pode considerar-se que  $\vec{h}$  não varia significativamente na presença de arraste atmosférico.

Os vetores  $\vec{r}$  e  $\vec{v}$  estão definidos no plano orbital e por isso a direção e sentido de  $\vec{h}$ será mencionada doravante, normal da órbita.

É de interesse verificar que a magnitude de  $\vec{h}$  é dada por:

$$
h = rv \cos\phi_f \tag{3.7}
$$

Onde  $\phi_f$  é o ângulo de voo, *i.e.* o ângulo entre o horizonte local<sup>[1](#page-41-0)</sup> e a direção da velocidade.

#### Energia

A energia mecânica específica também é uma constante do movimento para condições conservativas sendo a soma da energia cinética,  $v^2/2$ , e da potencial,  $-\mu/r$ :

$$
E = \frac{v^2}{2} - \frac{\mu}{r} = -\frac{\mu}{2a}
$$
 (3.8)

#### 3.1.2.1 O problema de Kepler

Com base na geometria das órbitas é possível prever a posição do satélite seja a ´orbita circular ou el´ıptica. Para tal, introduz-se o conceito de anomalia m´edia, M, que apesar de variar entre 0 e  $2\pi$ , representa a área varrida desde o instante  $t_p$  de passagem no perigeu. Da segunda lei de Kepler – "Uma linha que liga o satélite ao corpo central varre áreas iguais em intervalos de tempo iguais":

<span id="page-41-3"></span>
$$
M = E - e\sin E = \sqrt{\frac{\mu}{a^3}}(t - t_p)
$$
\n(3.9)

Onde a é o semieixo maior da elipse, e a excentricidade e E a anomalia excêntrica<sup>[2](#page-41-1)</sup>. Note-se que a velocidade angular orbital média<sup>[3](#page-41-2)</sup> é dada por:

<span id="page-41-0"></span> $1$ O horizonte local é o plano que num dado ponto da órbita é perpendicular ao vetor posição (ECI) desse ponto.

<span id="page-41-1"></span> ${}^{2}$ Para uma compreensão mais detalhada destas grandezas ver apêndice XX

<span id="page-41-2"></span><sup>&</sup>lt;sup>3</sup>Em inglês *mean motion*: obtém-se dividindo uma revolução  $(2\pi)$  pelo período orbital T

$$
n = \sqrt{\frac{\mu}{a^3}} \Rightarrow M = n(t - t_p) \tag{3.10}
$$

Na solução da equação transcendente  $(3.9)$  usou-se o método de Raphson-Newton: consideramos uma função  $f(x)$  e desenvolvemo-la em séries de potências usando a expansão de Taylor;

$$
f(x) = f(x_0) + f'(x_0)\delta + \frac{f''(x_0)}{2!}\delta^2 + \dots + \frac{f^{(n)}(x_0)\delta^n}{n!}
$$
 (3.11)

definindo  $\delta = x - x_0 \approx -f(x_0)/f'(x_0)$  e usando apenas o termo de primeira ordem constrói-se um algoritmo para o cálculo da anomalia excêntrica;

$$
x_{n+1} = x_n + \delta_n = x_n - \frac{f(x_0)}{f'(x_0)}
$$
\n(3.12)

$$
\Rightarrow E_{n+1} = E_n + \frac{M - E_n + e \sin E_n}{1 - e \cos E_n} \tag{3.13}
$$

A solução desta equação – solução para o problema de Kepler (equação  $3.9$ ) – dános o valor da anomalia excêntrica e permite-nos saber a anomalia verdadeira  $\nu$  e a distância r ao satélite:

$$
cos \nu = \frac{cos E - e}{1 - e cos E} \tag{3.14}
$$

$$
r = a(1 - e\cos E) \tag{3.15}
$$

As funções criadas utilizam a excentricidade dada pela TLE e a anomalia média calculada para o instante T;  $M = M_0 + n(T - T_0)$ .

## 3.1.3 Orbitas perturbadas ´

Consoante o tipo de órbita existem perturbações a ter em conta. Adaptamos ao nosso modelo o conhecimento existente sobre perturbações que afetam órbitas baixas.

#### <span id="page-43-2"></span>3.1.3.1 Perturbação do Geóide

O modelo apresentado anteriormente pressupõe corpos pontuais e apenas interações gravitacionais. Ambos os pressupostos são imprecisos e devem ser corrigidos por meio de um termo perturbativo,  $\vec{a}_p$  adicionado à equação [\(3.2\)](#page-39-1):  $\dot{\vec{r}} = -(\mu/r^3)\vec{r} + \vec{a}_p$ . Em primeiro lugar, consideremos o campo gravítico provocado por um corpo não-homogéneo e não-esférico como a Terra.

A primeira abordagem é relativa à não-esfericidade, de onde surge um elipsóide cujo eixo equatorial é superior ao eixo polar. A tabela [3.2](#page-43-0) apresenta alguns desses elipsóides de referência.

<span id="page-43-0"></span>

| Designação - data  | Eixo equatorial, m | Eixo polar, m  |
|--------------------|--------------------|----------------|
| Esfera             | 6 371 000          | 6 371 000      |
| Airy 1830          | 6 377 563          | 6 356 257      |
| Bessel 1841        | 6 377 397          | 6 356 079      |
| International 1924 | 6 378 388          | 6 356 911.9    |
| <b>GRS 1980</b>    | 6 378 137          | 6 356 752,3141 |
| <b>WGS 1984</b>    | 6 378 137          | 6 356 752,3142 |

Tabela 3.2: Evolução dos modelos de elipsóide

De modo geral, a força associada a um objeto tridimensional atuando sobre uma massa pontual é dada pelo integral de volume:

<span id="page-43-1"></span>
$$
\vec{F} = -\int_{V} \rho \frac{G}{r^2} \hat{\mathbf{r}} dx dy dz
$$
 (3.16)

Correspondente ao campo de potencial:

<span id="page-44-1"></span>
$$
U = -\int_{V} \rho \frac{G}{r} dx dy dz
$$
\n(3.17)

Onde  $\rho = \rho(x, y, z)$  é a densidade de massa do elemento volume a integrar na posição  $\vec{r} = r\hat{r}.$ 

Considerando uma Terra não-esférica e não-homogénea, a solução de campo afastase da solução  $U = -\frac{GM}{r}$  $\frac{M}{r}$  encontrada para a Terra esférica. Conhecendo com exatidão a função  $\rho = \rho(x, y, z)$  seria possível a determinação de um modelo rigoroso de campo através de métodos numéricos. No entanto, a situação é inversa: observando órbitas de satélites é possível conhecer-se cada vez melhor o potencial gravítico terrestre.

Lançada em março de 2009, a missão  $GOCE<sup>1</sup>$  $GOCE<sup>1</sup>$  $GOCE<sup>1</sup>$  da ESA tem como objetivo produzir os resultados mais atuais deste modelo onde as anomalias gravitacionais se poder˜ao encontrar numa precisão de 10<sup>-5</sup> $ms^{-2}$  [\[DFH](#page-118-0)<sup>+</sup>02].

O problema resume-se ao da determinção de condições fronteira partindo das equações de Laplace para a força  $3.16$  e potencial  $3.17$ :

$$
\frac{\partial F_x}{\partial x} + \frac{\partial F_y}{\partial y} + \frac{\partial F_z}{\partial z} = 0
$$
\n(3.18)

<span id="page-44-2"></span>
$$
\frac{\partial U_x}{\partial x} + \frac{\partial U_y}{\partial y} + \frac{\partial U_z}{\partial z} = 0
$$
\n(3.19)

As funções harmónicas g e h satisfazem a equação de Laplace para o potencial [A.5:](#page-107-0)

$$
g(x, y, z) = \frac{1}{r^{n+1}} P_n^m(\sin \lambda) \cos(m\delta) \quad 0 \le m \le n \quad n = 0, 1, 2, ...
$$
  

$$
h(x, y, z) = \frac{1}{r^{n+1}} P_n^m(\sin \lambda) \sin(m\delta) \quad 1 \le m \le n \quad n = 1, 2, 3, ...
$$
 (3.20)

 $\delta$ e $\lambda$ são respetivamente a latitude e longitude geocêntricas do ponto na órbita. r

<span id="page-44-0"></span><sup>&</sup>lt;sup>1</sup>Gravity Field and Steady-State Ocean Circulation Explorer

## 3. DINÂMICA ORBITAL

é a distância ao centro da Terra.

Com parametrização em coordenadas esféricas apresentamos a aceleração devida à não-esfericidade  $(\vec{a}_p = [a_i, a_j, a_k]^T)^1$  $(\vec{a}_p = [a_i, a_j, a_k]^T)^1$ :

$$
a_i = \left[\frac{1}{r}\frac{\partial U}{\partial r} - \frac{r_k}{r^2\sqrt{r_i^2 + r_j^2}}\frac{\partial U}{\partial \delta}\right]r_i - \left[\frac{1}{r_i^2 + r_j^2}\frac{\partial U}{\partial \lambda}\right]r_j\tag{3.21}
$$

$$
a_j = \left[\frac{1}{r}\frac{\partial U}{\partial r} - \frac{r_k}{r^2\sqrt{r_i^2 + r_j^2}}\frac{\partial U}{\partial \delta}\right]r_j - \left[\frac{1}{r_i^2 + r_j^2}\frac{\partial U}{\partial \lambda}\right]r_i
$$
(3.22)

$$
a_k = \frac{1}{r} \frac{\partial U}{\partial r} r_k + \frac{\sqrt{r_i^2 + r_j^2}}{r^2} \frac{\partial U}{\partial \delta}
$$
(3.23)

Cada uma das derivadas parciais dos potenciais apresentados acima é descrita com base nos polinómios de Legendre  $(P_n^m)$  [\[Val97,](#page-120-0) p. 491] e coeficientes orbitais associados  $(C_{lm} e S_{lm})^2$  $(C_{lm} e S_{lm})^2$ . O potencial não-esférico,  $\Phi$ , pode ser escrito (com  $\mu_{\oplus} = GM_{\oplus}$ ) na forma de uma soma de harmónicos esféricos:

<span id="page-45-2"></span>
$$
\Phi = \frac{\mu_{\oplus}}{r} \left[ 1 + \frac{J_2}{2r^2} (1 - 3\sin^2 \delta) + \frac{J_3}{2r^3} (3 - 5\sin^2 \delta) \sin \delta - \frac{J_4}{8r^4} (3 - 30\sin^2 \delta + 35\sin^4 \delta) - \frac{J_5}{8r^5} (15 - 70\sin^2 \delta + 63\sin^4 \delta) \sin \delta + \frac{J_6}{16r^6} (5 - 105\sin^2 \delta + 315\sin^4 \delta - 231\sin^6 \delta + \epsilon
$$
\n
$$
+ \epsilon
$$
 (3.24)

onde  $\epsilon$  corresponde a ordens superiores. A equação  $3.24$  resulta de uma simplificação

<span id="page-45-1"></span><span id="page-45-0"></span> $1$  vd. [\[Val97\]](#page-120-0)

 $2$ O texto "Spaceflight Dynamics" [\[Car95\]](#page-118-1) fornece uma análise extensiva de harmónicos esféricos, pg.222-228, e dedução destes coeficientes.

das equações [3.20](#page-44-2) considerando apenas desvios zonais, isto é, deformações com simetria em relação ao eixo de rotação (e.g., meridianos elípticos). Com base na equação do potencial perturbado, eq. [3.24,](#page-45-2) o método de Kozai [\[Esc76\]](#page-119-0) [p. 363 e seguintes] permite, através de uma função perturbativa R, medir o desvio entre o potencial real  $\Phi$  e U:  $R \equiv \Phi - U$ . Isolando o efeito perturbativo, ficamos a conhecer quais os parâmetros orbitais alterados: n,  $\Omega e \omega$  – a inclinação e excentricidade permanecem iguais. Daqui se conclui que o principal efeito perturbativo – para órbitas  $LEO - 6$  o da precessão do plano orbital.

Criámos duas funções; uma com perturbações de primeira ordem,  $J_2$  e outra de segunda ordem,  $J_4^1$  $J_4^1$ .

#### 3.1.3.2 Arraste Atmosférico

O primeiro efeito resistivo a ter em conta é o da presença de atmosfera, mesmo que ténue, em órbitas baixas. Nele devem ser contabilizados fatores como a superfície do satélite, a sua posição, medida do vento e sua direção na alta atmosfera, bem como densidade atmosférica e muitos outros. Um modelo simples descreve uma aceleração perturbativa  $\vec{a}_p$  responsável por fazer decrescer a altitude da órbita (vd. secção [4.2](#page-56-0) para maior detalhe);

$$
\vec{a}_p = -\frac{1}{2} \frac{C_D A_D}{m} \rho v_{rel}^2 \frac{\vec{v}_{rel}}{v_{rel}} \tag{3.25}
$$

$$
\vec{v}_{rel} = \frac{d\vec{r}}{dt} - \omega_{\oplus} \times \vec{r} + \vec{v}_{vento}
$$
\n(3.26)

Onde  $\rho$  é a densidade atmosférica e o termo  $C_D A_D/m$  o inverso do coeficiente balístico<sup>[2](#page-46-1)</sup>.  $\vec{v}_{rel}$  é a velocidade do satélite relativa ao meio, contendo uma componente

<span id="page-46-0"></span><sup>&</sup>lt;sup>1</sup>em anexo apresentam-se estas funções e as expressões para cada um dos novos elementos keplerianos [A.3](#page-107-1)

<span id="page-46-1"></span><sup>&</sup>lt;sup>2</sup>neste termo,  $C_D$  é o coeficiente de arraste, m a massa do satélite e  $A_D$  a área de secção reta devendo ser contabilizada conhecendo a atitude.

### 3. DINÂMICA ORBITAL

da velocidade no referencial ECI, um termo em que se assume que a atmosfera roda com a mesma velocidade angular que a Terra  $(\vec{\omega}_{\oplus})$  e uma contribuição do vento local.

A perda de velocidade orbital dada por  $\vec{a}_p$  tem como principal efeito uma perda progressiva de altitude:

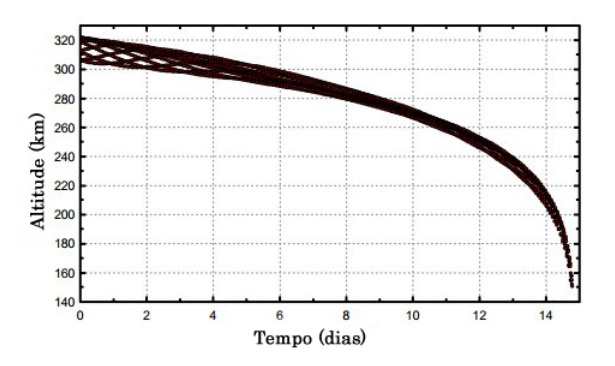

Figura 3.2: Efeito da perturbação aerodinâmica.

O GOCE tem uma órbita circular de 260 km de altitude pelo que um propulsor iónico compensa de forma permanente a perda de velocidade orbital.

#### 3.1.3.3 Pressão de Radiação Solar

Para corpos expostos à radiação solar prevê-se uma força, também não-conservativa, em que a perturbação é dada pela área de superfície irradiada  $A_S$ , o coeficiente de refletividade  $C_r$ , o valor nominal para da pressão de radiação  $(p_{RS})$  considerando um objeto localizado à distância  $\lVert\vec{r}_{\odot}\rVert$  do Sol<sup>[1](#page-47-0)</sup>;

$$
\vec{a}_p = -\frac{p_{RS}C_r A_S \vec{r}_\odot}{m} \tag{3.27}
$$

Outras perturbações podem ser tidas em conta considerando outro tipo de missões: a influência gravitacional da Lua e Sol, efeito de marés, refinamento de modelos gravitacionais, etc... No entanto, vamos incluí-los como imprecisões intrínsecas do

<span id="page-47-0"></span><sup>&</sup>lt;sup>1</sup>Usa-se, para o efeito, o valor nominal  $4.51 \times 10^{-6} N/m^2$ . Valor da pressão de radiação solar à distância Sol-Terra.

nosso modelo. Será importante, no final de todo o projeto, verificar se valerá a pena retomar este assunto.

## 3.2 Resumo

A contribuição dos modelos do ambiente em que se insere o satélite é importante ao longo do estudo. Estes efeitos afetam tanto a propagação da órbita como da atitude e ´e por meio deles que, de modo passivo, se aplicam torques de controlo. Por essa raz˜ao, deixamos para a secção [4.2](#page-56-0) um estudo mais detalhado do modelo aerodinâmico. São dois os resultados mais importantes a reter neste capítulo:

- Para ´orbitas baixas os efeitos da n˜ao-esfericidade e n˜ao-homogeneidade terrestres são importantes, devendo ser contabilizados no nosso modelo de propagação;
- Para além da atitude, o efeito do arraste aerodinâmico reduz o tempo de vida de uma missão e por essa razão deve ser conhecido a priori o decaimento orbital.

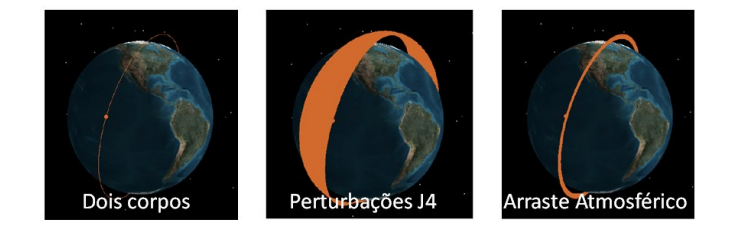

Figura 3.3: Efeito das perturbações orbitais consideradas.

3. DINÂMICA ORBITAL

## 4

# Modelos de ambiente

Neste capítulo fazemos um estudo do ambiente físico no espaço nas condições que temos vindo abordar: órbitas LEO. Relembramos que o campo gravítico foi abordado na secção [3.1.3.1](#page-43-2) pelo que aqui se abordam os efeitos de arraste atmosférico e o campo geomagnético.

## 4.1 Campo geomagnético

Pretendemos implementar um modelo de campo geomagnético. Este modelo deve dar como *output* uma medida precisa do campo magnético local ao longo da órbita, tanto do ponto de vista da sua magnitude como do ponto de vista da sua orientação. Com estes dados será possível aferir torques possíveis para controlo do satélite. Serão feitas representações ilustrativas dos *outputs* das funções.

Estud´amos a capacidade dos dois modelos principais existentes: World Magnetic Model (WMM) 20[1](#page-51-0)0 e o IAGA<sup>1</sup> International Geomagnetic Reference Field (IGRF). Os modelos matem´aticos de ambos s˜ao semelhantes. No entanto, enquanto o IGRF apenas desenvolve um campo geral, o WMM inclui detalhes observacionais efetuados com estações em terra e por satélites (GOCE e CHAMP).

#### 4.1.1 Modelo físico

O modelo de campo magn´etico terrestre ´e, numa primeira abordagem, o de um dipolo magnético [\[Gil58\]](#page-119-1). A orientação deste dipolo e o eixo de rotação diferem de apenas de 11,5°, razão pela qual o norte magnético é uma boa aproximação do norte geográfico.

No entanto, ao fazer esta simplificação, convém ter em conta dois aspetos: o das alterações periódicas do campo e o limite do campo dipolar. O campo magnético terrestre tem origem no núcleo ferroso mas, como a temperatura do núcleo está acima do ponto de Curie para o ferro (770  $\rm{^{\circ}C}$ ), é gerado principalmente por correntes de ferro líquido no núcleo externo. Por isso, o magnetismo terrestre é variável no tempo e no espaço. Estas alterações apontam para que, segundo o modelo implementado (vd. [4.1.3\)](#page-54-0), o eixo dipolar se mova 0,2  $\degree$ /ano e a sua magnitude decresça 0,05 %/ano.

A intensidade média do campo geomagnético é de aproximadamente 30000 nT no equador e 60000 nT nos polos. Considerando que é composto pela soma de três contribuições – campo gerado no núcleo, campo da crusta e perturbações – o modelo geomagnético fornecido pelo WMM2010 é um bom recurso. Podemos introduzir perturbações do campo indicando para tal o índice de fluxo solar. Existe uma perturbação do campo magnético na Terra provocada pela interação das partículas do Sol com a parte superior da atmosfera. Esta interação resulta na aceleração de partículas carregadas na ionosfera e magnetosfera (vd. [A.6\)](#page-114-0).

<span id="page-51-0"></span><sup>&</sup>lt;sup>1</sup>International Association of Geomagnetism and Aeronomy

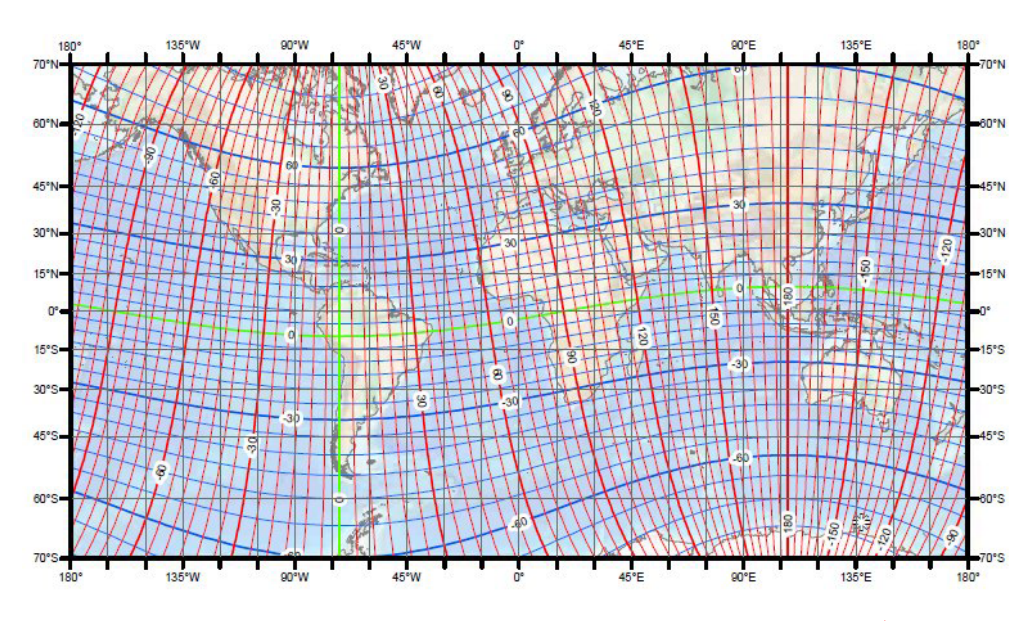

Figura 4.1: Mapa geomagnético (vd. relatório WMM 2010  $[MMN^+10]$  $[MMN^+10]$ )

A magnetosfera tem origem na interação entre o vento solar e o campo geomagnético. A altitudes elevadas (superiores a  $3R_{\oplus}$ ), o campo dipolar deve ser substituído pelo modelo de magnetosfera. Esta situação não coincide com o ambiente LEO.

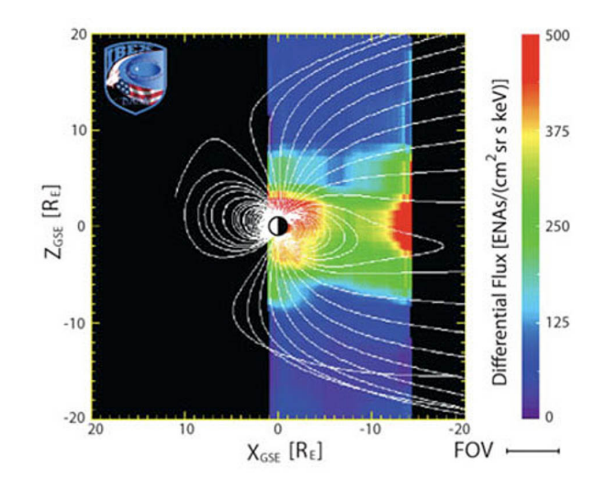

Figura 4.2: Estrutura da magnetosfera terrestre: o modelo dipolar é válido apenas até  $3R_{\oplus}$ .

Não obstante, note-se que as correntes aqui geradas contribuem para perturbações na magnitude do campo dipolar. A forma da magnetosfera provém de se ter um vento  $solar<sup>1</sup>$  $solar<sup>1</sup>$  $solar<sup>1</sup>$  a mover-se entre duas a três vezes mais depressa que a resposta do campo geo-magnético dada pela velocidade de Alfvén [\[SWL09\]](#page-120-1).

#### 4.1.2 Modelo matemático

O modelo matem´atico (vd. anexo H [\[Wer78\]](#page-120-2)) discutido aqui admite que uma importante parte do vetor campo magnético terrestre,  $\vec{B}$ , é descrito como o gradiente de uma função escalar que representa o potencial magnético, V:

$$
\vec{B} = -\vec{\nabla}V\tag{4.1}
$$

Ora V pode ser escrito numa série de harmónicos esféricos;

$$
V(r,\theta,\phi) = a \sum_{n=1}^{k} \left(\frac{a}{r}\right)^{n+1} \sum_{m=0}^{n} (g_n^m \cos m\phi + h_n^m \sin m\phi) P_n^m(\theta)
$$
(4.2)

onde $a = 6371, 2km$ é o raio equatorial adotado pelo modelo em causa; $g_n^m$ e $h_n^m$ os coeficientes de Gauss; e r, $\theta$ e $\phi$ as coordenadas  $geoc\^entricas.$  As funções  $g^m_n$ e $h^m_n$ são variáveis no tempo, pelo que é da sua determinação que surgem os vários modelos IGRF. Atualmente existe o modelo IGRF-11 desenvolvendo n até ao 13° elemento.

Deste modo ficam conhecidas as componentes do campo geomagnético (usa-se  $g$  e

<span id="page-53-0"></span><sup>1</sup>O plasma quente proveniente do Sol adquire velocidades de 400 km/s no equador solar podendo ser o dobro nos polos.

(4.5)

 $m$  transformadas):

$$
B_r = -\frac{\partial V}{\partial r} = \sum_{n=1}^k \left(\frac{a}{r}\right)^{n+2} (n+1) \sum_{m=0}^n (g^{n,m} m \cos m\phi + h^{n,m} \sin m\phi) P^{n,m}(\theta) \tag{4.3}
$$

$$
B_{\theta} = -\frac{1}{r} \frac{\partial V}{\partial \theta} = -\sum_{n=1}^{k} \left(\frac{a}{r}\right)^{n+2} \sum_{m=0}^{n} (g^{n,m} m \cos m\phi + h^{n,m} \sin m\phi) \frac{\partial P^{n,m}(\theta)}{\partial \theta} \tag{4.4}
$$

$$
B_{\phi} = \frac{-1}{r \sin \theta} \frac{\partial V}{\partial \phi} = \frac{-1}{\sin \theta} \sum_{n=1}^{k} \left(\frac{a}{r}\right)^{n+2} \sum_{m=0}^{n} m(-g^{n,m} \sin m\phi + h^{n,m} \cos m\phi) P^{n,m}(\theta)
$$

#### <span id="page-54-0"></span>4.1.3 Modelo Geomagnético no Simulador

Usámos em MATLAB - Aerospace Toolbox a função wrldmagm.m que faz uso do WMM20[1](#page-54-1)0 disponibilizado, em *opensource*, pela NOAA<sup>1</sup>.

Com harmónicos uma ordem inferior  $n_{max} = 12$ , este modelo, estando já implementado e sendo mais rápido, foi escolhido para implementação. A função assume como input as coordenadas geodésicas de um ponto na órbita, o ano e fração do ano decorrido deste as 00h de 1 de Janeiro. O *output* consiste em vários elementos sobre o campo geomagnético: componentes xyz do vetor (em nT), intensidade horizontal (em nT), declinação magnética (graus), inclinação (em graus) e intensidade total (em nT).

O vetor campo magnético,  $\vec{B}$ , é descrito em coordenadas NED-North, East, Down, num referencial local formado a partir de um plano tangente à superfície terrestre numa localização específica.

#### 4.1.3.1 Obtenção de Resultados

Por forma a melhorar o desempenho do sistema esta parte foi estruturada modularmente:

<span id="page-54-1"></span> $1$ National Oceanic and Atmospheric Administration: <www.ngdc.noaa.gov/geomag>

#### 4. MODELOS DE AMBIENTE

- 1. propagação da órbita, guardando um ficheiro com vários dados orbitais;
- 2. cálculo do campo geomagnético para cada ponto previamente calculado.

A figura [4.3](#page-55-0) apresenta, de forma sucinta, resultados referentes ao campo geomagnético que o satélite Ørsted, com 738 km de altitude e uma inclinação de 96.4°, pode medir ao longo de 24 h (aprox. 14 órbitas). Os resultados apresentados foram obtidos com o simulador SAPS para um período de 24 horas com um passo de 1 min. Os valores de campo magnético previstos na simulação situam-se entre 155000 nT e 480000 nT. Notese que os perfis gerais apresentados na figura  $4.3$  apontam para um campo magnético de menor intensidade no equador comparativamente ao dos polos bem como a direção de  $\vec{B}$  que é respeitante ao campo dipolar terrestre ligeiramente perturbado. Da análise destes resultados concluímos que o simulador produz valores de campo congruentes com os magnetómetros abordo do Ørsted. Estes valores, em conjunto com as características físicas do satélite e informação sobre magnetorquers, permite-nos saber quais os valores de torque possíveis para o controlo de atitude.

<span id="page-55-0"></span>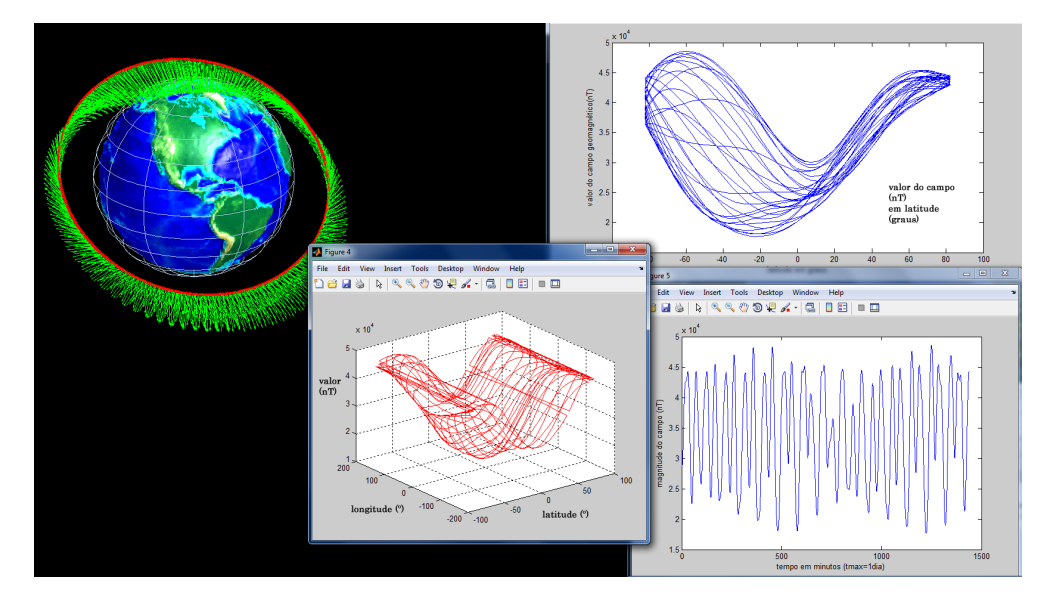

Figura 4.3: Campo geomagnético ao longo da órbita quase polar do satélite Ørsted (vermelho). Outputs do simulador SAPS.

## <span id="page-56-0"></span>4.2 Modelo aerodinâmico

Como vimos no capítulo [2,](#page-30-0) a força aerodinâmica é, a par com as perturbações de campo grav´ıtico, um efeito importante no desvio de uma ´orbita ideal de Kepler para uma órbita perturbada. No caso da dinâmica de atitude, esta perturbação é igualmente não desprezável. Abaixo dos 11 km de altitude encontra-se 75 % da massa atmosférica terrestre [\[KPPW07\]](#page-119-3). Mesmo assim, dependendo das propriedades do satélite, é possível verificar perturbações em órbitas com 780 km de altitude (e.g. ENVISAT  $[KFjk])$  $[KFjk])$ .

O simulador atende ao problema da determinação de torques perturbativos devidos ao arraste atmosférico. Para tal, existem três dificuldades a superar: a determinação das propriedades físicas da alta atmosfera, conhecer o modo como as partículas interagem com as superfícies do satélite e considerar que, para satélites não-esféricos, o torque aerodinâmico depende da atitude.

Seja ∆m um elemento de massa da atmosfera que corresponde ao volume atravessado pelo satélite, à velocidade  $v_{rel}$  relativamente ao meio, com área de secção reta A num intervalo  $\Delta t$ .  $\rho$  é a densidade atmosférica naquela região da órbita:

$$
\Delta m = \rho A v_{rel} \Delta t \tag{4.6}
$$

Pelo que o impulso exercido fica:

$$
\Delta p = \Delta m v_{rel} = \rho A v_{rel}^2 \Delta t \tag{4.7}
$$

Relativamente à força  $F = \Delta p / \Delta t$ :

$$
F_{aero} = -\frac{1}{2}C_D A \rho v_{rel}^2 \tag{4.8}
$$

Numa primeira simplificação, considera-se que esta força tem sempre a direção da velocidade e op˜oe-se ao movimento. Por isso, quando descrita no referencial orbital, tem-se:

$$
\mathbf{F}_{aero} = \frac{1}{2} C_D A \rho v_{rel}^2 \mathbf{j}_o \tag{4.9}
$$

O que corresponde à força aerodinâmica sem componente de sustentação.

#### 4.2.1 Modelo atmosférico

Dado que é fundamental conhecer a densidade atmosférica para a obtenção desta força perturbativa, aplicámos o modelo NRLMSISE-00. Este modelo empírico, global, dá-nos os valores da densidade e temperatura atmosféricas para diferentes altitudes, sendo também utilizado na instrumentação astronómica onde se revela importante conhecer a massa atmosférica atravessada por feixes laser  $[CR10]$ . O modelo baseia-se nos anteriores MSIS-86 e MSISE-90 atualizado com valores reais do arraste atmosférico presente em sat´elites de ´orbitas baixas. A densidade da atmosfera superior depende de uma grande quantidade de fatores pelo que aqui se faz uma breve referência às condições físicas ali presentes. A dependência mais evidente é a diminuição da densidade atmosférica ( $\rho$ ) com a altitude. Esta variação está presente em qualquer camada atmosférica, descrita de forma muito simplificada por:  $\rho = \rho_0 e^{-h/H_0}$ . Onde  $\rho_0$  é a densidade numa altitude de referência e  $H_0$  um fator de escala dado pela equação hidrostática e a termodinâmica:

$$
H_0 = \frac{RT}{\mu g} \tag{4.10}
$$

onde R ´e a constante universal dos gases perfeitos, T a temperatura absoluta e a aceleração gravítica  $g = GM_{\oplus}/r^2$ .  $\mu$  é o peso molecular dos constituintes atmosféricos.

A figura [4.4](#page-58-0) mostra como a distribuição dos componentes atmosféricos varia com a altitude. Até aos [1](#page-57-0)00 km<sup>1</sup> de altitude a atmosfera encontra-se num estado de mistura

<span id="page-57-0"></span><sup>&</sup>lt;sup>1</sup>Este valor coincide, também, com o limite de Kármán, altitude a partir da qual se define que a velocidade necessária para a sustentação de um veículo é superior à velocidade que ele necessita para se manter em órbita.

<span id="page-58-0"></span>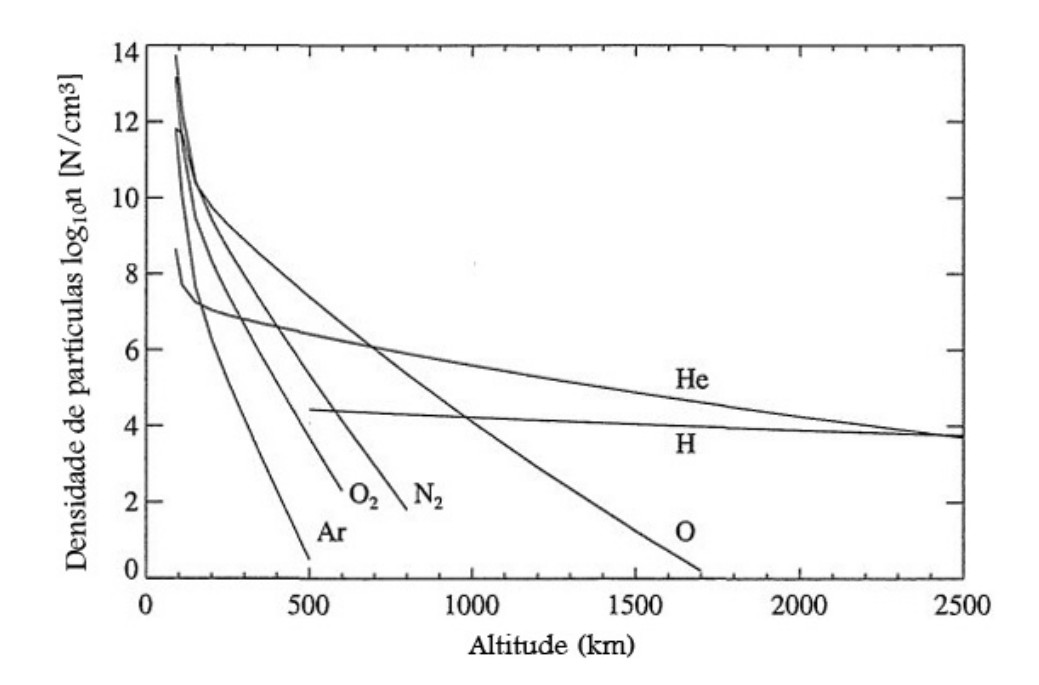

Figura 4.4: Densidade de partículas segundo NRLMSIS-00.

turbulenta, a homosfera, onde as variações de densidade e temperatura são regidas por interação da radiação visível com a atmosfera e reflexão/absorção na superfície terrestre. Estas variações são sazonais e têm uma pequena variação diurna quando comparada com a da alta atmosfera. Acima dos 100 km a difusão e dissociação moleculares dão origem a uma distribuição heterogénea característica da heterosfera. Na heterosfera, é a absorção de radiação UV que induz grandes variações diurnas na temperatura e densidade atmosféricas. Tais variações também são importantes se atendermos à época do ciclo solar em que nos encontramos. Para esse efeito, apresentam-se resultados para o ano 2007, de baixa atividade solar e 2012, de grande índice de fluxo (vd.  $A.6$ ). Onde se verifica o efeito de espessamento da atmosfera quando o índice de fluxo solar é superior (2012).

O índice geomagnético, Ap, também deve ser dado como *input*. Este índice é uma medida da atividade geomagnética para um dado dia numa hora específica, feita por

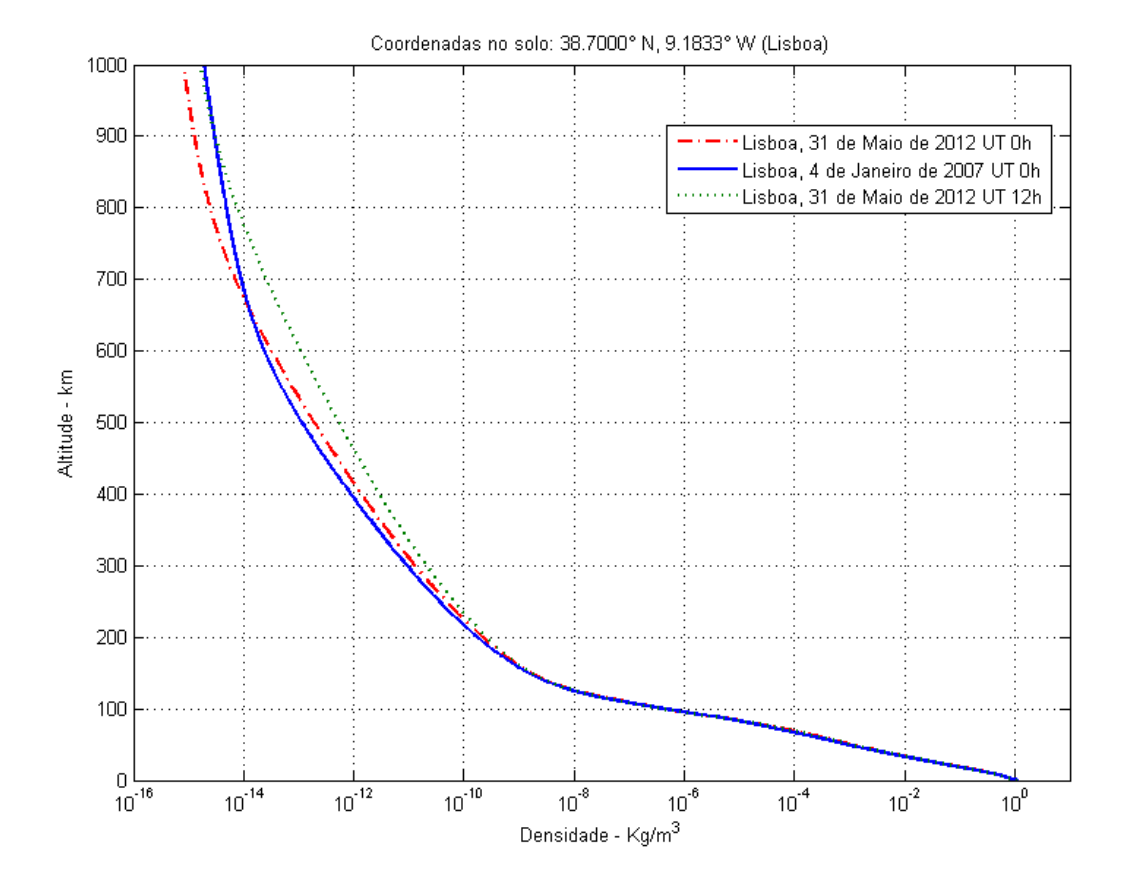

Figura 4.5: Variação da densidade atmosférica para épocas diferentes do ciclo solar. Comparação com uma diferença de 12 horas.

estações que medem pequenas variações do campo geomagnético em tempo real. O modelo aplicado permite calcular os parˆametros da atmosfera com base num conjunto de valores de índice Ap medidos em intervalos de 3 horas. No entanto, para simplificação e rapidez do simulador, us´amos um valor m´edio com base em medidas reais fornecidas pelo *GeoForschungsZentrum Potsdam Adolf-Schmidt-Observatory for Geomagnetism*<sup>[1](#page-60-0)</sup>.

#### <span id="page-60-1"></span>4.2.2 Coeficiente Aerodinâmico

O coeficiente aerodinâmico,  $C_D$ , está intimamente relacionado com a forma das superfícies e o fluxo incidente, sendo intrinsecamente difícil de prever. Gaposchkin  $[Gap94]$  refere ainda que  $C_D$  é afetado por uma complexa contribuição do tipo de reflexão, conteúdo molecular da atmosfera e atitude. Quanto à interação existente entre a atmosfera e a superfície do satélite existem dois tipos de reflexão: difusa e especular. No regime de fluxo molecular, quando a densidade do meio é baixa o suficiente, o livre percurso médio das moléculas excede a dimensão do satélite, l. Neste regime, considerase que as moléculas têm um livre percurso médio,  $\lambda$ , grande colidindo, apenas, com o satélite e nunca entre si:  $\lambda > l$  (vd. Dynamics of Atmospheric Re-entry, [\[RA93\]](#page-120-3)). Este regime é descrito pelo número de Kundsen  $K = \lambda / l \geq 10$ . Para altitudes inferiores, à medida que a $\lambda$  decresce, tem-se  $0, 1 \leq K < 10$ o que corresponde a um regime de transição. No regime contínuo,  $K < 0, 1$ , é frequente ter-se um coeficiente  $C_D$  menor porque a reflexão das moléculas/átomos nas superfícies planas dá origem a um escudo de maior aerodinâmica.

#### 4.2.3 Influência da geometria

Para satélites sujeitos a perturbações aerodinâmicas revela-se fundamental conhecer o modo como estes interagem com o fluxo de partículas que atravessam. Isto é o mesmo que estudar a sua aerodinâmica, embora se revele um problema complexo já que a

<span id="page-60-0"></span><sup>1</sup> [http://www-app3.gfz-potsdam.de/kp\\_index/index.html](http://www-app3.gfz-potsdam.de/kp_index/index.html)

atitude pode variar, alterando a aerodinâmica.

A passagem da pressão exercida sobre as superfícies do satélite (ver acima [4.2.2\)](#page-60-1) para a determinação do torque perturbativo depende da atitude do satélite. Numa aproximação necessária, consideramos que o ângulo do mastro com a vertical local varia em torno de 0<sup>o</sup>. Isto é, adotámos aqui uma idéia já presente em trabalhos anteriores, como o de Maslova e Pirozhenko [\[MP10\]](#page-119-6), tomando uma atitude aproximada a partir da qual se descrevem as atuações do momento.

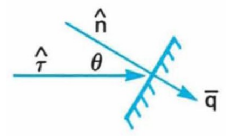

Figura 4.6: Elemento de superfície com normal  $-\hat{n}$  atravessando um fluxo na direção  $\hat{\tau}$ .

Para um elemento de superfície com uma certa orientação  $\theta$  relativa à direção do fluxo incidente  $\hat{\tau}$ , existe uma componente normal da pressão exercida,  $P_n$ , e uma tensão tangencial,  $P_{\tau}$ :

$$
\mathbf{F} = \int_{\bar{S}} (P_n \hat{n} + P_\tau \hat{\tau}) ds \tag{4.11}
$$

Sendo  $\hat{r}$  o vetor posição do elemento de superfície ds em relação ao centro de massa do satélite, o torque fica:

$$
\mathbf{M} = \int_{\hat{S}} (P_n[\hat{r} \times \hat{n}] + P_\tau[\hat{r} \times \hat{\tau}]) ds \qquad (4.12)
$$

Donde;

$$
\mathbf{M} = c(\theta)[\hat{\tau} \times \hat{n}]q = -c(\alpha)q\hat{b}
$$
\n(4.13)

Onde  $q = \rho V^2/2$  e  $\hat{b}$  o vetor perpendicular a  $\hat{n}$  e  $\hat{\tau}$ . O problema resume-se a encontrar o coeficiente  $c(\theta)$ , dependente do ângulo  $\theta$ , desvio vertical, dado por *pitch* e roll:

$$
c(\theta) = C_n^p r^p A^p + C_n^m r^m A^m + C_n^e r^e A^e \tag{4.14}
$$

Cada parcela corresponde às características – coeficiente, posição e área de secção – do corpo principal, mastro e estabilizador.

## 4.3 Resultados Adicionais

Para um satélite com 1000 kg, uma área de 100  $m^2$  e coeficiente  $C_d = 2, 2$  os resultados para a pressão aerodinâmica exercida encontram-se dentro do previsto (vd. relatório de Vallado com modelo Herris-Priester [\[VF\]](#page-120-4)).

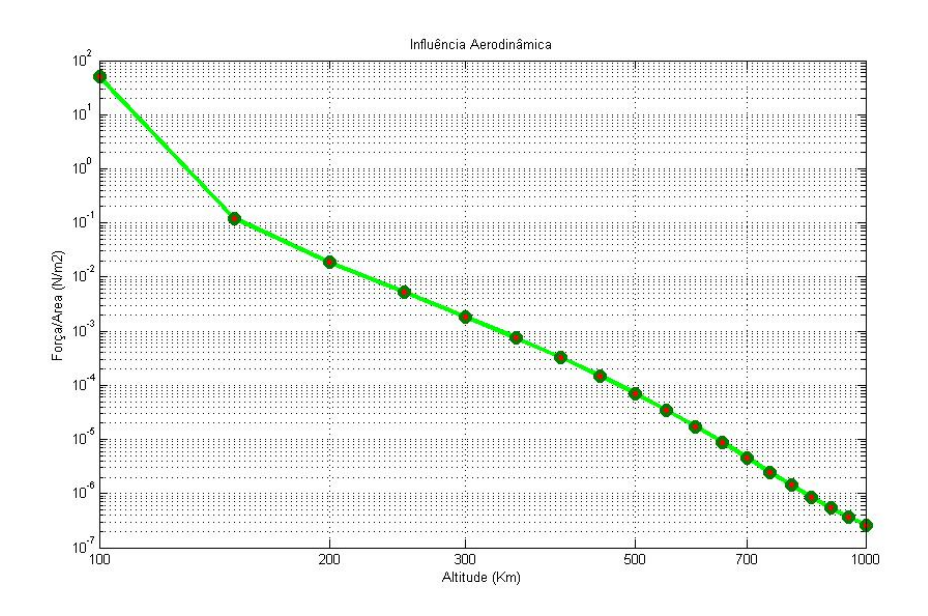

Figura 4.7: Força aerodinâmica exercida no mesmo satélite a diferentes altitudes (dados para dia 14 de Janeiro de 2007 às 12h00min00seg UT).

Verificam-se diferenças máximas na ordem de 10  $\%$  entre os perfis diurno e noturno numa órbita polar  $(vd. 4.8)$  $(vd. 4.8)$ .

<span id="page-63-0"></span>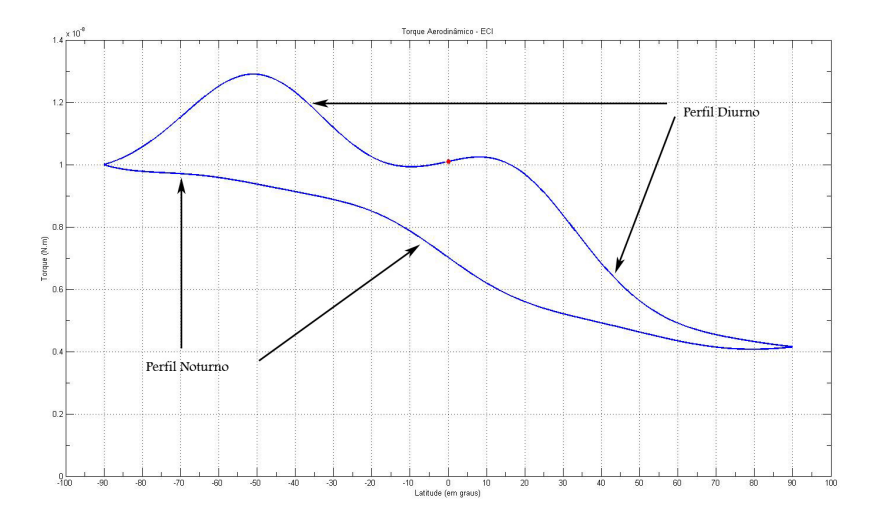

Figura 4.8: Valor do torque aerodinâmico perturbativo para uma órbita circular completa. Altitude: 650 km, polar. A ascenção reta do nodo ascendente é tal que este coincide com a direção Terra-Sol. $\,$ 

# 5

# Dinâmica de atitude

Como foi referido, o movimento de um satélite no espaço é decomposto em duas componentes: o movimento de translação do centro de massa (que foi abordado no capítulo [3,](#page-36-0) da dinâmica orbital) e o movimento rotacional com ou sem influência da força gravitacional e outras forças externas. No que diz respeito à dinâmica de atitude, ocupamo-nos da descrição e integração do movimento rotacional.

## 5.1 Cinemática

A cinemática descreve a orientação ou rotação de um referencial sobre o outro. Tal como descrito no capítulo [2,](#page-30-0) a orientação do referencial BCS define a orientação do satélite. Ao longo de todo o projeto trabalhámos com rotações de BCS sobre os referenciais inercial e terrestre. Essas rotações podem ser descritas de vários modos: Matriz de Cossenos Diretores, Eixo e ângulo de Euler, Quaterniões, Ângulos *pitch*,  $roll$  e yaw ou Parâmetros de Rodriguez. Cada um destes métodos tem requisitos e características específicas pelo que nenhum deles é ideal para todas as situações.

#### 5.1.1 Matriz Atitude

A matriz atitude define, para cada instante, a orientação do referencial BCS: fica definida pelas componentes x, y e z dos versores  $\vec{a}, \vec{b}$  e  $\vec{c}$  no referencial inercial, ECI:

$$
A = \begin{pmatrix} a_x & b_x & c_x \\ a_y & b_y & c_y \\ a_z & b_z & c_z \end{pmatrix}
$$

pelo que a transformação de coordenadas no BCS  $(x^b, y^b, z^b)$  para o ECI  $(x^i, y^i, z^i)$ fica dada por;  $\left[x^{i} \ y^{i} \ z^{i}\right]^{T} = A\left[x^{b} \ y^{b} \ z^{b}\right]^{T}$ . Note-se que a operação inversa é dada por  $\left[x^{b} y^{b} z^{b}\right]^{T} = A^{-1} \left[x^{i} y^{i} z^{i}\right]^{T}$  e que a matriz atitude é ortogonal:  $A^{-1} = A^{T}$ .

A matriz atitude é a variável nuclear do simulador. O método de integração desta matriz está intimamente relacionado com o nosso modelo de satélite pela aplicação de um torque gravitacional. A equação cinemática do movimento de rotação na forma matricial é dada por:

$$
\frac{dA}{dt} = (ACA^{T}\mathbf{L}_{ECI})\Lambda A \qquad \text{ou:} \qquad \frac{dA}{dt} = C\mathbf{L}_{BCS} \tag{5.1}
$$

Onde C é a inversa da matriz de inércia  $I_b,$   $\Lambda$  um operador de rotação e  $\vec{L}$ o momento angular em referencial inercial ou do corpo, respetivamente. A álgebra aplicada na integração encontra-se descrita em detalhe no apêndice [A.5.](#page-112-0)

No simulador SAPS, o integrador numérico escolhido foi o de Runge-Kutta de quarta ordem. No apêndice [A.1](#page-104-0) explicita-se este método, implementado devido à sua estabilidade e simplicidade, por não envolver um procedimento inicial de locação, pela economia de código na implementação, pelo pequeno erro de truncagem e por facilmente se alterar a dimens˜ao do passo. No entanto, o integrador tem a desvantagem de n˜ao ter um método simples para determinar o erro de truncagem (o que dificulta a determinação do passo apropriado) e utilizar somente a informação da iteração anterior.

#### 5.1.2 Rotações

Aqui se expõem as ferramentas disponíveis para a representação de rotações ou, entenda-se, transformações de um referencial de um referencial para outro.

| Método, $n^{\circ}$ parm    | Vantagens                | Desvantagens                       |
|-----------------------------|--------------------------|------------------------------------|
| Matriz de Cossenos Di-      | Sem<br>singularidades;   | Seis parâmetros redun-             |
| retores                     | Fácil visualização; Con- | dantes.                            |
|                             | veniente para rotações   |                                    |
|                             | sucessivas.              |                                    |
| Angulo e eixo de Euler,     | Sem parâmetros redun-    | Eixo indefinido para $0^{\circ}$   |
| 4                           | Interpretação<br>dantes; |                                    |
|                             | física clara.            |                                    |
| Quaterniões, 4              | singularidades;<br>Sem   | parâmetro<br>Um<br>re-             |
|                             | Não envolve funções tri- | Difícil<br>dundante;               |
|                             | gonométricas; Método     | visualização.                      |
|                             | conveniente<br>para      |                                    |
|                             | rotações sucessivas.     |                                    |
| <i>Pitch, roll</i> e yaw, 3 | Sem parâmetros<br>re-    | Singularidades; A<br>$n\tilde{a}o$ |
|                             | Fácil<br>dundantes;      | utilizar a<br>nível<br>de          |
|                             | visualização.            | código.                            |

Tabela 5.1: Características das diferentes representações da atitude.

Estes m´etodos devem produzir os mesmos resultados, sendo que os processos de transformações se podem converter uns nos outros. Os parâmetros de Rodriguez não foram utilizados no simulador. Os ângulos  $\alpha$ ,  $\beta$  e  $\gamma$  são muito utilizados na interface, representações gráficas e neste texto enquanto que o código foi escrito com matrizes e quaterniões.

#### 5.1.2.1 Matriz de Cossenos Diretores

No que diz respeito às equações da dinâmica, seção [5.2,](#page-73-0) será importante definir equações para a velocidade angular de rotação em diferentes referenciais. Desta forma, fica definido que  ${}^c_a\vec\omega^b$  é a rotação, no referencial  $\mathfrak{F}^b,$  do referencial  $\mathfrak{F}^c$  em relação ao referencial  $\mathfrak{F}^a$ , que imaginamos fixo.

Podemos, por exemplo, ter um certo vetor,  $\vec{v}^b$ , em  $\mathfrak{F}^b$  (BCS), e querer saber as suas

coordenadas em  $\mathfrak{F}^i$  (ECI). A transformação será dada por:

$$
\vec{v}^i = {}^b_i \mathfrak{R} \vec{v}^b \tag{5.2}
$$

Onde  ${}^b_i\mathfrak{R}$  é a rotação de  $\mathfrak{F}^b$  sobre  $\mathfrak{F}^i$ .

Uma Matriz de Cossenos Diretores é, então, uma matriz  $3 \times 3$  de valores reais, construída a partir dos ângulos entre os eixos dos dois referenciais:

$$
\frac{1}{2}\mathfrak{R} = \begin{bmatrix} \cos \alpha_{x_2x_1} & \cos \alpha_{x_2y_1} & \cos \alpha_{x_2z_1} \\ \cos \alpha_{y_2x_1} & \cos \alpha_{y_2y_1} & \cos \alpha_{y_2z_1} \\ \cos \alpha_{z_2x_1} & \cos \alpha_{z_2y_1} & \cos \alpha_{z_2z_1} \end{bmatrix}
$$

As entradas da matriz constituem as componentes dos versores de  $\mathfrak{F}_1$  sobre os versores de  $\mathfrak{F}_2$ .

#### <span id="page-67-1"></span> $5.1.2.2$  Angulo e eixo de rotação

A descrição mais simples da orientação de dois referenciais faz-se através de um eixo unitário principal, o eixo de rotação (ou eixo de Euler), ê, e de um ângulo,  $\Phi$ . O eixo é um vetor em torno do qual o primeiro referencial,  $\mathfrak{F}$ , pode rodar um ângulo  $\Phi$ ficando coincidente com o segundo referencial,  $\mathfrak{F}'$ . Ver figura [5.1.](#page-68-0)

A rotação pode ser descrita de forma sumária pelo vetor:  $\gamma = \Phi \hat{e}$ .

#### 5.1.2.3 Quaterniões

Um único quaternião representa a rotação entre referenciais, evitando o problema de singularidades que por vezes aparece com os métodos acima<sup>[1](#page-67-0)</sup>.

O uso de quaterniões é muitas vezes conveniente uma vez que reduzem o número de equações e simplificam o formalismo matemático.

Um quaternião  $\tilde{\mathbf{q}}$  é composto por quatro parâmetros  $[q_1 q_2 q_3 q_4]^T$  definidos por:

<span id="page-67-0"></span><sup>&</sup>lt;sup>1</sup>esta secção baseia-se em informação contida em [\[Wer78\]](#page-120-2)

<span id="page-68-0"></span>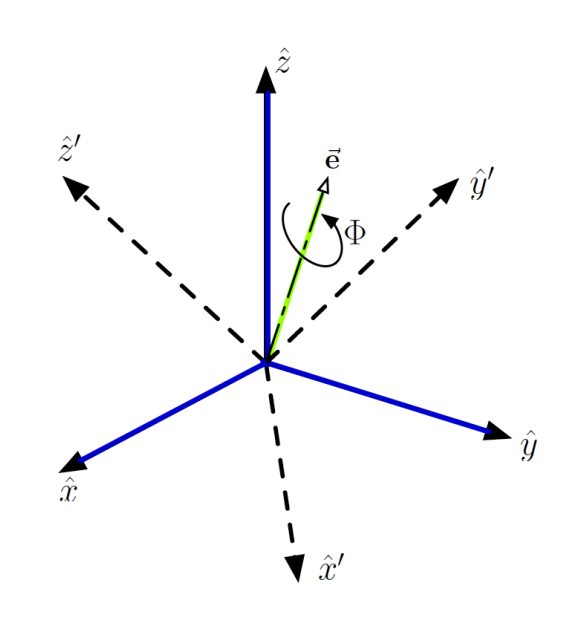

Figura 5.1: Tranformação de  $\mathfrak F$  para  $\mathfrak F'$  através de um eixo e ângulo de rotação.

$$
\tilde{\mathbf{q}} \equiv iq_1 + iq_2 + kq_3 + q_4 \tag{5.3}
$$

Onde  $i, j, k$ são números hiper-complexos respeitando as condições:

$$
i^2 = j^2 = k^2 = -1 \tag{5.4}
$$

$$
ij = -ji = k \tag{5.5}
$$

$$
jk = -kj = i \tag{5.6}
$$

$$
ki = -ik = j \tag{5.7}
$$

As primeiras três componentes  $\mathbf{q} = [q_1q_2q_3]^T$ , formam a parte vetorial do quaternião e  $q_4,$  a parte escalar. É comum utilizar-se para o quaternião  $\tilde{\bf q} = [q_1 \, q_2 \, q_3 \, q_4]^T$  a notação:  $[q<sup>T</sup> q<sub>4</sub>]<sup>T</sup>$ , evidenciando as partes vetorial e escalar.

O inverso de  $\tilde{\mathbf{q}}$  é definido por:

$$
\tilde{\mathbf{q}}^* \equiv -iq_1 - jq_2 - kq_3 + q_4 \tag{5.8}
$$

E a sua norma por:

<span id="page-69-0"></span>
$$
|\tilde{\mathbf{q}}| \equiv \sqrt{\tilde{q}^*\tilde{q}} = \sqrt{i_1^2 + q_2^2 + q_3^2 + q_4^2}
$$
 (5.9)

O uso de quaterniões para rotações de referenciais é possível porque, tal como discutido acima (ver [5.1.2.2\)](#page-67-1), é suficiente conhecer o vetor unitário de rotação,  $\hat{\mathbf{e}} =$  $[e_1\ e_2\ e_3]^T,$ e o ângulo dessa rotação $\Phi;$ 

$$
q_1 \equiv e_1 \sin \frac{\Phi}{2} \tag{5.10}
$$

$$
q_2 \equiv e_2 \sin \frac{\Psi}{2} \tag{5.11}
$$

$$
q_3 \equiv e_3 \sin \frac{\Phi}{2} \tag{5.12}
$$

$$
q_4 \equiv \cos \frac{\Phi}{2} \tag{5.13}
$$

Pela definição da Eq. [5.9](#page-69-0) a norma é 1 $(|\mathbf{\tilde{q}}|=1).$  Outras conclusões se podem tirar deste formalismo, e.g., a mesma atitude pode ser descrita pelos quaterniões  $\tilde{\mathbf{q}}$  e  $\tilde{\mathbf{q}}^*$  uma representado uma rotação  $\Phi$  e outra  $2\pi + \Phi$ , respetivamente.

#### Exemplo

Os quaterniões são métodos simples e diretos para cálculo de rotações. Supondo uma rotação do referencial BCS sobre o OCS representada por  $^b_o q$  e a rotação do referencial OCS sobre ECI dada por  $^o_i q,$ o produto de quaterniões na Eq [5.14](#page-69-1) dá-nos uma forma elegante de calcular a rotação de BCS sobre ECI:

<span id="page-69-1"></span>
$$
{}_{i}^{b}q = R({}_{o}^{b}q)_{i}^{o}q \tag{5.14}
$$

Onde R é uma matriz atitude parametrizada com quaterniões:

$$
R(^{b}_{o}q) = \begin{bmatrix} q_4 & q_3 & -q_2 & q_1 \\ -q_3 & q_4 & q_1 & q_2 \\ -q_2 & -q_1 & q_4 & q_3 \\ -q_1 & -q_2 & -q_3 & q_4 \end{bmatrix}
$$
 (5.15)

Note-se, ainda, que:

$$
\mathbf{R}(\tilde{\mathbf{q}})\mathbf{R}^{\mathrm{T}}(\tilde{\mathbf{q}}) = \mathbf{R}^{\mathrm{T}}(\tilde{\mathbf{q}})\mathbf{R}(\tilde{\mathbf{q}}) = \tilde{\mathbf{q}}^{\mathrm{T}}\tilde{\mathbf{q}}\mathbf{E}_{4\times 4}
$$
(5.16)

Apesar da simplicidade com que se escrevem equações em formalismo de quaterniões, continuaremos a usar, muitas vezes, matrizes de cossenos diretores já que a integração da dinâmica é feita na forma matricial. No entanto, no módulo de controlo teórico utilizam-se quaterniões. Na maioria das representações gráficas utilizamos os ângulos *pitch*, *roll* e *yaw*.

#### 5.1.2.4 Angulos:  $\alpha$ -pitch,  $\beta$ -roll,  $\gamma$ -yaw

Na figura [5.2](#page-71-0) fica definido o referencial do corpo, BCS. Este referencial pode oscilar ligeiramente mas a atitude ideal corresponde ao alinhamento de cada um dos eixos  $[\hat{\bf i}_b,\hat{\bf j}_b,\hat{\bf k}_b]$  com os eixos  $[\hat{\bf i}_o,\hat{\bf j}_o,\hat{\bf k}_o]$ do referencial orbital definido em [2.1.](#page-30-1)

Esta configuração valerá alguma simplicidade nas equações tendo-se, para BCS inicialmente congruente com OCS;

$$
{}_{\mathbf{o}}^{\mathbf{b}}\tilde{\mathbf{q}} = \begin{bmatrix} \mathbf{0} \\ 1 \end{bmatrix} \tag{5.17}
$$

Não existe movimento de um referencial em relação ao outro  $({}_o^{\mathbf{b}} \omega = [0 \ 0 \ 0]^T)$ .

Adotada esta definição para BCS, referimo-nos aos ângulos que representam rotações

<span id="page-71-0"></span>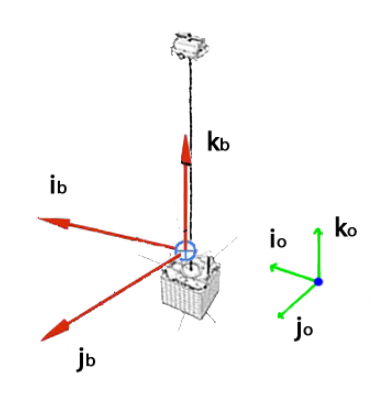

Figura 5.2: Definimos a orientação ideal de BCS coincidente com a de OCS.

em relação a OCS. Assim;

1. Pitch: rotações,  $\alpha$ , em torno de  $\hat{\mathbf{i}}_{\mathbf{b}}$ :

$$
A_1(\alpha) = \begin{bmatrix} 1 & 0 & 0 \\ 0 & \cos \alpha & \sin \alpha \\ 0 & -\sin \alpha & \cos \alpha \end{bmatrix}
$$
 (5.18)

2. Roll: rotações, $\beta,$ em torno de $\hat{\bf j}_{{\sf b}}$ :

$$
A_2(\beta) = \begin{bmatrix} \cos \beta & 0 & -\sin \beta \\ 0 & 1 & 0 \\ \sin \beta & 0 & \cos \beta \end{bmatrix} \tag{5.19}
$$

3. **Yaw**: rotações,  $\gamma,$ em torno de $\hat{\mathbf{k}}_{\mathbf{b}}$ :

$$
A_3(\gamma) = \begin{bmatrix} \cos \gamma & \sin \gamma & 0\\ -\sin \gamma & \cos \gamma & 0\\ 0 & 0 & 1 \end{bmatrix}
$$
 (5.20)

Seguindo esta ordem "123", (" $\alpha$ ,  $\beta$ ,  $\gamma$ " ou "**pitch, roll, yaw**") a rotação do satélite no referencial orbital e, simultaneamente, a mudança de coordenadas de BCS para OCS s˜ao dadas pela matriz:
<span id="page-72-0"></span>
$$
{}_{o}^{b}\mathfrak{R} = \begin{bmatrix} \cos\beta & \cos\gamma & \cos\gamma & \sin\beta & \sin\alpha + \sin\gamma & \cos\alpha & -\cos\gamma & \sin\beta & \cos\alpha + \sin\gamma & \sin\alpha \\ -\sin\gamma & \cos\beta & -\sin\gamma & \sin\beta & \sin\alpha + \cos\gamma & \cos\alpha & \sin\gamma & \sin\beta & \cos\alpha + \cos\gamma & \sin\alpha \\ \sin\beta & -\cos\beta & \sin\alpha & \cos\beta & \cos\alpha & (5.21) \end{bmatrix}
$$

Onde,

$$
{}_{o}^{b}\Re = A_{123}(\alpha, \beta, \gamma) = A_{1}(\alpha)A_{2}(\beta)A_{3}(\gamma)
$$
\n(5.22)

#### 5.1.2.5 Parâmetros de Rodriguez

Os parâmetros de Rodriguez não são utilizados neste trabalho. Porém, a título indicativo, os parâmetros de Rodriguez são descritos pelo vetor de Gibbs:

$$
\mathbf{g} = \hat{\mathbf{e}} \tan\left(\frac{\Phi}{2}\right) \tag{5.23}
$$

Onde  $\hat{\mathbf{e}}$  e  $\Phi$  são, respetivamente, o eixo e ângulo de Euler. Note-se que este formalismo apresenta singularidades para rotações de 180<sup>o</sup>. Os Parâmetros de Rodriguez Modificados (MRP) são expressos por:

$$
\mathbf{p} = \hat{\mathbf{e}} \tan \frac{\Phi}{4} \tag{5.24}
$$

#### 5.1.3 Convenções

No decurso do trabalho iremos adotar a ordem de rotação explicitada acima: pitch, roll e yaw. Tanto no código como neste documento o uso destes ângulos, matrizes e quaterni˜oes ´e extensivo e muito frequente. Por isso, quando apresentado sem subscritos o quaternião q refere-se à transformação de OCS para BCS. A matriz A ou, explicitamente,  ${}_{i}^{b}A$  é a matriz atitude que define completamente a orientação do satélite e

representa a transformação de BCS para ECI.

# 5.2 Modelo dinâmico do satélite

A dinâmica do movimento rotacional é descrita pelas equações de Euler, representada a partir da derivada temporal do momento angular,  $\vec{L}$ :

$$
\vec{\tau}_{ext} = \frac{d\vec{L}}{dt} \tag{5.25}
$$

Onde  $\vec{\tau}_{ext}$  é a resultante de todos os torques aplicados ao corpo rígido. Se o referencial onde se descreve a dinˆamica for o referencial n˜ao-inercial do corpo uma parcela de acoplamento com a órbita deve ser acrescentada:

$$
\vec{\tau}_{ext} = \frac{d\vec{L}^b}{dt} + ^i_b \vec{\omega}^b \times \vec{L}^b \tag{5.26}
$$

Onde,

$$
\vec{L}^b = I_b \, {}^i_b \vec{\omega}^b \tag{5.27}
$$

Os eixos principais de in´ercia s˜ao coincidentes com os eixos do referencial BCS, deste modo a matriz de inércia  $I_b$  é uma matriz diagonal. Em particular, o menor momento de inércia coincide com o eixo dos zz do referencial BCS e o maior momento de inércia corresponde ao eixo xx. Resumidamente a equação da dinâmica é dada por;

<span id="page-73-0"></span>
$$
I_b \,{}^i_b \dot{\vec{\omega}}^b + ^i_b \vec{\omega}^b \times I_b \,{}^i_b \vec{\omega}^b = \vec{\tau}_{ext} \tag{5.28}
$$

Os torques externos aplicados resultam do controlo, gradiente gravítico e perturbações.

$$
\vec{\tau}_{ext} = \vec{N}_{\text{controlo}} + \vec{N}_{\text{grad. gravitico}} + \vec{N}_{\text{perturbações}} \tag{5.29}
$$

O torque perturbativo referente ao arraste aerodinâmico faz parte do nosso modelo dinâmico mas não foi contabilizado pelo controlo teórico.

#### <span id="page-74-1"></span>5.2.1 Comportamento dinâmico sem controlo

A presentamos alguns resultados do comportamento devido apenas ao torque gravítico para uma certa atitude inicial. Propõe-se um satélite hipotético de teste, o T-SAPS, com as seguintes características:

<span id="page-74-2"></span>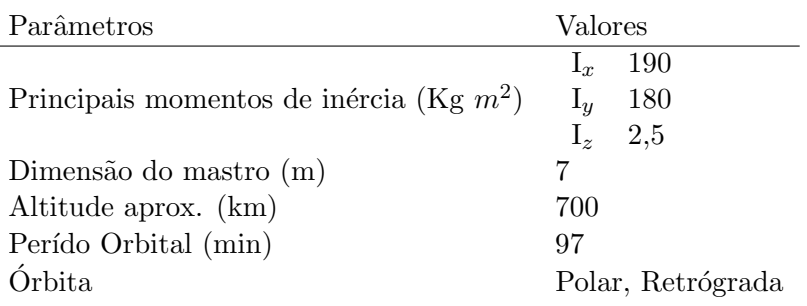

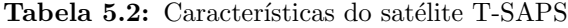

Usando ângulos pequenos para a atitude inicial, verificamos movimentos oscilatórios, fig. [5.3:](#page-74-0)

<span id="page-74-0"></span>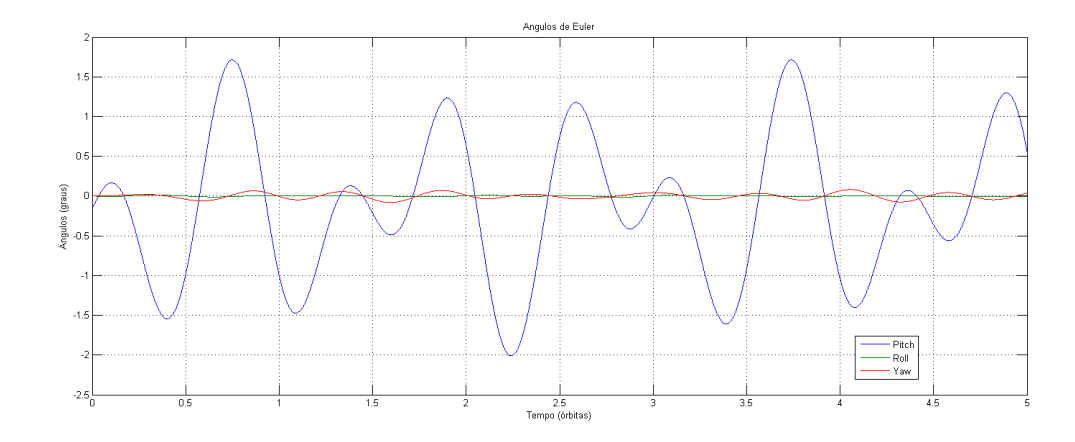

Figura 5.3: Oscilações intrínsecas, atitude inicial próxima da posição nominal.

Com menor momento de inércia, uma atitude inicial em yaw provoca oscilações de

<span id="page-75-0"></span>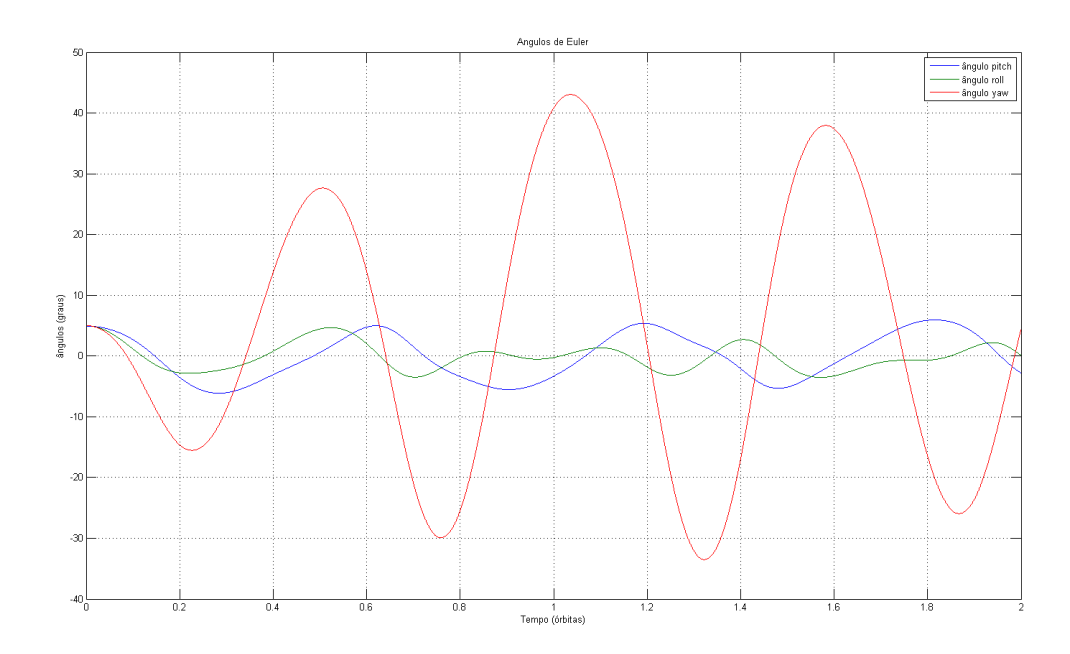

Figura 5.4: Sensibilidade em yaw

maior amplitude – figura  $5.4.$  O nosso método de controlo deve ter em conta que os torques aplicados neste eixo produzem rápidos movimentos.

# 5.3 Modelo de atuador

A determinação de atitude e posterior controlo em torno de uma posição de equilíbrio estável determina o sucesso de uma missão. Assumindo que a atitude é conhecida, o nosso trabalho incide sobre o controlo através da interação do campo geomagnético com um circuito indutor que produz um momento magnético,  $m^b(t)$ :

$$
m^{b}(t) = n_{\text{indutor}} i_{\text{indutor}}(t) A_{\text{indutor}} \tag{5.30}
$$

Onde  $i(t)$  é a corrente no indutor, n o número de enrolamentos e A a área de secção reta. Os enrolamentos estão dispostos perpendicularmente a cada um dos eixos de inércia do satélite, i.e., em x, y e z do referencial do corpo. O torque mecânico gerado a partir da interação do campo induzido no interior do satélite,  $m^b$ , com o campo geomagnético exterior,  $\vec{B}^b$ , constitui o princípio de atuação com magnetorquers  $(equacão 5.31)$  $(equacão 5.31)$ .

<span id="page-76-0"></span>
$$
\vec{N}_m^b = \vec{m}^b \times \vec{B}^b \tag{5.31}
$$

(Doravante,  $m^b$  será o sinal de controlo.)

O torque mecânico produzido,  $\vec{N}_{m}^{b}$ , é sempre perpendicular ao campo geomagnético  $\vec{B}^b$ . Por isso, o controlo magnético é impossível na direção parelela ao vetor  $\vec{B}^b$ . Isto implica que a direção de yaw não é controlável nos polos e roll não é controlável sobre o equador. É necessário que o satélite se mova um quarto de órbita para que essas direções passem a ser controláveis, fig.:  $5.5$ .

<span id="page-76-1"></span>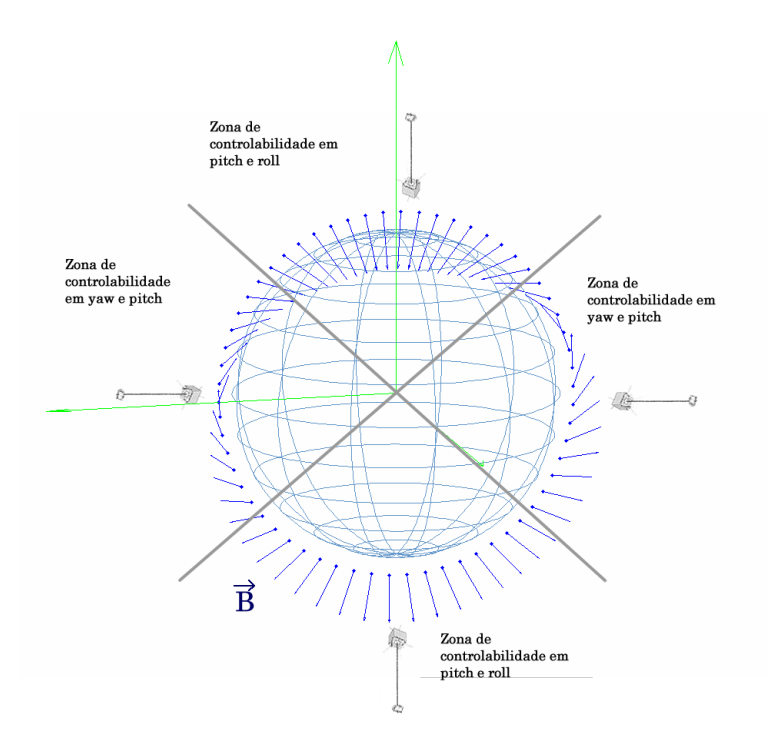

Figura 5.5: Controlabilidade numa órbita polar.

# 5.4 Linearização da dinâmica

A variação do campo geomagnético pode ser considerada aproximadamente periódica para sat´elites em ´orbitas baixas, quase polares. Este facto permite atribuir um sistema linear periódico ao controlo por magnetorquers. No entanto, uma análise cuidada deve ser feita quanto à estabilidade deste sistema de controlo. Tal análise será levada a cabo pela adapta¸c˜ao da teoria de Floquet.

#### 5.4.1 Configuração nominal

Para conseguir a estabilidade em 3 eixos, o referencial do corpo deve coincidir com o referencial orbital e apresentar ausˆencia de rota¸c˜ao – isto corresponde aos estados (ˆangulos e suas derivadas) todos a zero, nesta posi¸c˜ao a orienta¸c˜ao do mastro coincide com a vertical local, ou zénite. A análise teórica das posições de equilíbrio em sistemas com *feedback* é dada no trabalho de Wiśniewski et al. [\[WB99\]](#page-120-0) sendo que a posição com velocidade angular nula, isto é sem spin, corresponde à atitude pretendida para a fase de observação científica. Para além disso, esta é a posição de convergência observada nas simulações [5.2.1.](#page-74-1) No entanto, nestas condições, verifica-se invariavelmente a presença de pequenas oscilações em torno da posição de equilíbrio – figura [5.3.](#page-74-0)

#### 5.4.2 Modelo linear – derivação resumida

Relembrando a definição do referencial orbital, consideramos a posição de equilíbrio estável, em que os eixos de inércia coincidem com os eixos homónimos do referencial orbital. A rotação do satélite é dada pela rotação do satélite no referencial orbital e pela rota¸c˜ao do referencial orbital no inercial:

$$
{}_{i}^{b}\vec{\omega}^{b} = {}_{o}^{b}\vec{\omega}^{b} + {}_{i}^{o}\vec{\omega}^{b}
$$
 (5.32)

Onde,

$$
e_i^{\alpha} \vec{\omega}^b = e_b^{\alpha} \Re^{\alpha} \vec{\omega}^o
$$
  
=  $R_{[\alpha \beta \gamma]} [\omega_c 0 0]^T$  (5.33)

A matriz  $R_{[\alpha\ \beta\ \gamma]}$  representa a rotação 1-2-3 associada à transformação de OCS para BCS. Considerando rotações pequenas,  ${}_{o}^{b} \vec{\omega}^{b} \approx \frac{b}{\omega} \vec{\omega}^{o}$ , e ${}_{o}^{b} \vec{\omega}^{o} \equiv \dot{\theta} = [\dot{\alpha} \dot{\beta} \dot{\gamma}]$ ;

$$
\begin{array}{rcl}\n\frac{b}{i}\vec{\omega}^b & = & \frac{o}{i}\vec{\omega}^b + \frac{b}{o}\vec{\omega}^b \\
& = & R_{[\alpha\ \beta\ \gamma]} \left[ \omega_c \ 0 \ 0 \right]^T + \left[ \dot{\alpha}\ \dot{\beta}\ \dot{\gamma} \right]^T\n\end{array} \tag{5.34}
$$

Apenas devido à ação do torque gravitational a equação da derivada do momento angular  $\acute{e}$ , por  $5.28$ ;

$$
I_b \,{}^b_{\dot{a}} \dot{\vec{\omega}}^b = -{}^b_i \vec{\omega}^{b \times} I_b \,{}^b_i \vec{\omega}^b + 3\omega_c^2 \hat{o}_3^{\times} I_b \hat{o}_3 \tag{5.35}
$$

Relembrando a matriz de rotação, [5.21,](#page-72-0) apresentada no cap. [2,](#page-30-0) para pequenos ˆangulos;

$$
R_{\left[\alpha\,\beta\,\gamma\right]} =_{o}^{b} \mathfrak{R}^{T} \approx \begin{bmatrix} 1 & -\gamma & \beta \\ \gamma & 1 & -\alpha \\ -\beta & \alpha & 1 \end{bmatrix} \tag{5.36}
$$

Apresenta-se apenas o resultado da linearização feita para a dinâmica de atitude em torno da posição de equilíbrio nominal com um vetor de seis graus de liberdade, definido pelas componentes da velocidade angular e dos ângulos de Euler:  $\mathbf{X} = \begin{bmatrix} \dot{\vec{\theta}} \ \vdots \ \vec{\theta} \end{bmatrix}^T$ :

$$
\begin{bmatrix} \ddot{\alpha} \\ \ddot{\beta} \\ \ddot{\gamma} \\ \dot{\alpha} \\ \dot{\beta} \\ \dot{\gamma} \\ \dot{\gamma} \end{bmatrix} = \begin{bmatrix} 0 & 0 & 0 & 3\omega_c^2 \sigma_x & 0 & 0 \\ 0 & 0 & \omega_c - \omega_c \sigma_x & 0 & -4\omega_c^2 \sigma_y & 0 \\ 0 & \omega_c - \omega_c \sigma_z & 0 & \frac{I_x}{I_z} \omega_c & \omega_c^2 \sigma_z & 0 \\ 1 & 0 & 0 & 0 & 0 & 0 \\ 0 & 1 & 0 & 0 & 0 & 0 \\ 0 & 0 & 1 & 0 & 0 & 0 \end{bmatrix} \begin{bmatrix} \dot{\alpha} \\ \dot{\beta} \\ \dot{\gamma} \\ \alpha \\ \beta \\ \beta \\ \gamma \end{bmatrix} + \mathbf{B}(t)\tilde{\mathbf{m}}^b \quad (5.37)
$$

Ou, de forma equivalente;

<span id="page-79-0"></span>
$$
\dot{\mathbf{X}}(t) = \mathbf{F}\mathbf{X}(t) + \mathbf{B}(t)\tilde{\mathbf{m}}^b(t)
$$
\n(5.38)

Onde F é a matriz na linearização  $6.9$ e a parcela de controlo é dada pelo vetor momento magnético  $\tilde{\textbf{m}}^b$  e a matriz que define o campo magnético no referencial orbital, variável no tempo:

$$
\mathbf{B}(t) = \begin{bmatrix} 0 & -B_z^o(t) & B_y^o(t) \\ \mathbf{I}_b^{-1} \begin{bmatrix} 0 & -B_z^o(t) & B_y^o(t) \\ B_z^o(t) & 0 & -B_x^o(t) \\ -B_y^o(t) & B_x^o(t) & 0 \end{bmatrix} & & \\ & \begin{bmatrix} 0 & 0 & 0 \\ 0 & 0 & 0 \\ 0 & 0 & 0 \end{bmatrix} & & \end{bmatrix}
$$
(5.39)

O momento magnético é ortogonalizado para que se tenha um sinal,  $\tilde{m}$ , sempre perpendicular ao campo:

$$
\tilde{\mathbf{m}}^b(t) = \frac{\vec{m}(t) \times \vec{B}(t)}{B(t)}
$$
\n(5.40)

# 6

# Controlo e estabilização de atitude

Implementámos o método de controlo com base no modelo abordado por Wiśniewski [\[Wis\]](#page-120-1). Apresentamos de forma sucinta a teoria de controlo utilizada e, de seguida, os resultados importantes obtidos com o SAPS. Na secção [4.1.3](#page-54-0) explicitámos o modelo de campo geomagn´etico implementado. O m´etodo que pretendemos implementar tem por objetivo simplificar o algoritmo de controlo com base na obten¸c˜ao de uma matriz de ganho. As simplificações destes algoritmos são bastante atrativas para satélites em que alguma autonomia do sistema é necessária. A matriz de ganho obtida é o parâmetro fulcral para controlar e estabilizar o satélite num certo intervalo temporal.

### 6.1 Regulador Linear Quadrático

A ideia fundamental do algoritmo de controlo é a de substituir os parâmetros que têm variação no tempo por um valor médio, representativo de uma passagem orbital. O problema de controlo ótimo consiste em minimizar uma função de custo e consequente geração de uma matriz de ganho para realimentação. Essa matriz de ganho tem coeficientes constantes. A função de custos pode ser entendida como uma soma de duas contribuições energéticas: uma associada aos estados e outra ao sinal de controlo. No entanto, diminuir a saída controlada (estados) requer um elevado sinal de controlo enquanto que um pequeno sinal de controlo envolve grandes saída controladas. Partimos da equação linearizada [5.38,](#page-79-0) variável no tempo, e tentamos simplificá-la à primeira aproximação: na formulação do problema a matriz  $B$  é, também, uma matriz de coeficientes constantes.

O sistema linear é descrito para pequenos desvios,  $\delta X$ :

<span id="page-81-0"></span>
$$
\delta \dot{\mathbf{X}} = \mathbf{F} \delta \mathbf{X} + \mathbf{B} \mathbf{u} \tag{6.1}
$$

O problema de otimização consiste em encontrar uma lei de controlo linear do tipo

$$
\mathbf{u} = -\mathbf{K}_{\mathbf{c}} \mathbf{X} \tag{6.2}
$$

que minimize a função de custo quadrática:

$$
J_p = \int_0^T \left[ \mathbf{X}^T \mathbf{Q}_c \mathbf{X} + \mathbf{u}^T \mathbf{R}_c \mathbf{u} \right] dt
$$
 (6.3)

As matrizes  $\mathbf{Q}_c$  e  $\mathbf{R}_c$  são matrizes de peso, respetivamente, no vetor de estados  $(n \times 1)$  e no vetor de controlo  $(m \times 1)$ . Na solução de controlo ótimo e estável do LQR  $\acute{e}$  necessário e suficiente que o sistema seja controlável. Para o sistema da equação [6.1,](#page-81-0) considerando m a dimensão do vetor u prova-se que a condição de completa controlabilidade é que a matriz  $n \times nm$  definida por

<span id="page-81-1"></span>
$$
\left[B : FB : \dots : F^{n-1}B\right] \tag{6.4}
$$

seja composta por n vetores-coluna linearmente independentes  $[DC95]$ . À matriz [6.4](#page-81-1) dá-se o nome de matriz de controlabilidade. No caso do nosso problema existem três estados associados aos ângulos e três componentes da velocidade angular pelo que a matriz de controlabilidade é dada por:

$$
\left[B:FB:F^{2}B:F^{3}B:F^{4}B:F^{5}B\right]
$$
\n(6.5)

A solução do problema LOR é dada pela resolução da equação de Ricatti (vd. pag.: 449 e seguintes de Chen  $[tC93]$ .

$$
\dot{\mathbf{S}}_c = -\mathbf{S}_c \mathbf{F}(t) - \mathbf{F}(t)^T \mathbf{S}_c + \mathbf{S}_c \mathbf{B}(t) \mathbf{S}_c^{-1} \mathbf{B}(t)^T \mathbf{S}_c - \mathbf{Q}_c
$$
\n(6.6)

O ganho de controlo fica dado por:

$$
\mathbf{K}_c(t) = \mathbf{R}_c \mathbf{B}^T(t) \mathbf{S}_c \tag{6.7}
$$

#### <span id="page-82-0"></span>6.1.1 Parametrização do Campo Geomagnético

Em rigor de linguagem,  ${}^{b}B(t)$  representa o campo magnético observado pelo satélite independentemente da sua orientação. No entanto, relembramos que partimos de pequenos desvios da atitude inicial pelo que os referenciais BCS e OCS se encontram com orientações próximas. Desta forma, a matriz  ${}^o\mathbf{B}(t)$  representa o campo magnético externo observado pelo satélite. Nesta secção apresentamos a parametrização feita para o campo magnético. Desta parametrização resulta poder-se representar o sistema variável no tempo, na equação [5.38,](#page-79-0) em contraste com sistema linear estacionário da equação  $6.1$ . No percurso definido por uma órbita polar baixa, o campo geomagnético não é constante: o satélite sobrevoa o dipolo magnético terrestre com maiores anoma-lias sobre o Brasil e a Sibéria (vd. fig. [4.1\)](#page-52-0). O campo geomagnético observado numa ´orbita polar apresenta maior varia¸c˜ao das suas componetes y e z. As varia¸c˜oes devidas à rotação terrestre sob a órbita são visíveis na componente em x. Como tal, para as órbitas polares do T-SAPS, verifica-se uma variação semi-periódica ( $T \approx 2\pi/\omega_0$ ) das componentes do vetor de campo (figura [6.6\)](#page-90-0).

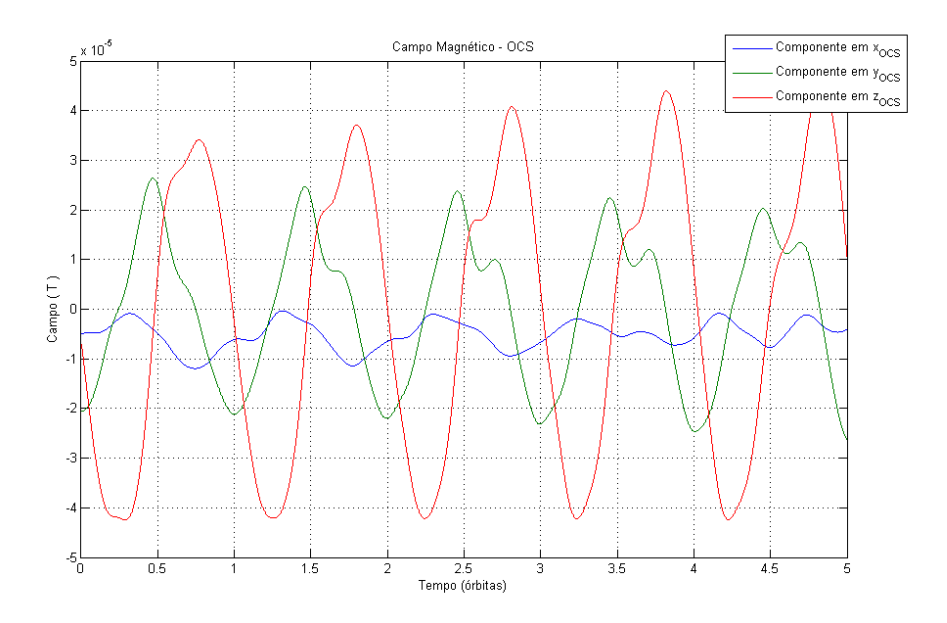

Figura 6.1: Campo Geomagnético em referencial OCS ao longo de 5 órbitas

Dada a natureza periódica do campo geomagnético observado pelo satélite, o mo-delo [5.38](#page-79-0) pode ser considerado periódico. Fazendo uma média do campo magnético previsto nas próximas N órbitas obtemos, para cada ponto da órbita, um valor de campo gomagnético,  $\hat{\mathbf{B}}$ , representativo. O resultado é um campo geomagnético periodicamente regular no referencial OCS:

$$
{}^{o}\hat{\mathbf{B}}(M(t)) = \frac{1}{N} \sum_{i=1}^{N} {}^{o}\mathbf{B}(M(t) + iT)
$$
\n(6.8)

A parametrização do campo geomagnético faz-se assim em função da anomalia média, M(t). Desta forma, as componentes do campo têm período igual  $T = 2\pi/\omega_0$ (figura [6.2\)](#page-84-1).

<span id="page-84-1"></span>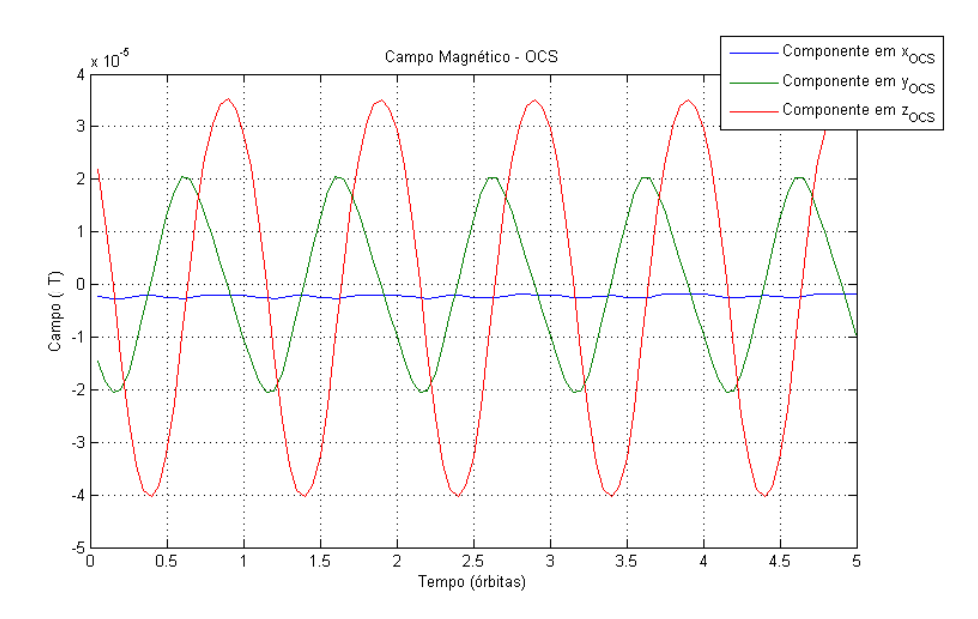

Figura 6.2: Campo Geomagnético em referencial OCS parametrizado

#### 6.1.2 Ganho Constante

O algoritmo projetado consiste na substituição dos parâmetros dependentes do tempo pelos seus valores médios ao longo de uma órbita. A base teórica para este método é dada pela teoria de Floquet [\[Moh91\]](#page-119-0).

A representação invariante no tempo é dada por (conforme descrita anteriormente na eq. [5.38\)](#page-79-0):

<span id="page-84-0"></span>
$$
\frac{d\mathbf{X}}{dt}(t) = \mathbf{F}\mathbf{X}(t) + \mathbf{B}\tilde{\mathbf{m}}^b(t)
$$
\n(6.9)

A matriz de coeficientes constantes, B, é dada por:

$$
\mathbf{B} = \frac{1}{T} \int_0^T {}^o \hat{\mathbf{B}}(M(t))
$$
\n(6.10)

e  ${}^{o}\hat{\mathbf{B}}(M(t))$  é a parametrização da matriz de controlo  $\mathbf{B}(t)$  – no sistema variável, periódico – que demos conta em  $6.1.1$ .

 $O$  regulador linear quadrático  $(LQR)$  é usado para o controlador de ganho constante. O sistema [6.9](#page-84-0) é linear, independente do tempo e controlável. Assim a lei de controlo:

<span id="page-85-1"></span>
$$
{}^{b}\tilde{\mathbf{m}} = -\mathbf{BSX} \tag{6.11}
$$

 $\acute{\text{e}}$  baseada na solução  $\bf{S}$  para a equação de Ricatti em estado estacionário:

<span id="page-85-0"></span>
$$
0 = -\mathbf{SF} - \mathbf{F}^T \mathbf{S} + \mathbf{S} \mathbf{B} \mathbf{S}^{-1} \mathbf{B}^T \mathbf{S} - \mathbf{Q}
$$
 (6.12)

Note-se que o ganho é dado por:  $\mathbf{K} = \mathbf{B}^T \mathbf{S}$ .

.

O módulo de controlo teórico implementado resolve esta equação diferencial matricial *ad hoc* com base nas características do satélite e na matriz de peso inserida. Depois de correr o algoritmo de controlo teórico, o simulador 'realístico' utiliza a matriz de ganho  $\bf{K}$  no controlo por magnetorquers.

#### 6.1.3 Análise de Floquet, Matriz de Peso

A estabilidade das leis de controlo  $6.12$  e  $6.11$ , quando aplicadas à descrição variável no tempo [5.38,](#page-79-0) é determinada usando a teoria de Floquet. Esta análise é fundamental já que o sistema variável e a sua representação constante não são equivalentes. A representação linear constante é apenas uma aproximação de primeira ordem ao sistema. Tendo por base o sistema em loop fechado [6.13,](#page-85-2) a estabilidade da lei de controlo [6.11](#page-85-1) é dada através de uma análise de Floquet ao sistema variável no tempo:

<span id="page-85-2"></span>
$$
\dot{\mathbf{X}}(t) = \left(\mathbf{F} - \mathbf{B}^T(M(t))\mathbf{S}_c\right)\mathbf{X}(t)
$$
\n(6.13)

A análise de Floquet aplica-se aos sistemas dinâmicos do tipo  $\dot{\mathbf{X}}(t) = \hat{\mathbf{A}}(\lambda, t) \mathbf{X}(t)$ em que  $\hat{\mathbf{A}}(\lambda, t)$  é uma matriz de avanço de estado periódica:  $\hat{\mathbf{A}}(t + T) = \hat{\mathbf{A}}(t) \forall t$ . Nestas condições, sendo  $\mathbf{X}(t)$  uma solução da equação [6.13,](#page-85-2) é possível encontrar uma matriz periódica e invertível  $P(t)$  e uma matriz constante de valores reais S tais que  $\mathbf{X}(t) = \mathbf{P}(t)e^{\mathbf{S}t}$ ,  $\forall t$ . Isto é, o nosso sistema original pode tender, dependendo dos valores da matriz  $S$ , para um sistema linear de coeficientes reais<sup>[1](#page-86-0)</sup>. O problema resume-se a um design de controlo com damping. Na transformação  $\mathbf{X}(t+T) = \mathbf{X}(t)\mathbf{X}^{-1}(0)\mathbf{X}(T)$ , a matriz de monodromia é  $\mathbf{X}^{-1}(0)\mathbf{X}(T)$ . Demonstra-se que a estabilidade do problema [6.13](#page-85-2) pode ser dada pelos valores próprios da matriz de monodromia. No entanto, é normal-mente impossível calcular analiticamente os valores próprios dessa matriz [\[Chi06\]](#page-118-1).

Como podemos observar através das equações  $6.12$  e  $6.13$  a estabilidade do sistema em loop fechado é determinada pelos coeficientes da matriz diagonal  $\mathbf{Q} = \epsilon \mathbf{I}_{6\times6}$ . A figura [6.4](#page-88-0) apresenta vários valores dos multiplicadores característicos  $\lambda$  para  $\epsilon$  desde 1 até 95. A análise de estabilidade através do desenho dos multiplicadores caraterísticos é morosa mas as ferramentas disponibilizadas em MATLAB $^{\circledR}$  tornaram-se uma maisvalia na nossa análise preliminar. O valor empírico utilizado para a matriz de peso deve passar pela análise preliminar que se descreve na secção [6.1.4](#page-86-1) abaixo.

#### <span id="page-86-1"></span>6.1.4 An´alise preliminar e o simulador

A matriz  $\hat{A}(\lambda, t)$  é dada, segundo a equação [6.13,](#page-85-2) como a contribuição de uma matriz constante e a matriz de controlo parametrizada, dependente do tempo e periódica:  $\partial^{\alpha}B(M(t))$ . A equação [6.14](#page-86-2) é equivalente ao sistema em loop fechado dado anteriormente:

<span id="page-86-2"></span>
$$
\hat{\mathbf{A}}(\lambda, t) = \mathbf{F} - \sigma \, \hat{\mathbf{B}}(M(t)) \mathbf{S}_c \tag{6.14}
$$

<span id="page-86-0"></span> $^1$ Este parágrafo é apenas uma adaptação do Teorema de Floquet. A matriz  ${\bf P}(t)$  passa a ter período 2T.

<span id="page-87-0"></span>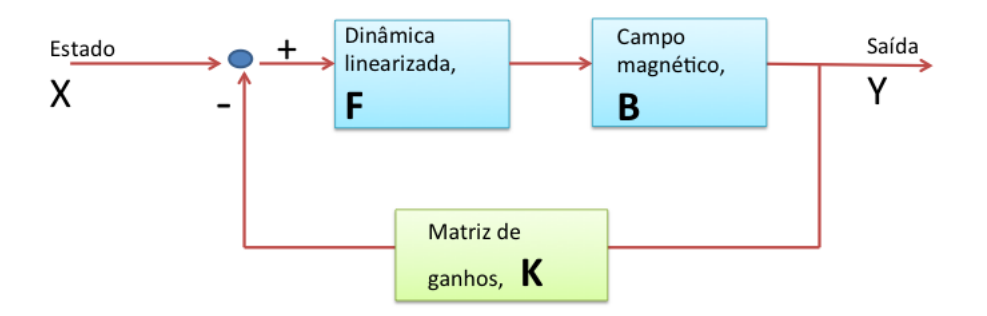

Figura 6.3: Diagrama do sistema em loop fechado a analisar previamente.

Através da *Control Toolbox* disponível em MATLAB<sup>®</sup> é possível desenhar o sis-tema [6.3](#page-87-0) com base numa arquitetura configurável. Note-se que para cada uma das seis variáveis do espaço de estados deve ser feita uma análise dos valores próprios,  $\lambda(\epsilon)$ , que compreendem a estabilidade. Desta forma define-se um sistema 'sys' com as matrizes referidas num modelo state-space [6.13.](#page-85-2)

$$
\dot{\mathbf{X}} = F\mathbf{X} + B\mathbf{u} \tag{6.15}
$$

$$
\mathbf{Y} = \dot{\mathbf{X}} \tag{6.16}
$$

Através deste modelo temos acesso a várias ferramentas para a análise do sistema, bem como às funções de transferência associadas. Uma das ferramentas é o root lo $cus, exemplificado$  na figura  $6.4$ , onde se apresentam vários valores dos multiplicadores característicos. No espaço de fase estudam-se os valores dos polos, zeros e ganhos respeitantes às funções de transferência. Quanto se têm valores de  $damping \approx 0.45$  dentro do círculo unitário:  $|\lambda(\epsilon)| < 1$  considera-se que o sistema é estável com controlo ótimo. Esta análise é passível de se fazer diretamente no espaço de fases.

Para a matriz de peso  $\mathbf{Q} = 16 \cdot \mathbf{I}_{6 \times 6}$  todas os requisitos acima são respeitados.

<span id="page-88-0"></span>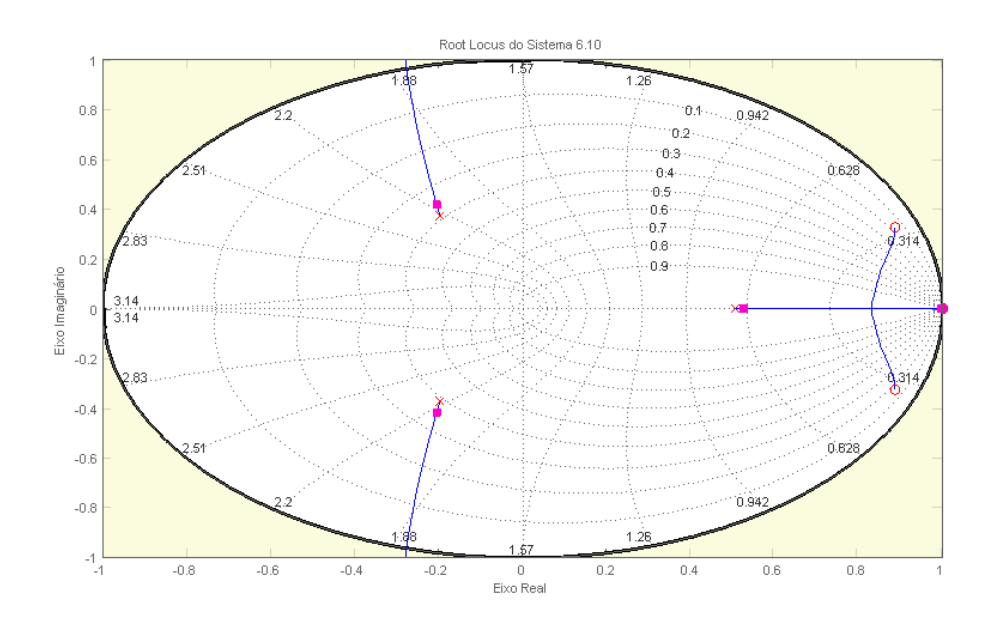

**Figura 6.4:** Exemplo de *root locus* com os multiplicadores característicos  $\lambda(\epsilon)$  do sistema em loop fechado. Nesta representação figura apenas a relação entre a entrada  $x_1$  e a saída  $y_1$ . Análises semelhantes devem ser feitas para todo o espaço de estados.

Na figura [6.5](#page-89-0) está representado o módulo teórico que não inclui as perturbações aerodinâmicas e cuja integração é feita por meio da equações linearizadas. Compare-se este resultado teórico com os resultados no gráfico [6.6](#page-90-0) resultantes da aplicação deste controlo ao simulador 'realístico'.

#### 6.1.4.1 Teste à sensibilidade em  $yaw$

Apesar da sensibilidade verificada em yaw para uma certa atitude inicial, o controlador consegue estabilizar as oscilações observadas neste eixo. Os resultados seguintes referem-se ao simulador 'realístico' (que incluem perturbações na propagação direta da atitude) com matriz de ganho calculada em  $6.5$  (controlo teórico).

Partindo de uma pequena perturbação da atitude inicial, o módulo de controlo teórico, com este tipo de *damping*, apresenta uma elevada sensibilidade em yaw (vd. fig.  $5.4$ ). Assim, optámos por adotar valores mais elevados nesta componente (vd.

<span id="page-89-0"></span>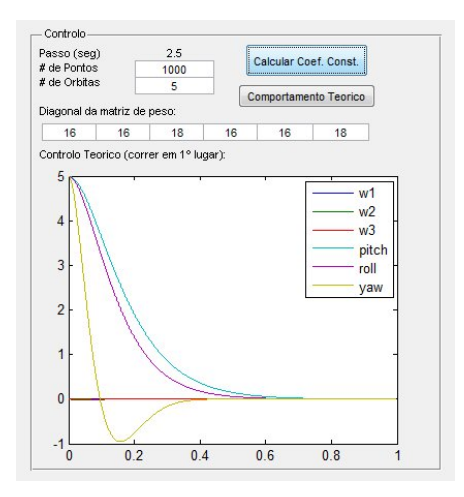

Figura 6.5: Módulo teórico de controlo para um desvio de 5 graus em cada uma das componentes da atitude e velocidade de rotação inicialmente nula em OCS.

fig. [6.5\)](#page-89-0). Os valores com  $\mathbf{Q} = diag[16 \ 16 \ 18 \ 16 \ 18]$  também compreendem a estabilidade.

# 6.2 Controlo do T-SAPS

Considerando os parˆametros propostos anteriormente, os resultados para o controlo do T-SAPS apontam para uma estabilização da atitude em 2,5 graus nas duas primeiras órbitas, partindo de uma atitude inicial  $\mathbf{X}(0) = \begin{bmatrix} 5 & 5 & 0 & 0 & 0 \end{bmatrix}^T$ e sem perturbação aerodinâmica.

### <span id="page-89-1"></span>6.3 Controlo do T-SAPS em órbita inferior

Com o objetivo de estudar este modo de controlo numa órbita inferior, aumentámos a anomalia média para 15,55 colocando o satélite de teste T-SAPS (vd. tabela [5.2.1\)](#page-74-2) numa órbita circular polar de altitude 402 km.

Desta forma, sem contabilizar o arraste atmosférico, o controlo implementado é ainda mais eficiente. Numa maior proximidade à Terra o campo magnético é tal que

<span id="page-90-0"></span>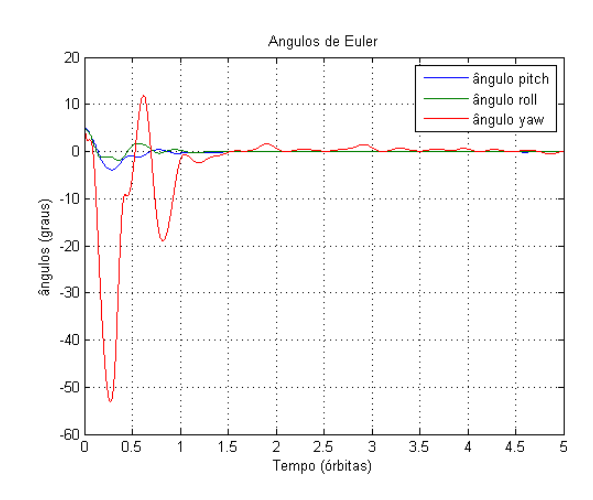

Figura 6.6: Teste de controlo em RLQ, nas mesmas condições de [5.4.](#page-75-0) O torque máximo aplicado foi de  $8, 5 \times 10^{-5}$  (*vd.* anexo [A.7\)](#page-116-0)

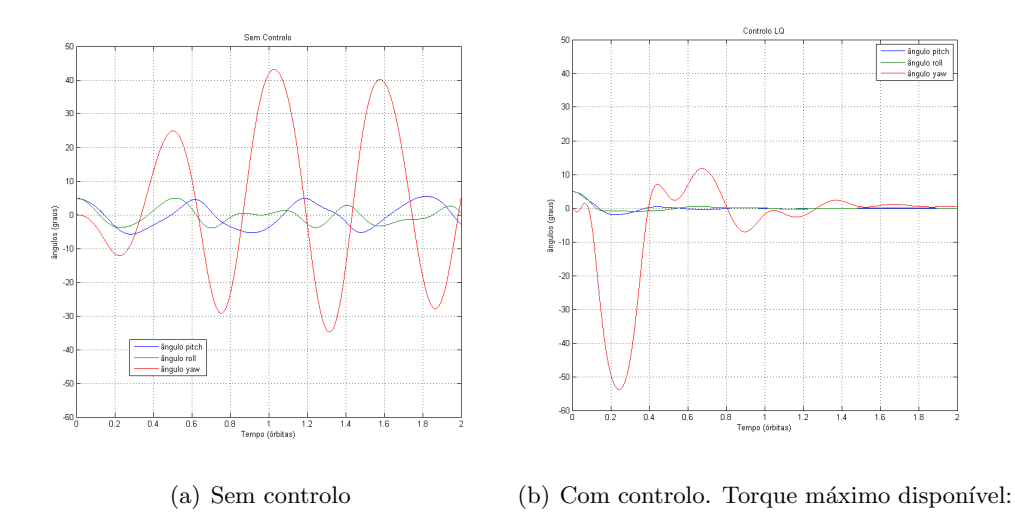

Figura 6.7: Resultados da propagação com e sem controlo para as duas primeiras órbitas. Atitude inicial  $\mathbf{X}(0) = \begin{bmatrix} 5 & 5 & 0 & 0 & 0 \end{bmatrix}^T$ . Sem perturbação aerodinâmica.

estão disponíveis torques de controlo até  $11 \times 10^{-5}$  N.m enquanto que para a órbita de 738 km, na figura [6.6,](#page-90-0) esse valor não chega aos $8,5\times10^{-5}$  N.m.

Com a interface construída, os resultados podem ser gravados em formato .mat numa estrutura com o nome SAPS. A an´alise e tratamento de dados fica assim facilitada sendo possível a exportação para folha de cálculo. Para averiguar os efeitos do arraste atmosférico a esta baixa altitude, assumimos que o satélite sofre arraste atmosférico apenas sobre o corpo central, de maior secção reta, e no estabilizador. Desta forma, as suas características aerodinâmicas são:

| Parâmetros               | Valores         |      |
|--------------------------|-----------------|------|
| Distância ao CM $(m)$    | Corpo Principal | 1.7  |
|                          | Estabilizador   | 6,75 |
| Dimensão do mastro (m)   |                 |      |
| Coeficiente Aerodinâmico | 2.2             |      |
| Secção Reta $(m^2)$      | Corpo Principal | 0.6  |
|                          | Estabilizador   |      |

Tabela 6.1: Características aerodinâmicas, T-SAPS

As oscilações da atitude encontram-se em torno de um valor de *pitch* não-nulo. Verifica-se que este é o ângulo mais afeto à perturbação aerodinâmica. Fixando um comprimento do mastro correspondente a uma distância de 1,7 m do CM do satélite ao CM do corpo principal (condição extrema) estudou-se a sensibilidade desta estrutura a vários valores da secção reta (figura [6.9\)](#page-93-0).

Ativando o controlo LQR, é possível obter posições de estabilidade para estruturas menos aerodinâmicas (figura  $6.10$ ). As barras de erro indicam os desvios médios relativamente ao valor de desvio vertical. Estas incertezas devem-se ao movimento oscilatório que é acentuado pela presença de arraste atmosférico.

A perturbação aerodinâmica não é contabilizada no nosso modelo de controlo teórico. Mesmo assim, para uma órbita baixa na presença desta perturbação, obtêm-se resultados satisfatórios para a manutenção da atitude na fase de observação científica.

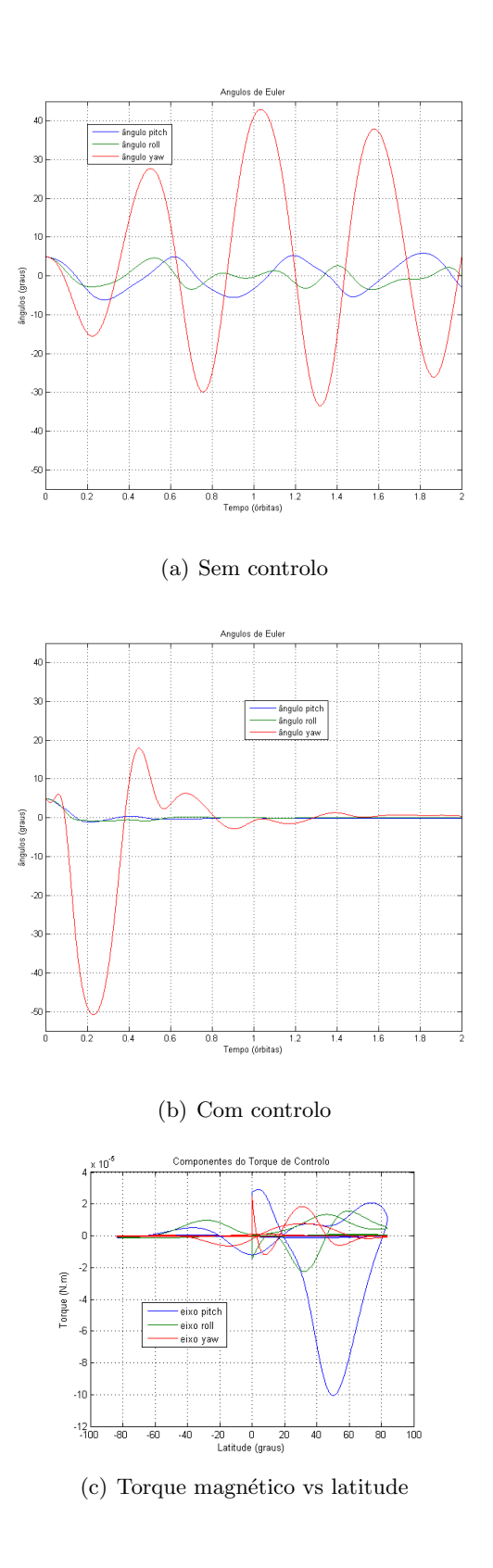

Figura 6.8: Resultados da propagação com e sem controlo para as duas primeiras órbitas. Atitude inicial  $\mathbf{X}(0) = \begin{bmatrix} 5 & 5 & 0 & 0 & 0 \end{bmatrix}^T$ . Com perturbação aerodinâmica.

<span id="page-93-0"></span>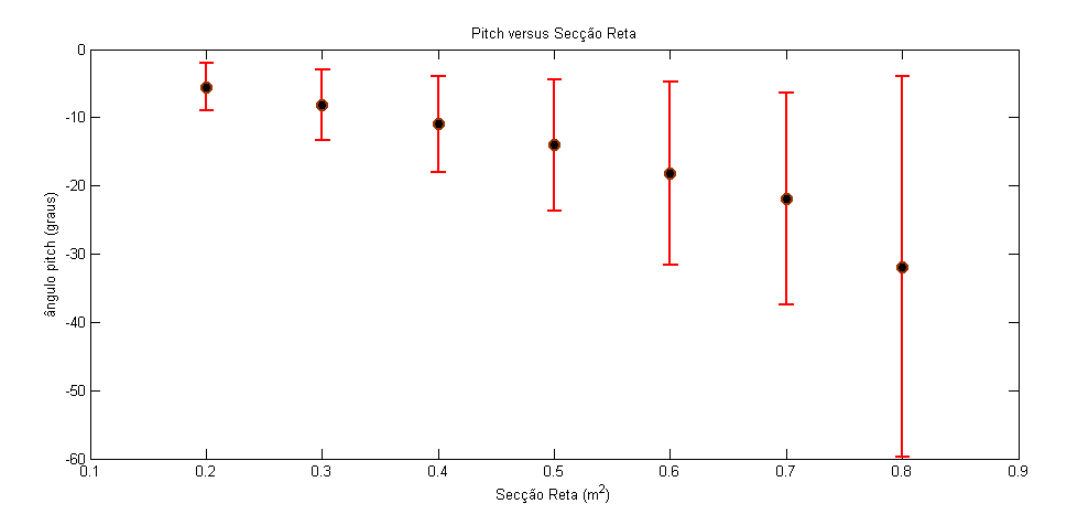

Figura 6.9: Decréscimo em *pitch* devido ao aumento da secção reta. Para uma área superior a  $0, 8m^2$  verifica-se perda total de estabilidade. Resultados sem controlo.

<span id="page-93-1"></span>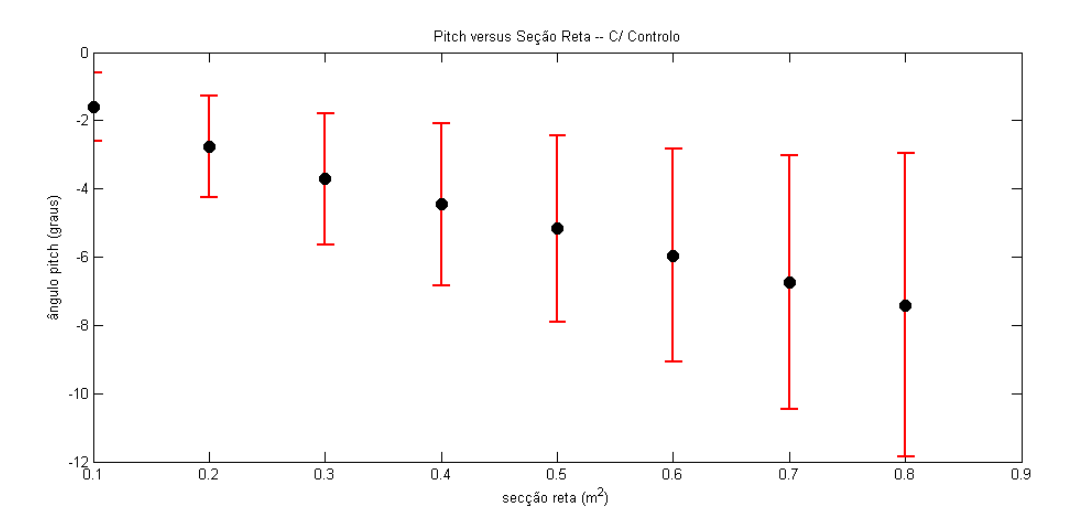

Figura 6.10: Decréscimo em *pitch* devido ao aumento da secção reta. Resultados com controlador LQR.

# 7

# Aplicação ao voo em formação

No simulador, o modo de voo em formação foi concebido para a configuração específica de satélites em seguimento. Também aqui, chamamos a atenção para o princípio da modéstia de recursos. A ideia de se ter uma formação de satélites em seguimento surge da possibilidade de estes partilharem funções – em vez de um único satélite numa órbita, é possível colocar dois pequenos satélites de forma a economizar payload e complexidade. Normalmente em forma¸c˜oes com seguimento existem duas abordagens: os satélites observam um alvo à superfície com diferentes orientações (utiliza-se, por exemplo, para interferometria) ou a mesma área à superfície deve ser comum. No segundo caso o objetivo pode ser o de observar o mesmo fenómeno dinâmico em diferentes passagens e por isso garante-se uma estabilização para o mesmo  $footprint<sup>1</sup>$  $footprint<sup>1</sup>$  $footprint<sup>1</sup>$ . Veremos que, com o método de controlo aplicado, é possível garantir a estabilização de atitude de ambos os satélites. Estudou-se a área de cobertura comum aos dois satélites com o mesmo tipo de controlo e consequente orientação do *footprint*. O simulador disponibiliza um mapa de footprints – ver figura [7.2](#page-96-0) – diretamente na interface.

Embora os satélites em seguimento viagem na mesma órbita, é possível que estes experienciem desvios da sua orientação por atravessarem a mesma zona atmosférica com

<span id="page-94-0"></span><sup>&</sup>lt;sup>1</sup>Designa-se por *footprint* a área sobre a superfície terrestre resultante da projeção cónica, definida por uma antena ou câmara no satélite.

um certo desfasamento temporal. O gráfico da figura [7.1](#page-95-0) mostra como dois satélites, de órbitas semelhantes com um desfasamento de um quarto de órbita, apresentam uma diferença crescente no desvio vertical. Estes resultados foram obtidos para a órbita inferior de altitude  $402 \text{ km}$  que referimos anteriormente [6.3.](#page-89-1) Conforme verificámos através do modelo atmosférico,  $4.2.1$  (ver figuras  $4.5$  e  $4.8$ ), a densidade atmosférica tem variações diurnas significativas. Deste modo, existe um compromisso entre o desfasamento temporal e a diferença na atitude dos satélites em seguimento: mesmo que colocados numa órbita ligeiramente superior, com o período orbital maior, as diferenças atmosféricas podem ser mais evidentes. A rotação terrestre sob a órbita poderá significar, também, uma diferença nos campos gravítico e geomagnético no mesmo ponto. Pretende-se avaliar se estes efeitos poderão inviabilizar uma formação.

<span id="page-95-1"></span>

|                                                  | Satélite 1   Satélite 2 |                                                                                    |
|--------------------------------------------------|-------------------------|------------------------------------------------------------------------------------|
| Atitude Inicial (graus), $[\alpha \beta \gamma]$ | $[5\;5\;5]$             | $[5\;5\;5]$                                                                        |
| Dimensão do mastro (m)                           | 10                      | 10                                                                                 |
| Área de secção reta $(m^2)$                      | $\perp$ 0.1             | 0.1                                                                                |
| Matriz de Inércia                                | $I_1$                   |                                                                                    |
| Anomalia                                         | $\mathbf{M}_0$          | $\begin{array}{c}   \ \ I_2 \ ( \ = I_1) \\ {\bf M}_0 + 89.16^{\rm o} \end{array}$ |

Tabela 7.1: Dois satélites do tipo T-SAPS em seguimento espaçados de  $1/4$  de órbita.

<span id="page-95-0"></span>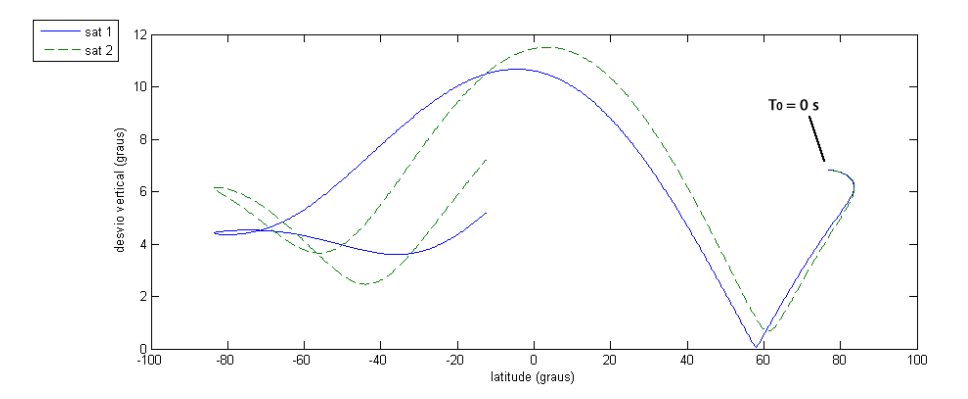

Figura 7.1: Satélites em seguimento com um quarto de órbita de espaçamento.

O controlo aplicado aos dois satélites sujeitos a perturbações aerodinâmicas revela

<span id="page-96-0"></span>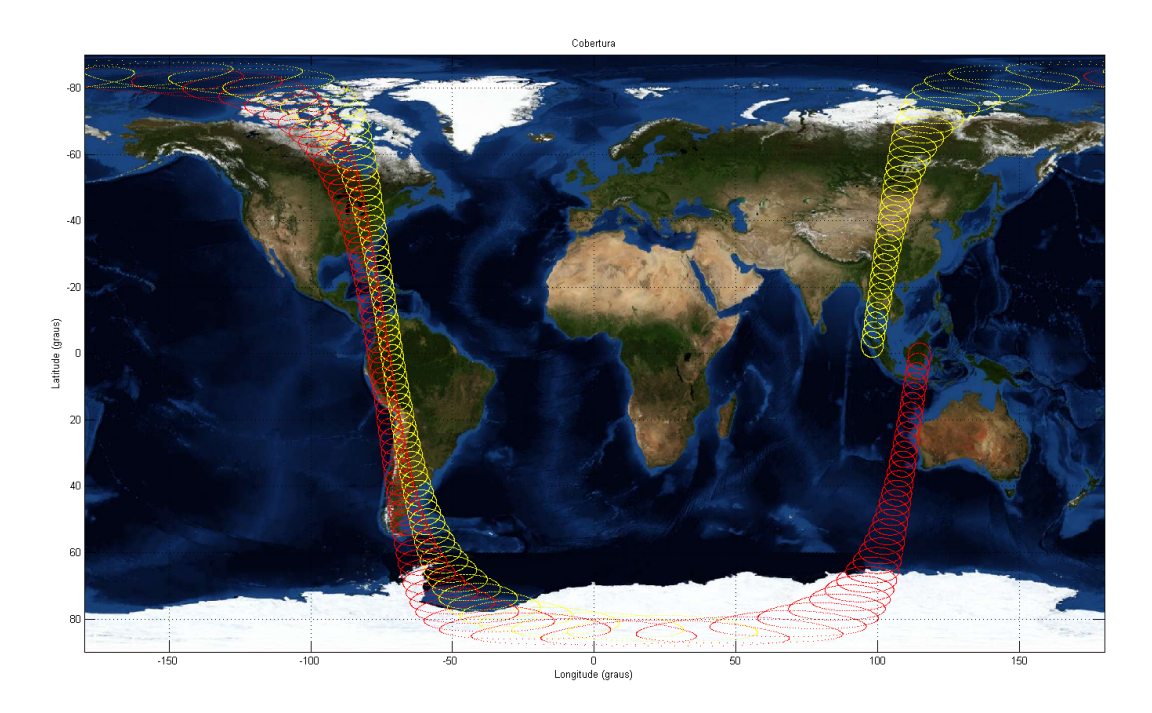

Figura [7.](#page-95-1)2: Mapa de cobertura para os satélites com as caraterísticas da tabela 7. Note-se que os satélites não partem do mesmo ponto.

a estabilização observada na figura [7.3.](#page-97-0) Na figura [7.4](#page-98-0) está representada a mesma evolução para a estabilização do desvio vertical em função da latitude. A partir da segunda órbita os desvios verticais encontram-se num envelope de 2 graus em torno da posição pretendida.

<span id="page-97-0"></span>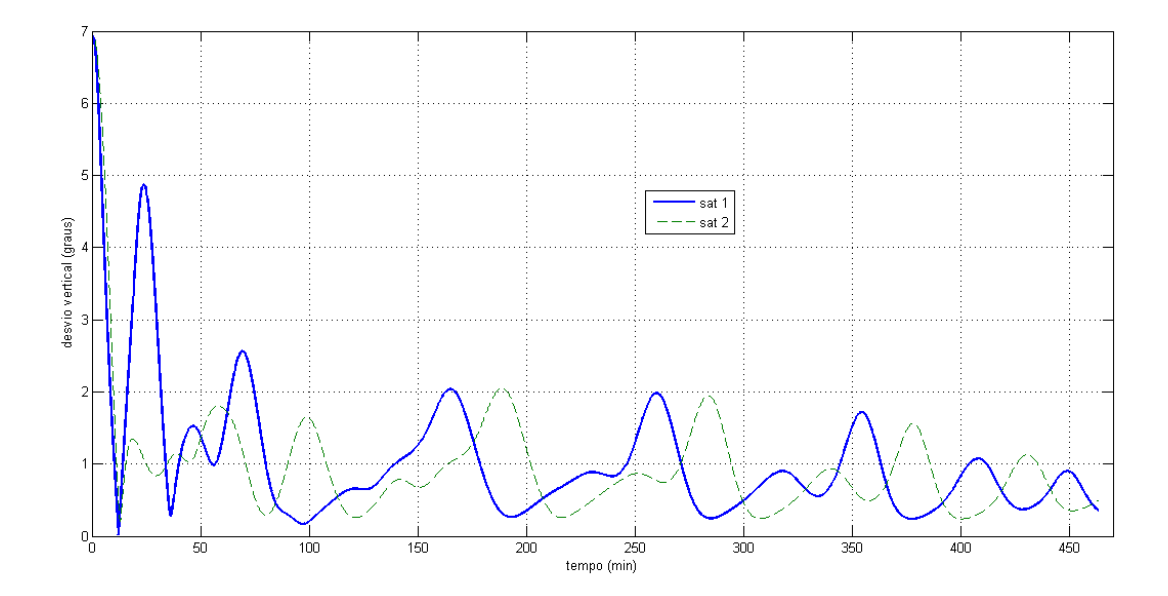

Figura 7.3: Evolução para a estabilidade nos dois satélites T-SAPS (tabela [7\)](#page-95-1) com órbita baixa de altitude 402 km e período orbital 92,6 min.

<span id="page-98-0"></span>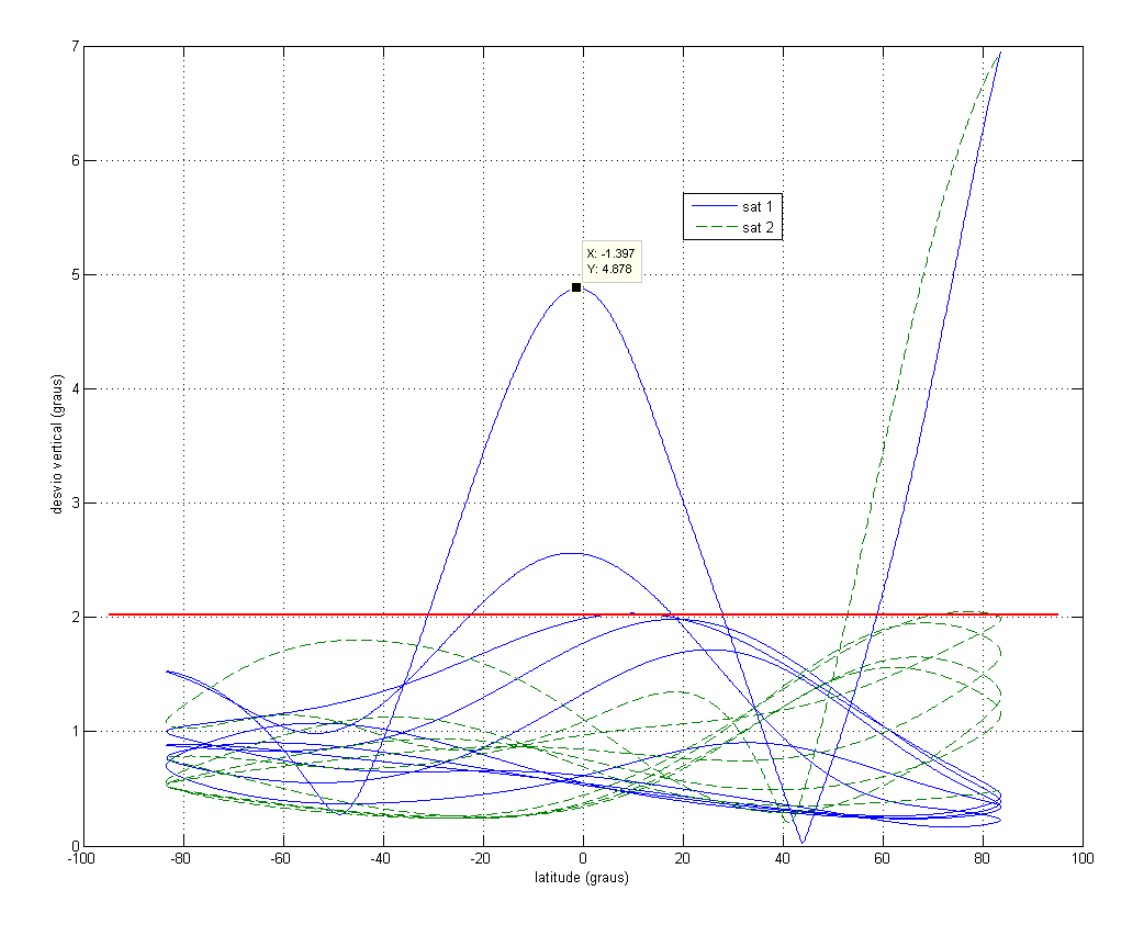

Figura 7.4: Estabilização nos dois satélites T-SAPS (tabela [7\)](#page-95-1) com órbita baixa de altitude 402 km e período orbital 92,6 min. Desvio vertical inicial  $\approx 7$  graus.

# 8

# Conclusões e trabalho futuro

Nesta tese foram desenvolvidos e apresentados conceitos de simulação de atitude de um satélite de órbita baixa. A arquitetura modular do simulador permite uma fácil e lógica separação dos blocos constituintes de um simulador de satélite, sendo distinguido um simulador de órbita e um simulador de atitude, a alteração de leis e meios de controlo de atitude, integrando a simulação do movimento de satélite num ambiente reproduzido através de modelos sofisticados. O simulador possui uma interface amigável e intuitiva que disponibiliza formas diferentes de introdução de dados: através de ficheiros ou manualmente, com diferentes formas de visualização e representação dos resultados para o utilizador – em forma de imagens, gráficos ou ficheiros com os dados. A representação de atitude pode ser efetuada em termos de ângulos de Euler ou em quaterniões. Esta tese contribui para o estudo da dinâmica de atitude de um satélite sujeito a torques gravitacional e aerodinˆamico numa ´orbita baixa, com sistemas passivos de controlo da sua orientação. No estado presente de desenvolvimento, está implementado um sistema de estabilização de atitude através de gradiente gravítico e um sistema baseado na interação de bobinas magnéticas instaladas no satélite com o campo magnético terrestre. Para as órbitas quase polares está implementado o sistema de estabilização de atitude em três eixos com o ganho constante. Este sistema de controlo extremamente fácil de implementar a bordo de satélite exige no entanto uma análise preliminar com o objetivo de otimizar os parâmetros de controlo e garantir a estabilidade de atitude ao longo de toda órbita. Partindo do princípio de que na fase de observação científica o desvio de atitude de um satélite em relação a um ponto de equilíbrio estável é caracterizado por ângulos pequenos, aproximamos as equações não-lineares da dinâmica de atitude na sua forma simplificada linearizada. Neste caso, para os referidos tipos de ´orbita, o campo geomagnético pode ser aproximado por uma função periódica. De acordo com estes pressupostos e aplicando a metodologia do Regulador Linear Quadrático podemos encontrar uma solução analítica para uma lei de controlo com um ganho ótimo e constante. O simulador desenvolvido dispõe ainda de um módulo de análise para sistemas lineares invariantes no tempo que permite encontrar o ganho de controlo em função de diferentes parâmetros inerciais de satélite, podendo incluir variações das ponderações aplicadas ao vetor de estado do sistema. Este processo sempre está acompanhado pela análise de estabilidade das soluções encontradas para os sistemas que variam no tempo. O estudo da estabilidade na presente tese foi efetuado de acordo com a teoria de Floquet. As simulações realizadas demonstraram que a abordagem de controlo linear aplicada a um problema dinâmico não-linear, mesmo na presença de perturbações provocadas pela atmosfera, mostra resultados satisfat´orios de controlo de atitude da missão estudada. O conceito de voo em formação foi também abordado no simulador. Analisámos uma formação de voo em regime de seguimento, formada por dois satélites que se movem na mesma órbita, separados por uma determinada distância, com o objetivo de observar o mesmo alvo em momentos de tempo diferentes, mantendo a mesma geometria de observação. As simulações realizadas demonstraram que a variação da densidade de atmosfera representa o factor mais determinante na definição da dinâmica em voo. No futuro, a componente de simulação de voo em formação terá o maior desenvolvimento de modo a permitir a análise da dinâmica de atitude para configurações diferentes de satélites em constelação. O nosso especial interesse concentra-se no estudo de constelações formadas por satélites ligados entre si (Tether systems).

# Apêndice A

# Apêndices

# A.1 Método de Runge-Kutta

O método de Runge-Kutta (RK) é o principal integrador da dinâmica de rotacional. Operando por aproximação à derivada temporal das equações de dinâmica em diferentes intervalos de tempo definidos, obtém-se um novo estado estimado com alguma precis˜ao. Desta forma, o integrador Runge-Kutta de quarta ordem (RK4) baseia-se no desenvolvimento de Taylor de quarta ordem:

$$
\dot{y}_1 = f(t_0, y_0) \n\dot{y}_2 = f\left(t_0 + \frac{h}{2}, y_0 + \frac{h}{2}\dot{y}_1\right) \n\dot{y}_3 = f\left(t_0 + \frac{h}{2}, y_0 + \frac{h}{2}\dot{y}_2\right) \n\dot{y}_4 = f(t_0 + h, y_0 + h\dot{y}_3)
$$
\n(A.1)

O novo estado fica dado por:

$$
y(t) = y_0(t_0) + \frac{h}{6}(\dot{y}_1 + 2\dot{y}_2 + 2\dot{y}_3 + \dot{y}_4) + O(h^5)
$$
 (A.2)

Onde  $O(h^5)$  é a medida da aproximação.

Os nosso problema de integração de atitude resume-se às duas equações, de cinemática e de dinâmica;

<span id="page-105-0"></span>
$$
\frac{dA}{dt} = (ACA^T \mathbf{L}_{\mathbf{ECI}}) \Lambda A \tag{A.3}
$$

$$
\frac{d\mathbf{L}_{\mathbf{ECI}}}{dt} = \frac{3\mu(I_t - I_z)V_3A^T\mathbf{n}}{h^3}(\mathbf{n} \times (AV_3^T)) - \mathbf{B} \times (A\mathbf{m})
$$
\n(A.4)

Na integração da equação diferencial ordinária acima [A.3](#page-105-0) usamos o método RK4:

- Passo I: cálculo de altura e nadir local para  $t + \delta t$  (estes já são conhecidos em t);
- Passo II: cálculo do momento angular e atitude. Faz-se a interpolação linear para  $t + \delta t/2;$
- Passo III: correção unitária dos versores  $\vec{a}, \vec{b}$  e  $\vec{c}$  e correção de ortogonalidade;
- $\bullet$  Passo IV: incrementa-se o instante t inicial de  $\delta t$  até ao tempo para o qual é feita a simulação. Repete-se o algoritmo se o tempo não foi esgotado.

# A.2 Formato TLE – Two Line Elements Set

 $\acute{\textrm{E}}$  possível encontrar estes ficheiros, atualizados regularmente, no site da NORAD em <http://celestrak.com/>

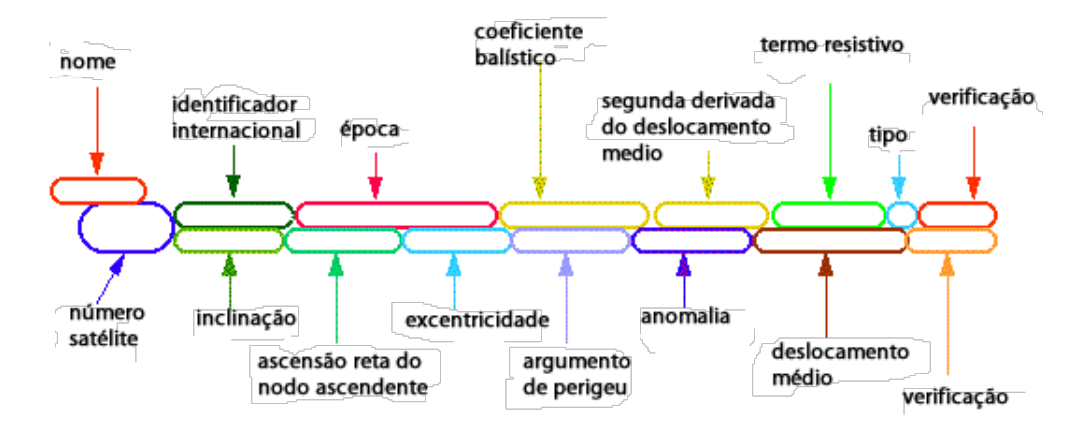

Figura A.1: Formato TLE

# A.3 Código MATLAB para propagação orbital

A equação de Lagrange para o potencial gravítico terrestre é dada por:

$$
\frac{\partial U_x}{\partial x} + \frac{\partial U_y}{\partial y} + \frac{\partial U_z}{\partial z} = 0
$$
\n(A.5)

Cuja solução para o potencial não-esférico,  $\Phi,$ é dada (com  $\mu_\oplus = GM_\oplus)$ na forma de uma soma de harmónicos esféricos:

$$
\Phi = \frac{\mu_{\oplus}}{r} \left( 1 + \sum_{l=2}^{\infty} \left( \frac{R_{\oplus}}{r} \right)^l \sum_{m=0}^l P_n^m(\sin \phi_{gc}) [C_{lm} \cos(m\lambda) + S_{lm} \sin(m\lambda)] \right) \tag{A.6}
$$

Considerando apenas a deformação zonal fica-se com o potencial perturbado escrito em função da latitude geocêntrica,  $\delta$ , na forma de um desenvolvimento em coeficientes  $\mathrm{J}_i$  :

$$
\Phi = \frac{\mu_{\oplus}}{r} \left[ 1 + \frac{J_2}{2r^2} (1 - 3\sin^2 \delta) + \frac{J_3}{2r^3} (3 - 5\sin^2 \delta) \sin \delta - \frac{J_4}{8r^4} (3 - 30\sin^2 \delta + 35\sin^4 \delta) - \frac{J_5}{8r^5} (15 - 70\sin^2 \delta + 63\sin^4 \delta) \sin \delta + \frac{J_6}{16r^6} (5 - 105\sin^2 \delta + 315\sin^4 \delta - 231\sin^6 \delta) + \epsilon \right]
$$
\n(A.7)

Em conformidade com o que é escrito no capítulo [3,](#page-36-0) da dinâmica orbital, os coeficientes  $J_1$  e  $J_3$  desaparecem devido à escolha de um referencial apropriado (o referencial ECI é um bom exemplo, de onde se define um sistema de coordenadas esférico). No desenvolvimento dos efeitos perturbativos, esses coeficentes não figuram. A perturbação  $J_2$  é, de facto, de primeira ordem e a  $J_4$  a perturbação de segunda ordem.
#### Perturbações J2

 $Deslocamento$  médio e período:

$$
\bar{n} = n_0 \left[ 1 + \frac{3}{2} J_2 \frac{\sqrt{1 - e^2}}{p^2} \left( 1 - \frac{3}{2} \sin^2 i \right) \right]
$$
 (A.8)

$$
\bar{P} = \frac{2\pi}{\bar{n}}\tag{A.9}
$$

Anomalia

$$
M = M_0 + \bar{n}(t - t_0)
$$
 (A.10)

Ascenção Reta do Nodo Ascendente

$$
\Omega = \Omega_0 - \left(\frac{3}{2}\frac{J_2}{p^2}\cos i_0\right)\bar{n}(t - t_0) = \Omega_0 + \dot{\Omega}(t - t_0)
$$
\n(A.11)

Argumento de Perigeu

$$
\omega = \omega_0 + \left(\frac{3}{2}\frac{J_2}{p^2} \left[2 - \frac{5}{2}\sin^2 i_0\right]\right) \bar{n}(t - t_0) = \omega_0 + \dot{\omega}(t - t_0)
$$
 (A.12)

#### Perturbações J4

Abaixo se descrevem os efeitos da perturbação de segunda ordem, $J_2$ e $J_4$ para os elementos orbitais. Note-se que cada um destes elementos orbitais descreve a orientação da órbita relativamente a um referencial inercial. Em detalhe, estas perturbações implicam uma precessão do plano orbital.

Deslocamento médio e período:

$$
\bar{n} = n_0 \left[ 1 + \frac{3}{2} J_2 \frac{\sqrt{1 - e^2}}{p^2} \left( 1 - \frac{3}{2} \sin^2 i_0 \right) \right. \n+ \frac{3}{128} J_2^2 \frac{\sqrt{1 - e^2}}{p^4} \left( 16\sqrt{1 - e^2} + 25(1 - e^2) - 15 \right. \n+ \left[ 30 - 96\sqrt{1 - e^2} - 90(1 - e^2) \right] \cos^2 i_0 \n+ \left[ 105 + 144\sqrt{1 - e^2} + 25(1 - e^2) \right] \cos^4 i_0 \n- \frac{45}{128} J_4 \frac{\sqrt{1 - e^2}}{p^4} e^2 \left( 3 - 30 \cos^2 i_0 + 35 \cos^4 i_0 \right) \right]
$$
\n(A.13)

$$
\bar{P} = \frac{2\pi}{\bar{n}}\tag{A.14}
$$

Anomalia

$$
M = M_0 + \bar{n}(t - t_0)
$$
 (A.15)

 $\emph{Ascença}$ <br> $\emph{Beta}$ do Nodo Ascendente

$$
\Omega = \Omega_0 - \left[ \frac{3}{2} \frac{J_2}{p^2} \bar{n} \cos i_0 \left( 1 + \left[ \frac{3}{2} \frac{J_2}{p^2} + \frac{e^2}{6} - 2\sqrt{1 - e^2} \right] - \left( \frac{5}{3} - \frac{5}{24} e^2 - 3\sqrt{1 - e^2} \right) \sin^2 i_0 \right] \right) + \frac{35}{8} \frac{J_4}{p^4} n_0 \left( 1 + \frac{3}{2} e^2 \right) \frac{12 - 21 \sin^2 i_0}{14} \cos i_0 \right] (t - t_0)
$$
\n(A.16)

Argumento de Perigeu

$$
\omega = \omega_0 + \left[ \frac{3}{2} \frac{J_2}{p^2} \bar{n} (2 - \frac{5}{2} \sin^2 i_0) \left( 2 + \frac{e^2}{2} - 2\sqrt{1 - e^2} \right) - \left( \frac{43}{24} - \frac{e^2}{48} - 3\sqrt{1 - e^2} \right) \sin^2 i_0 \right) \right]
$$
  
\n
$$
- \frac{45}{36} \frac{J_2^2}{p^4} e^2 n_0 \cos^4 i_0 - \frac{35}{8} \frac{J_4}{p^4} n_0 \left[ \frac{12}{7} - \frac{93}{14} \sin^2 i_0 + \frac{21}{4} \sin^4 i_0 + e^2 \left( \frac{27}{14} - \frac{189}{28} \sin^2 i_0 + \frac{81}{16 \sin^4 i_0} \right) \right] (t - t_0)
$$
\n(A.17)

## A.4 Conversão de coordendas NED em ECEF

 $_1$  function  $\left[ dX, dY, dZ \right] = \lg 2ct \left( dx, dy, dz, lat, lon \right)$ % LG2CT Converte coordenadas locais em ECEF.  $3\%$  Origem do referencial local em lat, lon, h. dx, dy, dz % referenciados na origem a lat, lon com o mesmo index. 5 % Version: 2011-02-19 % Useage:  $[dX, dY, dZ] = lg2ct(dx, dy, dz, lat, lon)$  $7\%$  Input: dx - vector of x coordinates in local system (north) % dy – vector of y coordinates in local system (east)  $9\%$  dz – vector of z coordinates in local system (ht) % Output: dX - vector of X coordinate differences in CT  $11\%$  dY – vector of Y coordinate differences in CT % dZ – vector of Z coordinate differences in CT  $13\frac{1}{6}$  lat - lat(s) of local system origin (rad); may be vector  $\%$  lon - lon(s) of local system origin (rad); may be vector 15  $17$  if nargin  $\tilde{=}$  5 warning ( $'$ Incorrect number of input arguments');  $19$  return end 21  $n=length(dx);$ 

```
_{23} if length (lat)==1
      lat=ones(n,1)*lat;25 lon=ones (n, 1) * lon;
   end
_{27} R=zeros (3,3,n);
_{29} R(1,1,:)=−sin (lat ') .* cos (lon ');
  R(2,1,:)=\sin(\int 11^x) \cdot \sin(\int 10^n);
31 \text{R}(3,1,:)=\cos(\text{lat '});
  R( 1, 2 ; ) = - \sin (\tan ' ) ;33 \, \text{R}(2, 2, :)=\cos(\text{lon '});
  R(3,2,:)=z \text{eros}(1,n);35 \big| R(1,3,:)=\cos(\text{lat '}) \cdot * \cos(\text{lon '}) ;R(2,3,:)=\cos(\text{lat '}).* \sin(\text{lon '});
37 \text{ R}(3,3,:)=\sin(\text{lat '});
39 | RR =reshape (R(1, :, :), 3, n);dX=sum(RR':*[dx dy dz], 2);_{41} RR=reshape (R(2, :,:), 3, n);
   dY=sum(RR'.*[dx dy dz], 2);_{43} RR=reshape (R(3, :, :), 3, n);dZ=sum(RR':*[dx dy dz], 2);
```
./appendixA/MATLAB/lg2ct.m

# A.5 Integração da Matriz Atitude

Considere-se uma rotação do BCS em relação a ECI dada por uma velocidade angular  $\vec{\omega}$ . Essa rotação dá origem a uma variação da matriz atitude:

$$
\frac{dA}{dt} = \begin{bmatrix} \frac{a_x}{dt} & \frac{b_x}{dt} & \frac{c_x}{dt} \\ \frac{a_y}{dt} & \frac{b_y}{dt} & \frac{c_y}{dt} \\ \frac{a_z}{dt} & \frac{b_z}{dt} & \frac{c_z}{dt} \end{bmatrix} = [\omega \times \mathbf{a} \quad \omega \times \mathbf{b} \quad \omega \times \mathbf{c}] = \omega \Lambda A
$$

Obtém-se as equações para a dinâmica de um pequeno satélite com um boom gravitacional. Implementamo-las aqui;

- <span id="page-112-0"></span>1. momento angular no referencial próprio, BCS:  $\mathbf{L}_\mathbf{b} = A^T \mathbf{L}_\mathbf{i}$
- 2. derivada temporal da matriz atitude:  $\frac{dA}{dt} = (ACA^T \mathbf{L_i})\Lambda A$
- 3. derivada temporal do momento angular de rotação no referencial ECI:

<span id="page-112-1"></span>
$$
\frac{d\mathbf{L_i}}{dt} = \frac{3\mu(I_t - I_z)V_3A^T\mathbf{n}}{h^3}(\mathbf{n} \times (AV_3^T)) - \mathbf{B} \times (A\mathbf{m})
$$

Onde, no ponto [2,](#page-112-0) C é a inversa da matriz de inércia  $I_b$  escrita para o referencial próprio;

$$
I_b = \left( \begin{array}{ccc} I_x & 0 & 0 \\ 0 & I_y & 0 \\ 0 & 0 & I_z \end{array} \right)
$$

 $I_x$ ,  $I_y$  e  $I_z$  são respetivamente os momentos de inércia segundo os eixos  $\hat{x}^p$ ,  $\hat{y}^p$  e  $\hat{z}^p$ .

Note-se que no ponto [3](#page-112-1) o termo subtrativo representa o uso de magnetorquers. Se estes estiverem desligados, o vector  $\vec{m}$  será nulo se o controlo magnético estiver desativado.

#### A. APÊNDICES

## A.5.1 Normalização e Ortogonalização

A cada dez iterações é conveniente normalizar cada um dos versores da matriz A:

$$
\mathbf{e}_{normalizado} = \frac{\mathbf{e}}{e} \tag{A.18}
$$

 ${\rm Em}$ cada dez iterações assegura-se a ortogonalidade da matriz atitude com base num par de vetores:

$$
\mathbf{c}_{orto} = \mathbf{a} \times \mathbf{b} \tag{A.19}
$$

Nas duas ortogonalizações seguintes o par de vetores é diferente:  $\mathbf{b}\times\mathbf{c}$  seguido de  $c \times a$ .

## A.6 Fluxo Solar

O fluxo solar afeta tanto o campo magnético como a densidade atmosférica, envolvidos nos modelos de ambiente. No primeiro, existe uma aceleração de partículas carregadas que contribui para um campo magnético induzido, dando origem às  $maq$ netic storms que se podem estender por um período de dois anos após um pico de atividade solar. No segundo, dá-se um fenómeno de dilatação das camadas superiores da atmosfera. Os efeitos estão, por isso, relacionados e contribuem para os dois modelos de forma semelhante.

O fluxo solar é fornecido por meio de índices disponibilizados por NOAA ([http:](http://ngdc.noaa.gov/stp/spaceweather.html) [//ngdc.noaa.gov/stp/spaceweather.html](http://ngdc.noaa.gov/stp/spaceweather.html)) e representa o estado de atividade solar. Esta atividade regista-se na banda 10,7 cm com um ciclo de, aproximadamente, 11 anos (ciclo de Schwabe). A presença de picos de atividade solar está relacionada com o surgimento das manchas solares, pelo que comummente se adota a designação  $10,7cm$ Sunspot Cycle

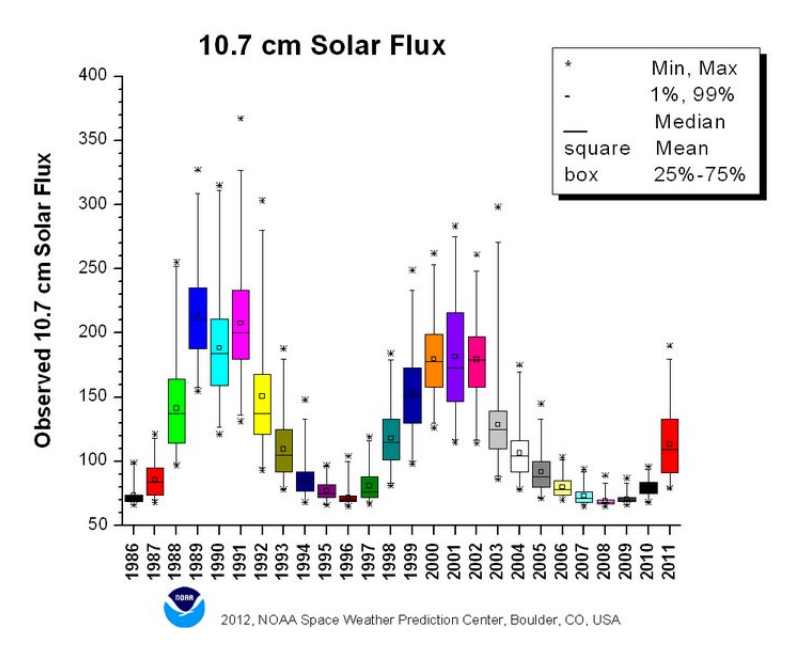

Figura A.2: Distribuição anual do fluxo solar diário a 10,7 cm

## A. APÊNDICES

O valor de fluxo solar pode ser lido pelas funções que calculam a densidade atmosférica e o campo geomagnético.

Os gráficos seguintes mostram como o efeito do fluxo solar afeta os perfis de densidade e temperatura (vd. [A.3\)](#page-115-0).

<span id="page-115-0"></span>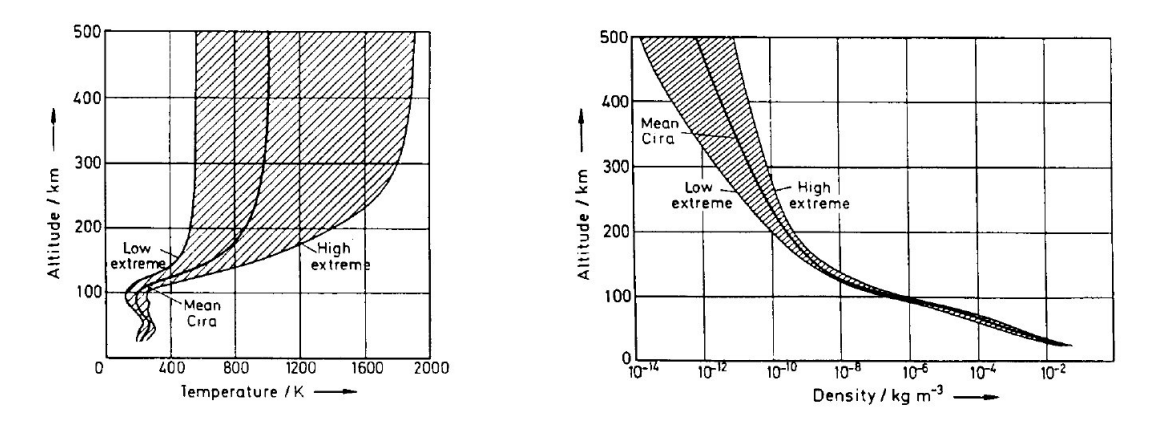

Figura A.3: Perfis de densidade e temperatura para um ciclo solar completo.

## <span id="page-116-0"></span>A.7 Teste à sensibilidade em yaw e outros resultados

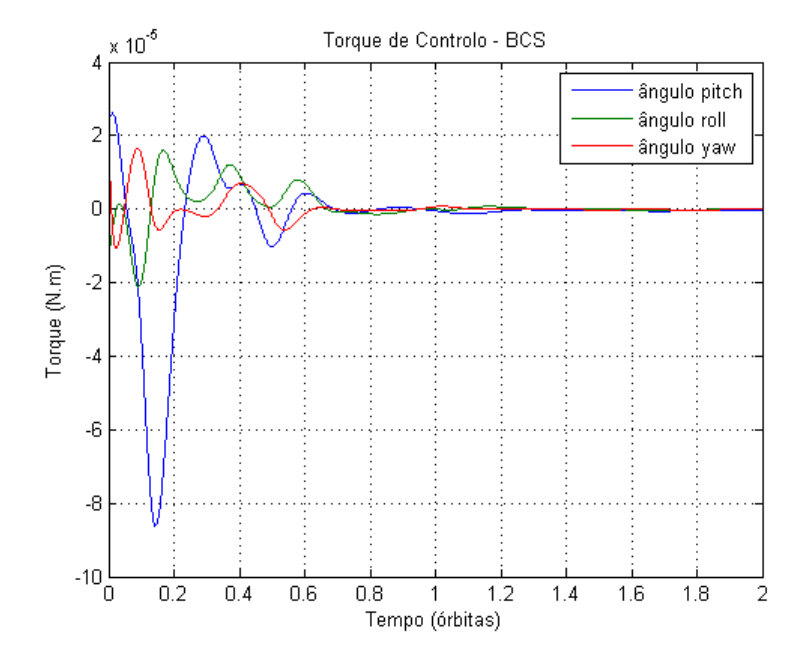

Figura A.4: Torques utilizados para controlo no teste à sensibilidade em yaw.

Nos dois gráficos abaixo mostramos dois satélites espaçados de um quarto de órbita com valores de altitude coincidentes com as órbitas originais: 738 km. Nestas condições o arraste aerodinâmico é praticamente desprezável pelo que as órbitas são congruentes no caso sem controlo – gráfico [A.5\(a\).](#page-117-0) No entanto, no gráfico [A.5\(b\)](#page-117-1) onde um sinal de controlo semelhante ao da figura  $A.4 \text{ é aplicado em ambos os satélites vemos como}$  $A.4 \text{ é aplicado em ambos os satélites vemos como}$ existe uma diferença na rapidez de atuação dos controladores:

### A. APÊNDICES

<span id="page-117-0"></span>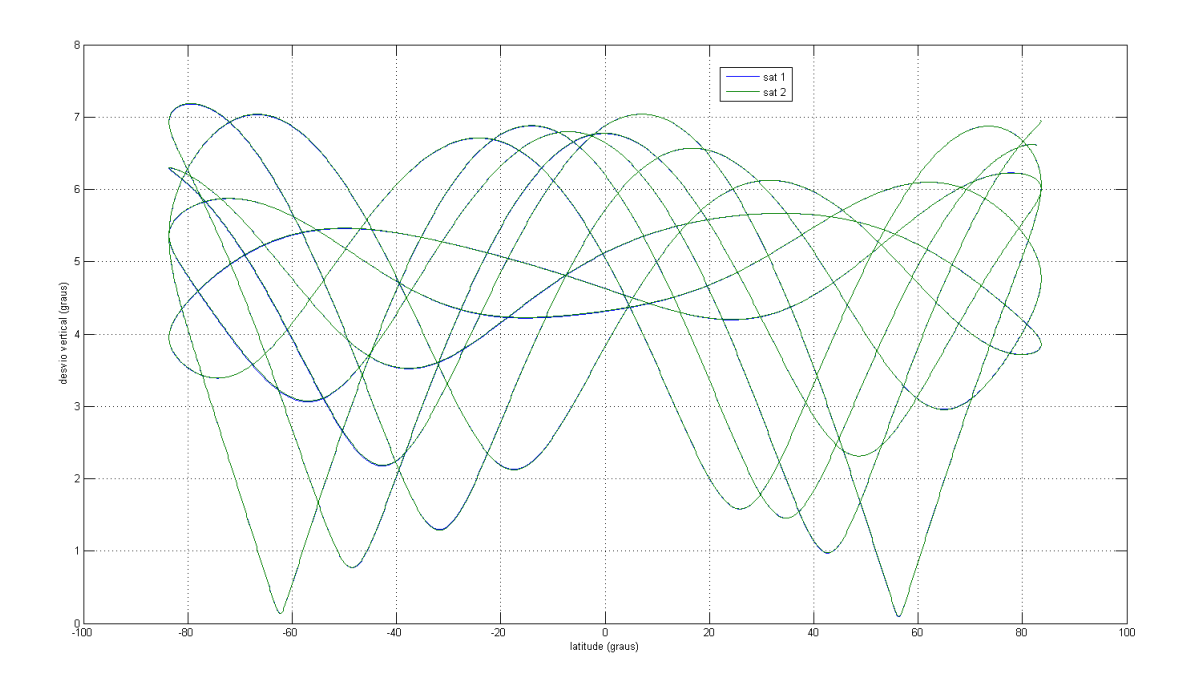

 $\left( \text{a}\right)$  Dois satélites em seguimento, sem controlo, em órbita alta.

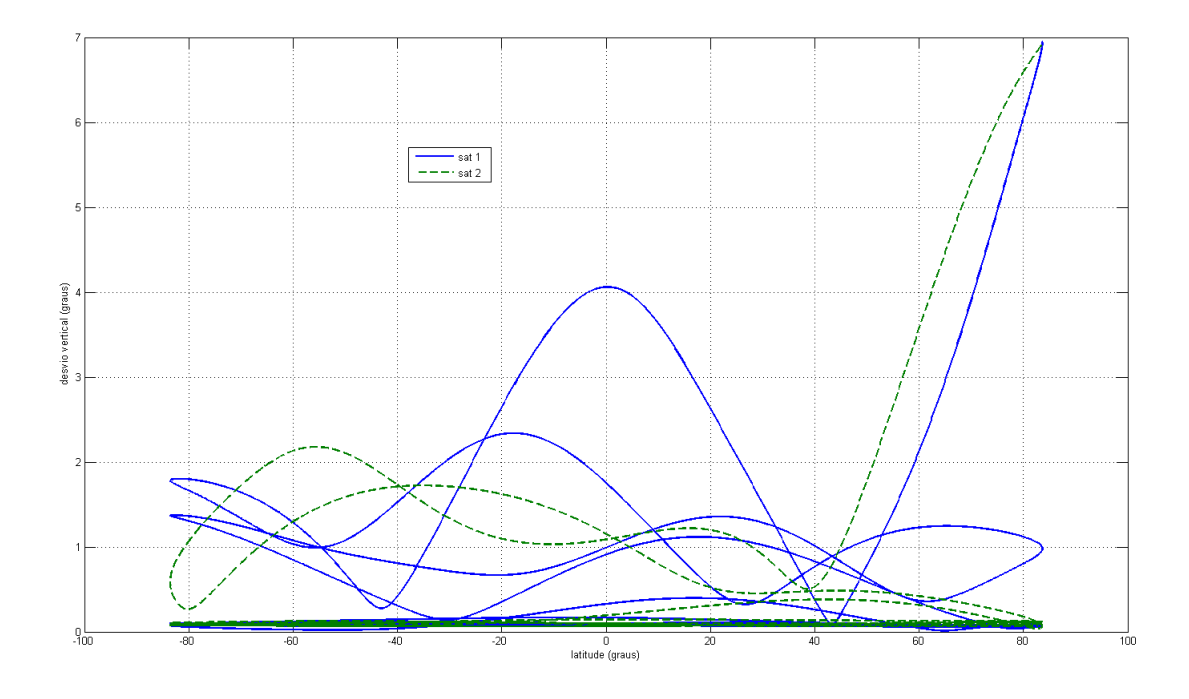

 $(b)$  Dois satélites em seguimento, com controlo, em órbita alta.

<span id="page-117-1"></span>Figura A.5: Dois satélites em seguimento numa órbita quase polar com diferença de anomalias de 90<sup>o</sup>.

# Bibliografia

- [Car95] J.-P. Carrou, Spaceflight Dynamics Part I. Cépaduès-Éditions, Toulouse Space Center, 1995. [24](#page-45-0)
- [Chi06] C. Chicone, Ordinary diferential equations with applications, ser. Texts in Applied Mathematics. Springer, New York, 2006, vol. volume 34, second edition. [65](#page-86-0)
- [CMRS94] I. Camelier, C. P. Morgado, F. Rodrigues, and V. Sarychev, "Passive stabilization os small satellites," in IX Conferência Nacional de Física. UBI, Covilhã, Portugal, 1994. [3](#page-4-0)
	- [CR10] D. M. Coulson and K. C. Roth, "Adaptive optics systems ii," 2010. [36](#page-57-0)
	- [DC95] C. Dorato and V. Cerone, Linear Quadratic Control: an Intoduction. Englewood Cliffs, New Jersey: Pretence Hall, 1995. [60](#page-81-0)
- <span id="page-118-0"></span>[DFH+02] M. R. Drinkwater, R. Floberghagen, R. Haagmans, D. Muzi, and A. Popescu, "Goce: Esa's first earth explorer core mission," 2002. [23](#page-44-0)
	- [dNL10] P. C. do Nascimento and F. Lisboa. (2010, Fevereiro) A relatividade geral no sistema de posicionamento global. [Online]. Available: [http:](http://lisboa.estamine.net/projecto.pdf) [//lisboa.estamine.net/projecto.pdf](http://lisboa.estamine.net/projecto.pdf) [100](#page-121-0)

#### BIBLIOGRAFIA

- [Esc76] P. R. Escobal, Methods of Orbit Determination. Kriger Publishing Company, Florida, 1976. [25](#page-46-0)
- [Gap94] E. Gaposchkin, "Calculation of satellite drag coefficients," MIT Lincoln Laboratory, MA, Tech. Rep. Technical Report 998, 1994. [39](#page-60-0)
- [Gil58] W. Gilbert, On the Magnet (De Magnete). Basic Books, Inc., New York: The collecter's Series in Science., 1958. [30](#page-51-0)
- [KFjk] H. Klinkrad and B. Fritsche, "Orbit and attitude perturbations due to aerodynamics and radiation pressure." ESA Workshop on Space Weather, Tech. Rep., 2009 Noordwijk. [35](#page-56-0)
- [KPPW07] M. D. King, C. L. Parkinson, K. C. Partington, and R. G. Williams, Our Changing Planet. The Edinburgh Building, Cambridge CB2 8RU, United Kingdom: Cambridge University Press, 2007, vol. The Dynamic Atmosphere: Introduction. [35](#page-56-0)
	- [Las86] J. Laskar, "Secular terms of classical planetary theories using the results of general theory." Astronomy and Astrophysics, vol. 157, no. 1, pp. 59–57, 1986. [12](#page-33-0)
- [MMN+10] S. Maus, S. McLean, M. Nair, C. Rollins, S. Macmillan, B. Hamilton, and A. Thompson, "The us/uk world magnetic model for 2010-2015," NOAA Technical Report NESDIS/NGDC, Tech. Rep., 2010. [31](#page-52-0)
	- [Moh91] R. Mohler, Nonlinear Systems. Prentice Hall, 1991, vol. Dynamics and Control. [63](#page-84-0)
	- [MP10] A. Maslova and A. Pirozhenko, "Modeling of the aerodynamic moment acting upon a satellite," Kosmicheskie Issledovaniya, vol. Vol. 48, no. No. 4, pp. 371–379, 2010. [40](#page-61-0)
- [RA93] F. J. Regan and S. M. Anandakrishnan, "Dynamics of the atmospheric re-entry," 1993. [39](#page-60-0)
- [SWL09] T. E. Sarris, A. Wright, and X. Li, "Observations and analysis of alfvén wave phase mixing in the earth's magnetosphere," Journal of Geophysical Research, vol. 114, no. 10.1029/2008JA013606, 2009. [32](#page-53-0)
	- [tC93] C. tsong Chen, Analog and Digital Control System Design: Transfer Function, State-Space, and Algebraic methods. Saunders College Publishing, 1993, no. ISBN 0-03-094070-2. [61](#page-82-0)
	- [Val97] D. Vallado, Fundamentals of Astrodynamics and Applications. McGraw-Hill, 1997. [24](#page-45-0)
		- [VF] D. Vallado and D. Finkleman, "A critical assessment of satellite drag and atmospheric density modeling," Centre for Space Standards and Innovation, Colorado Springs, Tech. Rep. [41](#page-62-0)
	- [WB99] R. Wisniewski and M. Blanke, "Fully magnetic attitude control for spacecraft subject to gravity gradient," Automatica, vol. 35, 1999. [56](#page-77-0)
- [Wer78] J. R. Wertz, Spacecraft Attitude Determination and Control. Kluwer Academic Publishers, 1978. [32,](#page-53-0) [46](#page-67-0)
	- [Wis] R. Wisniewski, "Satellite attitude control using only electromagnetic actuation," Ph.D. dissertation, Department of Control Engineering Aalborg University, Fredrik Bajers Vej 7, DK-9220 Aalborg Ø, Denmark. [59](#page-80-0)

#### <span id="page-121-0"></span>BIBLIOGRAFIA

#### VITA

O trabalho realizado nesta tese revelou-se bastante aliciante porque permitiu investigar e esclarecer várias questões relacionadas com o ambiente físico no espaço, engenharia e controlo. Para al´em do conhecimento cient´ıfico adquirido, o autor aprendeu novas técnicas de programação e ferramentas matemáticas muito eficientes.

Anteriormente, o autor esteve envolvido num projeto relacionado com aplicações da relatividade geral ao GPS. Realizado no âmbito duma BII [\[dNL10\]](#page-118-0) fez-se uma abordagem teórica aos efeitos da relatividade geral e restrita no desfasamento do tempo em ´orbita. Este desfasamento deve-se, por um lado, `a velocidade do sat´elite e, por outro, à diferença no potencial gravítico.

Em junho de 2012, o aluno participou na Alpbach Summer Scholl 2012 com o projeto de uma missão espacial de exploração do Sistema Uraniano, a USE - Uranus System Explorer, vencedora do prémio Head Tutor. Os conhecimentos ali adquiridos (e aplicados) foram possíveis graças à aceitação por parte do Centro de Astronomia e Astrofísica da Universidade de Lisboa e financiamento da Fundação da Faculdade de Ciências da Universidade de Lisboa.

A questão da implementação de missões espaciais e satélites tem sido, por isso, do maior interesse do autor. A presença no Laboratório de Lasers Óptica e Sistemas da Faculdade de Ciências da Universidade de Lisboa tem sido fulcral no desenvolvimento do mais extenso trabalho feito pelo autor nesta área.